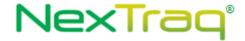

# **NexTraq Web Services**

This document contains intellectual property of NexTraq and may not be copied, broadcast, redistributed, or disseminated to any individuals or entities without express written consent of NexTraq.

NexTraq

1200 Lake Hearn Drive

Suite 500

Atlanta, GA 30319

MAIN: 678-762-6863

FAX: 678-762-6805

| Date       | Revision | Description                                                        |
|------------|----------|--------------------------------------------------------------------|
| 3/30/2017  | 8.17.3   | Corrected TrackManagerV1 documentation - added missing             |
|            |          | getTracksByMobileBetweenV2 method and removed                      |
|            |          | getTracksForAllMobilesBetweenV2. Corrected documentation for       |
|            |          | mobile and fleet colors; added colors to Enumeration section.      |
| 8/22/2017  | 8.17.9   | Update documentation related to filter keys and values accepted    |
|            |          | by getJobDetails                                                   |
| 6/18/2019  | 8.19.3   | Added editMultiCustomFieldValue and addMultiCustomFieldValue       |
|            |          | methods to DispatchManagerV1.                                      |
| 6/18/2019  | 8.19.4   | Corrected code sample link                                         |
| 8/21/2019  | 8.19.6   | Added ability to tag fleet to unassigned dispatch Job on createJob |
|            |          | method                                                             |
| 02/25/2022 | 8.22.4   | Added getTracksForAllMobilesSinceReceived method to                |
|            |          | TrackManagerV1.                                                    |

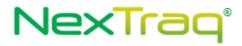

# **TABLE OF CONTENTS**

| Change History                          | 2   |
|-----------------------------------------|-----|
| Welcome                                 | 5   |
| Audience                                | 5   |
| Required Knowledge and Skills           | 5   |
| How This Guide is Organized             | 5   |
| Services Overview                       | 5   |
| Security Overview                       | 5   |
| Authentication                          | 6   |
| Authorization                           | 6   |
| Usage Limits                            | 6   |
| Programming Reference                   | 7   |
| Making Requests to NexTraq Web Services | 7   |
| DWHeader                                | 7   |
| API Reference                           | 8   |
| AuthenticationManagerV1                 | 8   |
| AddressFinderV1                         | 10  |
| LocationsManagerV1                      | 12  |
| LocationsManagerV2                      | 17  |
| MobileManagerV1                         | 25  |
| AlertManagerV1                          | 42  |
| TrackManagerV1                          | 45  |
| DispatchManagerV1                       | 57  |
| AccountUserManagerV1                    | 88  |
| DriverManagerV1                         | 95  |
| AlertManagerV2                          | 108 |
| RouteManagerV1                          | 151 |
| FleetManagerV1                          | 155 |
| Security Error Codes                    | 160 |
| Complex Types                           | 160 |
| Enumerations                            | 175 |
| Code Samples                            | 176 |
| Tins                                    | 176 |

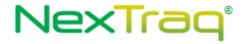

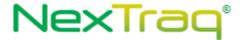

## Welcome

This is the NexTraq Web Services API Reference Guide. This section describes who should read this guide and how it is organized.

# **Audience**

This guide is intended for developers who want to integrate with the NexTraq® Fleet Tracking solution through the use of web services.

# **Required Knowledge and Skills**

Use of this guide assumes you are familiar with the following:

- XML (Extensible Markup Language)
- Basic understanding of web services
- A programming language for consumption of web services (Java, C#, Visual Basic, etc.)

## How This Guide is Organized

This guide is organized into sections as described below:

- General Information About NexTrag Web Services
- Services Documentation
- Error Codes
- Sample Code

## **Services Overview**

The NexTraq Web Services provide information using the data stored in the NexTraq Fleet Tracking solution. Authentication and authorization is managed to the web services on a per user basis.

## **Security Overview**

There are three components to the security model for the NexTraq Web Services: authentication, authorization and usage limits. The authentication mechanism is controlled by username and password.

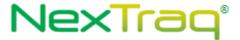

Authorization is managed on a per service basis. The required access level must be enabled for an account prior to accessing a service. Access for each service can be set up independent of one another. For example, user 'A' may have access to the *LocationManager* service whereas user 'B' may not. The necessary account access will need to be requested from NexTraq during account setup.

Usage limits are managed on a per method basis. This means that a user will be granted access to execute a method of a service on a specific time interval (e.g. every five minutes). Access will be denied if a user tries to access the method more often than the specified interval.

#### **Authentication**

In order to access any of the NexTraq web services a user must first be authenticated and obtain an authentication token. An authentication token is retrieved by calling the GetAuthenticationToken method of the AuthenticationManager service. Authentication tokens are only valid for 24 hours. A user must re-authenticate after the token has expired.

#### **Authorization**

Authorization for the NexTrag web services is controlled on a per service basis.

## **Usage Limits**

Customers can only request data with a certain frequency. This allows us to process inbound information and prepare the serving of this information to our web users as well as our web services users. For example, if the account is permitted to request data 5 times in 5 minute intervals, all requests after the 5<sup>th</sup> one that are received within five minutes of first processed request will be denied. The first 5 requests could be submitted any time interval within 5 minutes. Denied requests do not affect the request window. For example:

- 1. Request is received at 12:35:00 and processed
- 2. Request is received at 12:36:00 and processed
- 3. Request is received at 12:36:05 and processed
- 4. Request is received at 12:36:10 and processed
- 5. Request is received at 12:38:00 and processed
- 6. Request is received at 12:39:30 and is denied
- 7. Request is received at 12:40:05 and processed

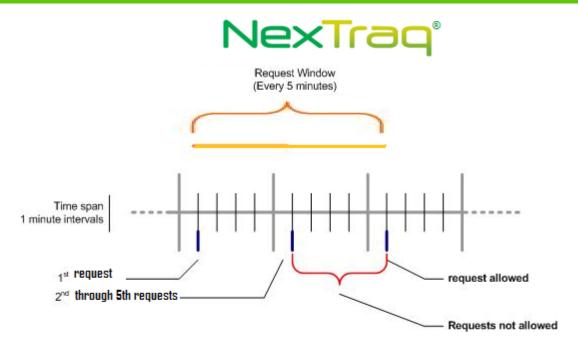

The *request interval* is set when the account is activated and can be set for each web service method.

## **Programming Reference**

This programming reference provides information on NexTraq Web Services. It contains information on making requests and handling responses.

## Making Requests to NexTraq Web Services

- 1. Obtain a Web Services username and account from NexTraq. Please contact NexTraq if you need to request an account.
- 2. Generate client stubs (generated from WSDL) using the standard tools available in your programming language of choice. References to sample Java and C# applications can be found in the <a href="Code Samples">Code Samples</a> section of this document.
- 3. List the parameters for the API you want to call and construct a DWHeader containing the authentication token and a request using the required parameters. See the API reference section for more details on the parameters for each service.

## **DWHeader**

The *DWHeader* is sent with each request as a part of the header. It should contain the authorization token that was obtained when *GetAuthenticationToken* is called. See Complex Types for the structure of the <u>DWHeader</u>.

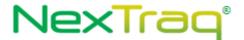

# **API Reference**

## AuthenticationManagerV1

The *AuthenticationManagerV1* service provides authentication methods necessary in order to access the NexTraq web services.

#### **Service Location**

http://services.discretewireless.com/v2009 1/AuthenticationManagerV1.asmx

(HTTP GET is disabled for security reasons on service URIs.)

#### **WSDL** Location

http://services.discretewireless.com/v2009 1/AuthenticationManagerV1.wsdl

#### Methods

- <u>getAuthenticationToken</u>
- validateAuthenticationToken

## getAuthenticationToken

The *getAuthenticationToken* method allows you to retrieve an authentication token to use when accessing controlled web services.

#### Request Parameters: getAuthenticationTokenRequest

| Name     | Data Type | Comments                                             |
|----------|-----------|------------------------------------------------------|
| username | String    | Username provided by NexTraq to access web services. |
| password | String    | Password provided by NexTraq to access web services. |

## Response Parameters: getAuthenticationTokenResponse

| Name           | Data Type | Comments                                                                        |
|----------------|-----------|---------------------------------------------------------------------------------|
| AuthToken      | String    | The authentication token on subsequent calls to access controlled web services. |
| ExpirationDate | DateTime  | The timestamp for when the authentication token expires.                        |

#### **Error Codes**

Please review the security related errors that could occur for this method in the <u>Security Errors</u> section.

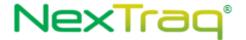

#### validateAuthenticationToken

The *validateAuthenticationToken* method allows you to validate an authentication token before using it to call access controlled web services.

## $Request\ Parameters: validate Authentication Token Request$

| Name      | Data Type | Comments                                                                      |
|-----------|-----------|-------------------------------------------------------------------------------|
| AuthToken | String    | An authentication token provided to you by the GetAuthenticationToken method. |

## $Response\ Parameters:\ validate Authentication Token Response$

| Name       | Data Type | Comments                                                   |
|------------|-----------|------------------------------------------------------------|
| TimeToLive | int       | An integer containing the minutes left to expiration (>0). |

#### **Error Codes**

Please review the security related errors that could occur for this method in the <u>Security Errors</u> section.

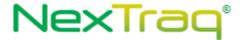

#### AddressFinderV1

Address Finder Web Service offers geocoding and reverse geocoding for your Internet applications. You can use Address Finder Web Service to input a street address and receive a candidate list and associated x, y coordinates. You can also use this Web Service to input x, y coordinates and receive a street address.

#### **Service Location**

http://services.discretewireless.com/v2009 1/AddressFinderV1.asmx

(HTTP GET is disabled for security reasons on service URIs.)

#### **WSDL** Location

http://services.discretewireless.com/v2009 1/AddressFinderV1.wsdl

#### Methods

- findAddressByPoint
- <u>findPointByAddress</u>

## findAddressByPoint

The *findAddressByPoint* method allows you to reverse geocode a latitude and longitude value into the nearest address.

#### Request Parameters: FindAddressByPointRequest

| Name  | Data Type | Comments                                                     |
|-------|-----------|--------------------------------------------------------------|
| Point | Point     | An object representing a latitude and longitude combination. |

The definition of *Point* can be found in the XML schema located at http://services.discretewireless.com/v2009 1/xsd/DomainData.xsd

## Response Parameters: FindAddressByPointResponse

| Name    | Data Type | Comments                                                                   |
|---------|-----------|----------------------------------------------------------------------------|
| Address | Address   | The closest address that resolves to the latitude and longitude submitted. |

The definition of Address can be found in the XML schema located at http://services.discretewireless.com/v2009 1/xsd/DomainData.xsd

#### **Error Codes**

| Code   | Message                                                        |
|--------|----------------------------------------------------------------|
| 100007 | Invalid latitude. Value submitted is outside acceptable range. |

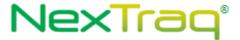

| 100008 | Invalid longitude. Value submitted is outside acceptable range. |
|--------|-----------------------------------------------------------------|
| 100000 | invalid longitude. Value submitted is outside deceptuble range. |

Please review the security related errors that could occur for this method in the <u>Security Errors</u> section.

#### findPointByAddress

The *findPointByAddress* method allows you to geocode an address into a latitude and longitude. If a partial address is submitted then a list of candidate matches is returned.

## Request Parameters: FindPointByAddressRequest

| Name    | Data Type | Comments                                |
|---------|-----------|-----------------------------------------|
| Address | Address   | Address or partial address to search on |

The definition of Address can be found in the XML schema located at http://services.discretewireless.com/v2009 1/xsd/DomainData.xsd

## Response Parameters: FindPointByAddressResponse

| Name            | Data Type                     | Comments                                                   |
|-----------------|-------------------------------|------------------------------------------------------------|
| PointCandidates | Collection < PointCandidate > | Returns a single point that matches the address submitted. |

The definition of *PointCandidate* can be found in the XML schema located at <a href="http://services.discretewireless.com/v2009">http://services.discretewireless.com/v2009</a> <a href="http://services.discretewireless.com/v2009">1/xsd/DomainData.xsd</a>

#### **Error Codes**

| Code   | Message                                                                                                   |  |
|--------|----------------------------------------------------------------------------------------------------|--|
| 100002 | Street value is required.                                                                                 |  |
| 100003 | State or zip code value is required.                                                                      |  |
| 100004 | Country code submitted is invalid. Only US and CA are valid.                                              |  |
| 100005 | Zip code value is invalid. Zip code format must match USPS or Canadian postal standards.                  |  |
| 100006 | Invalid state/province code. State/province codes must be a valid USPS or Canadian postal standard value. |  |
| 030053 | Supplied address is insufficient to find geo-point:                                                       |  |

Please review the security related errors that could occur for this method in the <u>Security Errors</u> section.

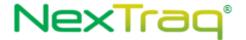

# LocationsManagerV1

Locations Manager Web Service offers access to and the ability to maintain locations. You can use Locations Manager Web Service to find, add, update, and delete locations.

#### **Service Location**

http://services.discretewireless.com/v2009\_1/LocationsManagerV1.asmx (HTTP GET is disabled for security reasons on service URIs.)

#### **WSDL** Location

http://services.discretewireless.com/v2009 1/LocationsManagerV1.wsdl

#### Methods

- findLocationById
- findLocationsByBeginsWith
- findLocationsByName
- <u>findAllLocations</u>
- addLocation
- updateLocation
- <u>deleteLocationById</u>

#### findLocationById

The findLocationById method returns a location for the submitted identifier.

#### Request Parameters: FindLocationByldRequest

| Name | Data Type | Comments                                        |
|------|-----------|-------------------------------------------------|
| Id   | String    | The unique identifier of the requested location |

## Response Parameters: FindLocationByIdResponse

| Name              | Data Typ | e Comments                             |
|-------------------|----------|----------------------------------------|
| Name              | String   | A string to identify a location.       |
| CenterLat         | double   | The central latitude of the location.  |
| CenterLon         | double   | The central longitude of the location. |
| UtcExpirationDate | DateTime |                                        |
| Id                | String   | The unique identifier of the location. |

The definition of *Location* can be found in the XML schema located at <a href="http://services.discretewireless.com/v2009\_1/xsd/DomainData.xsd">http://services.discretewireless.com/v2009\_1/xsd/DomainData.xsd</a>.

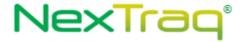

Please review the security related errors that could occur for this method in the <u>Security Errors</u> section.

## findLocationsByBeginsWith

The *findLocationByBeginsWith* method returns each location where its name begins with the passed string.

## Request Parameters: FindLocationsByBeginsWithRequest

| Name       | Data Type | Comments                                                               |
|------------|-----------|------------------------------------------------------------------------|
| BeginsWith | String    | A string of letters that appears at the beginning of the location name |

#### Response Parameters:FindLocationsByBeginsWithResponse

| Name      | Data Type                           | Comments                                                               |
|-----------|-------------------------------------|------------------------------------------------------------------------|
| Locations | Collection< <pre>Location&gt;</pre> | A collection of locations where the name begins with the passed string |

The definition of *Location* can be found in the XML schema located at http://services.discretewireless.com/v2009 1/xsd/DomainData.xsd.

#### **Error Codes**

| Code    | Message                                                                 |
|---------|-------------------------------------------------------------------------|
| 1000010 | The string you have requested to search on contains invalid characters. |

Please review the security related errors that could occur for this method in the <u>Security Errors</u> section.

## findLocationsByName

The *findLocationsByName* method returns each location where its name matches the submitted string.

#### Request Parameters: FindLocationsByNameRequest

| Name | Data Type | Comments                             |
|------|-----------|--------------------------------------|
| Name | String    | A string matching the location name. |

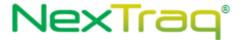

#### Response Parameters: FindLocationsByNameResponse

| Name      | Data Type                           | Comments                                                                     |
|-----------|-------------------------------------|------------------------------------------------------------------------------|
| Locations | Collection< <pre>Location&gt;</pre> | A collection of locations where the name matches the Name request parameter. |

The definition of *Location* can be found in the XML schema located at <a href="http://services.discretewireless.com/v2009\_1/xsd/DomainData.xsd">http://services.discretewireless.com/v2009\_1/xsd/DomainData.xsd</a>.

#### **Error Codes**

Please review the security related errors that could occur for this method in the <u>Security Errors</u> section.

## **findAllLocations**

The findAllLocations method returns all locations.

## Request Parameters: FindAllLocationsRequest

| Name       | Data Type | Comments                                                     |
|------------|-----------|--------------------------------------------------------------|
| MaxResults | Integer   | Maximum number of locations to return. Default number = 1000 |

#### Response Parameters: FindAllLocationsResponse

| Name      | Data Type                        | Comments                      |
|-----------|----------------------------------|-------------------------------|
| Locations | Collection <location></location> | A collection of all locations |

The definition of *Location* can be found in the XML schema located at http://services.discretewireless.com/v2009 1/xsd/DomainData.xsd.

#### **Error Codes**

Please review the security related errors that could occur for this method in the <u>Security Errors</u> section.

#### addLocation

The addLocation method creates a location with the passed data.

#### Request Parameters: AddLocationRequest

| Name     | Data Type | Comments                                                      |
|----------|-----------|---------------------------------------------------------------|
| Location | Location  | The new location. Only the required fields should be entered. |

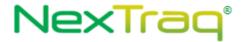

The definition of *Location* can be found in the XML schema located at <a href="http://services.discretewireless.com/v2009\_1/xsd/DomainData.xsd">http://services.discretewireless.com/v2009\_1/xsd/DomainData.xsd</a>.

#### Response Parameters: AddLocationResponse

| Name              | Data Type         | Comments                                         |
|-------------------|-------------------|--------------------------------------------------|
| Id                | String            | The unique identifier for the new location       |
| TransactionDetail | TransactionDetail | The detail for the location creation transaction |

The definition of the *TransactionDetail* can be found in the XML schema located at http://services.discretewireless.com/v2009 1/xsd/DomainData.xsd.

#### **Error Codes**

| Code   | Message                                                         |
|--------|-----------------------------------------------------------------|
| 100007 | Invalid latitude. Value submitted is outside acceptable range.  |
| 100008 | Invalid longitude. Value submitted is outside acceptable range. |

Please review the security related errors that could occur for this method in the <u>Security Errors</u> section.

## updateLocation

The *updateLocation* method updates a location with the passed data.

## Request Parameters: UpdateLocationRequest

| Name     | Data Type | Comments                   |
|----------|-----------|----------------------------|
| Location | Location  | The location to be updated |

The definition of *Location* can be found in the XML schema located at <a href="http://services.discretewireless.com/v2009">http://services.discretewireless.com/v2009</a> <a href="http://services.discretewireless.com/v2009">1/xsd/DomainData.xsd</a>.

#### **Response Parameters: UpdateLocationResponse**

| Name              | Data Type         | Comments                                       |
|-------------------|-------------------|------------------------------------------------|
| transactionDetail | TransactionDetail | The detail for the location update transaction |

The definition of *TransactionDetail* can be found in the XML schema located at http://services.discretewireless.com/v2009 1/xsd/DomainData.xsd.

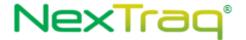

| Code   | Message                                                                        |
|--------|--------------------------------------------------------------------------------|
| 100007 | Invalid latitude. Value submitted is outside acceptable range.                 |
| 100008 | Invalid longitude. Value submitted is outside acceptable range.                |
| 100009 | The ID or External ID of the location you have requested to update is invalid. |
| 030002 | The location you are trying to update does not exist.                          |

Please review the security related errors that could occur for this method in the <u>Security Errors</u> section.

#### deleteLocationById

The deleteLocationById method updates a location with the passed data.

## Request Parameters: DeleteLocationByldRequest

| Name | Data Type | Comments                                        |  |
|------|-----------|-------------------------------------------------|--|
| Id   | String    | The unique identifier of the requested location |  |

The definition of *Location* can be found in the XML schema located at <a href="http://services.discretewireless.com/v2009">http://services.discretewireless.com/v2009</a> 1/xsd/LocationsManagerV1.xsd.

## Response Parameters: DeleteLocationByldResponse

| Name              | Data Type         | Comments                                       |
|-------------------|-------------------|------------------------------------------------|
| transactionDetail | TransactionDetail | The detail for the location update transaction |

The definition of *TransactionDetail* can be found in the XML schema located at http://services.discretewireless.com/v2009 1/xsd/LocationsManagerV1.xsd .

#### **Error Codes**

| Code                                         | Message                           |
|----------------------------------------------|-----------------------------------|
| 030022                                       | Invalid 'Id' string is specified. |
| 030023 Specified location Id does not exist. |                                   |

Please review the security related errors that could occur for this method in the Security Errors section.

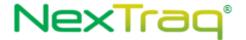

## LocationsManagerV2

Locations Manager Web Service offers access to and the ability to maintain locations with support for External Reference ID's. You can use Locations Manager Web Service to find, add, update, and delete locations and location groups.

#### **Service Location**

http://services.discretewireless.com/v2009\_2/LocationsManagerV2.asmx (HTTP GET is disabled for security reasons on service URIs.)

#### **WSDL** Location

http://services.discretewireless.com/v2009 2/LocationsManagerV2.wsdl

#### Methods

- getLocationDetails
- <u>createLocation</u>
- modifyLocation
- <u>removeLocation</u>
- getLocationGroupDetails
- <u>createLocationGroup</u>
- modifyLocationGroup
- removeLocationGroup

#### getLocationDetails

Retrieve all details for Locations that meet the given criteria.

#### Request Parameters: GetLocationDetailsRequest

| Name           | Data Type             | Comments                                                      |
|----------------|-----------------------|---------------------------------------------------------------|
| MaxResults     | int                   | Max number of records returned per page, should be            |
|                |                       | between 1 and 1000 inclusive. NOTE: C# clients need to        |
|                |                       | set 'MaxResultsSpecified' to True in order for MaxResults     |
|                |                       | to be sent to the server as part of the request.              |
| Page           | Int                   | Specifies the page of the results to retrieve. By default, if |
|                |                       | maxResults is not set, pages are broken up into groups of     |
|                |                       | 1000 results and defaults to page 1. The number of results    |
|                |                       | per page can be limited by defining maxResults.               |
| FilterCriteria | <u>FilterCriteria</u> | A key/value object that accepts user specified fields that    |
|                |                       | are used to limit the search results. Currently available     |
|                |                       | fields are listed below. Keys are case insensitive and can    |
|                |                       | be used in conjunction with eachother. An exception is        |
|                |                       | thrown if an invalid filterKey is provided.                   |
| SortBy         | String                | Field used to sort the results. Any of the keys listed with   |
|                |                       | the fiilterCriteria can be used as an acceptable sort value.  |
| Ascending      | Boolean               | Specifies if the results are in ascending order.              |

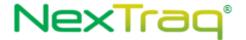

## Response Parameters: GetLocationDetailsResponse

| Name     | Data Type                                              | Comments                                        |
|----------|--------------------------------------------------------|-------------------------------------------------|
| Location | List <locationplusattributes></locationplusattributes> | Contains all data associated with the Location. |

The definition of GetLocationDetailsRequest and GetLocationDetailsRsponse can be found in the XML schema at

http://services.discretewireless.com/v2009 2/xsd/LocationManagerV2.xsd.

#### **Available Filter Criteria key values**

| Key                          | Comments                                                                                                    |
|------------------------------|----------------------------------------------------------------------------------------------------|
| locationId                   | Nextraq definded reference ID                                                                                                    |
| locationName                 | Name of Location                                                                                                    |
| locationExternalReferen celd | Customer defined reference ID                                                                                                    |
| includeAttributes            | If the value of this criterion is "true", the response will include detailed attributes for each respective location (see note below). |

#### Note about detailed attributes

Attributes are defined as key-value pairs, where the key is a string and the value is one of several data types. The following table lists all supported attributes.

| Key                     | Value<br>Type | Comments                                                                                                    |
|-------------------------|---------------|----------------------------------------------------------------------------------------------------|
| Shape                   | String        | Geometric shape describing the overall structure of the location's geofence. Possible values are "CIRCLE", "RECTANGLE", and "POLYGON". Note that circles typically contain 12 unique points, rectangles typically contain 4 unique points, and polygons can contain 3 or more unique points.              |
| WKT                     | String        | String representing the Well Known Text data format of the location's geofence. If the geofence is invalid in any way, this attribute will be omitted in favor of the WKTError attribute.                                                                                                    |
| WKTError                | String        | If the geofence is invalid (e.g. self-intersecting), this attribute will describe the reason. Note that this attribute is mutually exclusive with the WKT attribute.                                                                                                    |
| NumberOfConnectedPoints | Integer       | The number of points or vertices that make up the geofence, where the first and last points are identical. This attribute tells you how many Point_* attributes to expect. The first point attribute will be Point_0 and the last point attribute will be Point_N, where N = NumberOfConnectedPoints - 1. |
| Point_*                 | Point         | Variable number of zero-indexed points representing the vertices of the geofence. The total number of point                                                                                                    |

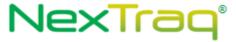

|  | attributes to expect is defined by the |
|--|----------------------------------------|
|  | NumberOfConnectedPoints attribute.     |

| Code   | Message                         |  |
|--------|---------------------------------|--|
| 030006 | No Mapping exists for key value |  |
| 030096 | Invalid date                    |  |
| 030097 | Invalid Job Assignment state.   |  |

Please review the security related errors that could occur for this method in the <u>Security Errors</u> section.

#### createLocation

The *createLocation* method creates a location with the passed data.

## Request Parameters: AddLocationRequest

| Name                 | Data Type            | Comments                                                                                                    |
|----------------------|----------------------|----------------------------------------------------------------------------------------------------|
| Location             | Location             | The new location. Only the required fields should be entered.                                                      |
| AdditionalAttributes | AdditionalAttributes | Currently supports 'StringValue' field with the key 'PostalCode'. This is to allow for international postal codes. |

The definition of *Location and AdditionalAttributes* can be found in the XML schema located at <a href="http://services.discretewireless.com/v2009\_2/xsd/DW\_JWS\_DataV1.xsd">http://services.discretewireless.com/v2009\_2/xsd/DW\_JWS\_DataV1.xsd</a>.

Note: Additional Attributes will include updates as new fields/functionality is added to Location Manager V2.

## Response Parameters: AddLocationResponse

| Name              | Data Type         | Comments                                         |
|-------------------|-------------------|--------------------------------------------------|
| Id                | String            | The unique identifier for the new location       |
| TransactionDetail | TransactionDetail | The detail for the location creation transaction |

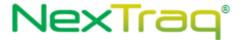

The definition of the *TransactionDetail* can be found in the XML schema located at <a href="http://services.discretewireless.com/v2009">http://services.discretewireless.com/v2009</a> <a href="http://services.discretewireless.com/v2009">1/xsd/DomainData.xsd</a>.

#### **Error Codes**

| Code   | Message                                                         |
|--------|-----------------------------------------------------------------|
| 100007 | Invalid latitude. Value submitted is outside acceptable range.  |
| 100008 | Invalid longitude. Value submitted is outside acceptable range. |
| 030002 | The location you are trying to update does not exist.           |

Please review the security related errors that could occur for this method in the <u>Security Errors</u> section.

## modifyLocation

The *modifyLocation* method updates a location with the passed data.

## Request Parameters: ModifyLocationRequest

| Name                 | Data Type            | Comments                                 |
|----------------------|----------------------|------------------------------------------|
| Location             | Location             | The location to be updated               |
| AdditionalAttributes | AdditionalAttributes | Currently unsupported dynamic attributes |

The definition of *Location* can be found in the XML schema located at http://services.discretewireless.com/v2009 2/xsd/DW JWS DataV1.xsd.

Note: AdditionalAttributes will include updates as new fields/functionality is added to LocationManagerV2 but is currently empty.

## Response Parameters: ModifyLocationResponse

| Name              | Data Type         | Comments                                       |
|-------------------|-------------------|------------------------------------------------|
| transactionDetail | TransactionDetail | The detail for the location update transaction |

The definition of *TransactionDetail* can be found in the XML schema located at <a href="http://services.discretewireless.com/v2009">http://services.discretewireless.com/v2009</a> 1/xsd/DomainData.xsd.

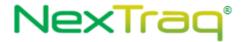

| Code   | Message                                                                        |
|--------|--------------------------------------------------------------------------------|
| 100007 | Invalid latitude. Value submitted is outside acceptable range.                 |
| 100008 | Invalid longitude. Value submitted is outside acceptable range.                |
| 100009 | The ID or External ID of the location you have requested to update is invalid. |
| 030002 | The location you are trying to update does not exist.                          |

Please review the security related errors that could occur for this method in the <u>Security Errors</u> section.

#### removeLocation

The removeLocation method deletes a location with the passed ID.

#### Request Parameters: DeleteLocationByldRequest

| Name | Data Type | Comments                                        |
|------|-----------|-------------------------------------------------|
| Id   | String    | The unique identifier of the requested location |

The definition of *Location* can be found in the XML schema located at http://services.discretewireless.com/v2009 2/xsd/DW JWS DataV1.xsd

## Response Parameters: DeleteLocationByldResponse

| Name              | Data Type         | Comments                                       |
|-------------------|-------------------|------------------------------------------------|
| transactionDetail | TransactionDetail | The detail for the location update transaction |

The definition of *TransactionDetail* can be found in the XML schema located at <a href="http://services.discretewireless.com/v2009">http://services.discretewireless.com/v2009</a> 2/xsd/LocationsManagerV2.xsd .

#### **Error Codes**

| Code   | Message                               |  |
|--------|---------------------------------------|--|
| 030022 | Invalid 'Id' string is specified.     |  |
| 030023 | Specified location Id does not exist. |  |

Please review the security related errors that could occur for this method in the Security Errors section.

#### *getLocationGroupDetails*

Retrieve all details for location groups that meet the given criteria.

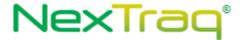

#### Request Parameters: GetLocationDetailsRequest

| Name           | Data Type             | Comments                                                      |
|----------------|-----------------------|---------------------------------------------------------------|
| MaxResults     | Int                   | Max number of records returned per page, should be            |
|                |                       | between 1 and 1000 inclusive. NOTE: C# clients need to        |
|                |                       | set 'MaxResultsSpecified' to True in order for MaxResults     |
|                |                       | to be sent to the server as part of the request.              |
| Page           | Int                   | Specifies the page of the results to retrieve. By default, if |
|                |                       | maxResults is not set, pages are broken up into groups of     |
|                |                       | 1000 results and defaults to page 1. The number of results    |
|                |                       | per page can be limited by defining maxResults.               |
| FilterCriteria | <u>FilterCriteria</u> | A key/value object that accepts user specified fields that    |
|                |                       | are used to limit the search results. Currently available     |
|                |                       | fields are listed below. Keys are case insensitive and can    |
|                |                       | be used in conjunction with eachother. An exception is        |
|                |                       | thrown if an invalid filterKey is provided.                   |
| SortBy         | String                | Field used to sort the results. Any of the keys listed with   |
|                |                       | the fiilterCriteria can be used as an acceptable sort value.  |
| Ascending      | Boolean               | Specifies if the results are in ascending order.              |

#### Response Parameters: GetLocationDetailsResponse

| Name   | Data Type                                        | Comments                                          |
|--------|--------------------------------------------------|---------------------------------------------------|
| Groups | List <locationgroupwithid></locationgroupwithid> | Contains data associated with the Location Group. |

The definition of GetLocationDetailsRequest and GetLocationDetailsRsponse can be found in the XML schema at

http://services.discretewireless.com/v2009 2/xsd/LocationManagerV2.xsd.

## **Available Filter Criteria key values**

| Key               | Comments                      |
|-------------------|-------------------------------|
| locationGroupId   | Nextraq definded reference ID |
| locationGroupName | Name of Location Group        |

#### **Error Codes**

| Code   | Message                         |
|--------|---------------------------------|
| 030006 | No Mapping exists for key value |

Please review the security related errors that could occur for this method in the <u>Security Errors</u> section.

#### *createLocationGroup*

The *createLocation* method creates a location with the passed data.

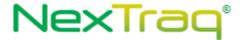

#### Request Parameters: AddLocationGroupRequest

| Name                 | Data Type            | Comments                                              |
|----------------------|----------------------|-------------------------------------------------------|
| LocationGroup        | LocationGroup        | The new locationGroup, all fields should be supplied. |
| AdditionalAttributes | AdditionalAttributes | Currently unsupported dynamic attributes              |

The definition of *LocationGroup and AdditionalAttributes* can be found in the XML schema located at <a href="http://services.discretewireless.com/v2009">http://services.discretewireless.com/v2009</a> 2/xsd/DW JWS DataV1.xsd.

Note: AdditionalAttributes will include updates as new fields/functionality is added to LocationManagerV2.

## Response Parameters: AddLocationGroupResponse

| Name              | Data Type         | Comments                                          |
|-------------------|-------------------|---------------------------------------------------|
| Id                | String            | The unique identifier for the new location Group. |
| TransactionDetail | TransactionDetail | The detail for the location creation transaction  |

The definition of the *TransactionDetail* can be found in the XML schema located at http://services.discretewireless.com/v2009 1/xsd/DomainData.xsd.

#### **Error Codes**

| Code   | Message                                        |
|--------|------------------------------------------------|
| 030002 | A location you are referencing does not exist. |
| 030110 | Invalid Location Group name.                   |

Please review the security related errors that could occur for this method in the <u>Security Errors</u> section.

## *modifyLocationGroup*

The modifyLocationGroup method updates a location group with the passed data.

## Request Parameters: ModifyLocationGroupRequest

| Name          | Data Type           | Comments                   |
|---------------|---------------------|----------------------------|
| LocationGroup | LocationGroupWithId | The location to be updated |

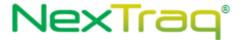

| AdditionalAttributes | AdditionalAttributes | Currently unsupported dynamic attributes |
|----------------------|----------------------|------------------------------------------|
|                      |                      | , ,, ,                                   |

The definition of *LocationGroup* can be found in the XML schema located at <a href="http://services.discretewireless.com/v2009">http://services.discretewireless.com/v2009</a> 2/xsd/DW JWS DataV1.xsd.

Note: AdditionalAttributes will include updates as new fields/functionality is added to LocationManagerV2 but is currently empty.

#### Response Parameters: ModifyLocationGroupResponse

| Name              | Data Type         | Comments                                       |
|-------------------|-------------------|------------------------------------------------|
| transactionDetail | TransactionDetail | The detail for the location update transaction |

The definition of *TransactionDetail* can be found in the XML schema located at http://services.discretewireless.com/v2009 1/xsd/DomainData.xsd.

#### **Error Codes**

| Code   | Message                                                      |
|--------|--------------------------------------------------------------|
| 030109 | The ID of the location Group you are referencing is invalid. |
| 030002 | A location you are referencing in the group is invalid.      |
| 030110 | Invalid Location Group name.                                 |

Please review the security related errors that could occur for this method in the <u>Security Errors</u> section.

#### removeLocationGroup

The removeLocationGroup method deletes a location group with the passed ID.

## Request Parameters: RemoveLocationGroupRequest

| Name                 | Data Type            | Comments                                        |
|----------------------|----------------------|-------------------------------------------------|
| Id                   | String               | The unique identifier of the requested location |
| AdditionalAttributes | AdditionalAttributes | Currently unsupported dynamic attributes        |

#### Response Parameters: DeleteLocationGroupResponse

| Name Data Type Comments | Name | Data Type | Comments |
|-------------------------|------|-----------|----------|
|-------------------------|------|-----------|----------|

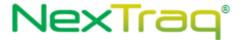

| transactionDetail | <u>TransactionDetail</u> | The detail for the location update transaction |
|-------------------|--------------------------|------------------------------------------------|

#### **Error Codes**

| Code   | Message                               |
|--------|---------------------------------------|
| 030022 | Invalid 'Id' string is specified.     |
| 030023 | Specified location Id does not exist. |

Please review the security related errors that could occur for this method in the Security Errors section.

## MobileManagerV1

Mobile Manager Web Service offers access to mobiles and fleets. You can use Mobile Manager Web Service to retrieve detailed information for mobiles in your account.

#### **Service Location**

http://services.discretewireless.com/v2009 1/MobileManagerV1.asmx

(HTTP GET is disabled for security reasons on service URIs.)

#### **WSDL** Location

http://services.discretewireless.com/v2009 1/MobileManagerV1.wsdl

#### Methods

**findMobileById** 

**findMobilesByName** 

**findMobilesByDriverName** 

**findMobilesByBeginsWith** 

**findAllMobiles** 

<u>findAllMobilesWithAdditionalFields</u>

<u>findClosestMobilesToLatLon</u>

**findAllFleets** 

<u>updateMobile</u>

**getAccelerometerEvents** 

getMobileSensorEventsSince

getFleetSensorEventsSince

<u>getDailyMileageByStateByMobile</u>

<u>getMobileSensorEventsBetween</u>

createMobileField

getAllMobileFields

<u>updateMobileField</u>

deleteMobileField

**pingMobiles** 

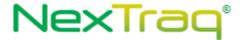

initializeOdometer initializeEngineHours getMobileDetails

## findMobileById

The findMobileByHardwareId method returns a mobile for the submitted hardware Id.

#### Request Parameters: FindMobileByIdRequest

| Name | Data Type | Comments                                                                                                    |
|------|-----------|----------------------------------------------------------------------------------------------------|
| Id   | String    | A string matching the hardware Id of the mobile. This is the DeviceMan parameter in $\underline{\texttt{Mobile}}$ . |

#### Response Parameters: FindMobileByIdResponse

| Name   | Data Type | Comments                                      |
|--------|-----------|-----------------------------------------------|
| Mobile | Mobile    | The mobile matching the submitted hardware id |

The definition of *Mobile* can be found in the XML schema located at <a href="http://services.discretewireless.com/v2009">http://services.discretewireless.com/v2009</a> 1/xsd/DomainData.xsd.

#### **Error Codes**

Please review the security related errors that could occur for this method in the <u>Security Errors</u> section.

#### *findMobilesByName*

The findMobilesByName method returns each mobile where its name matches the submitted string.

#### Request Parameters: FindMobilesByNameRequest

| Name | Data Type | Comments                                    |  |
|------|-----------|---------------------------------------------|--|
| Name | String    | A string matching the requested mobile name |  |

#### Response Parameters: FindMobilesByNameResponse

| Name    | Data Type                                 | Comments                                                 |
|---------|-------------------------------------------|----------------------------------------------------------|
| Mobiles | Collection< <a href="Mobile">Mobile</a> > | A collection of mobiles whose name matches the submitted |
|         |                                           | string                                                   |

The definition of *Mobile* can be found in the XML schema located at <a href="http://services.discretewireless.com/v2009">http://services.discretewireless.com/v2009</a> 1/xsd/DomainData.xsd.

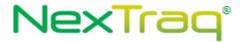

Please review the security related errors that could occur for this method in the <u>Security Errors</u> section.

#### *findMobilesByDriverName*

The *findMobilesByDriverName* method returns each mobile assigned to a driver whose name matches the submitted strings.

#### Request Parameters: FindMobilesByDriverNameRequest

| Name      | Data Type | Comments                                            |
|-----------|-----------|-----------------------------------------------------|
| FirstName | String    | A string matching the requested driver's first name |
| LastName  | String    | A string matching the requested driver's last name  |

## Response Parameters: FindMobilesByDriverNameResponse

| Name    | Data Type                    | Comments                                                 |
|---------|------------------------------|----------------------------------------------------------|
| Mobiles | Collection <mobile></mobile> | A collection of mobiles where the assigned driver's name |
|         |                              | matches the submitted strings                            |

The definition of *Mobile* can be found in the XML schema located at http://services.discretewireless.com/v2009 1/xsd/DomainData.xsd.

#### **Error Codes**

Please review the security related errors that could occur for this method in the <u>Security Errors</u> section.

## findMobilesByBeginsWith

The *findMobilesByBeginsWith* method returns each mobile where its name begins with the passed string.

#### Request Parameters: FindMobilesByBeginsWithRequest

| Name       | Data Type | Comments                                                             |
|------------|-----------|----------------------------------------------------------------------|
| BeginsWith | String    | A string of letters that appears at the beginning of the mobile name |

#### Response Parameters: FindMobilesByNameResponse

| Name    | Data Type                                 | Comments                                               |
|---------|-------------------------------------------|--------------------------------------------------------|
| Mobiles | Collection< <a href="Mobile">Mobile</a> > | A collection of mobiles where the name begins with the |
|         |                                           | submitted string                                       |

The definition of *Mobile* can be found in the XML schema located at <a href="http://services.discretewireless.com/v2009">http://services.discretewireless.com/v2009</a> 1/xsd/DomainData.xsd.

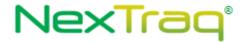

Please review the security related errors that could occur for this method in the <u>Security Errors</u> section.

#### findAllMobiles

The *findAllMobiles* method returns all mobiles.

## Request Parameters: FindAllMobilesRequest

| Name | Data Type | Comments |
|------|-----------|----------|

## Response Parameters: FindAllMobilesResponse

| Name    | Data Type                            | Comments                    |
|---------|--------------------------------------|-----------------------------|
| Mobiles | Collection <fullmobile></fullmobile> | A collection of all mobiles |

The definition of *Mobile* can be found in the XML schema located at http://services.discretewireless.com/v2009 1/xsd/DomainData.xsd.

#### **Error Codes**

Please review the security related errors that could occur for this method in the <u>Security Errors</u> section.

#### findAllMobilesWithAdditionalFields

The findAllMobiles method returns all mobiles.

#### Request Parameters: FindAllMobilesWithAdditionalFieldsRequest

|  | N | lame | Data Type | Comments |  |
|--|---|------|-----------|----------|--|
|--|---|------|-----------|----------|--|

## $Response\ Parameters:\ Find All Mobiles With Additional Fields Response$

| Name    | Data Type                           | Comments                    |
|---------|-------------------------------------|-----------------------------|
| Mobiles | Collection< <pre>WSMobile&gt;</pre> | A collection of all mobiles |

The definition of *Mobile* can be found in the XML schema located at http://services.discretewireless.com/v2009 1/xsd/DomainData.xsd.

#### **Error Codes**

Please review the security related errors that could occur for this method in the <u>Security Errors</u> section.

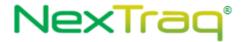

#### findClosestMobilesToLatLon

The *findClosestMobilesToLatLon* method returns the closest mobiles to the location designated by the passed latitude and longitude. If a FleetId is passed in, then only mobiles in that fleet are returned; otherwise, any mobile can be returned. The number of mobiles returned is determined by the passed maximum results parameter. If this parameter is set to zero or a value greater than 100, a maximum of 100 mobiles are returned.

#### Request Parameters: FindClosestMobilesToLatLonRequest

| Name       | Data Type | Comments                                                                                           |
|------------|-----------|----------------------------------------------------------------------------------------------------|
| Lat        | double    | Latitude                                                                                           |
| Lon        | double    | Longitude                                                                                          |
| FleetId    | String    | The unique identifier for the fleet to be searched; if not passed, service will search all mobiles |
| MaxResults | Integer   | Maximum number of mobiles to return                                                                |

#### Response Parameters: FindClosestMobilesToLatLonResponse

| Name    | Data Type                                                                                          | Comments                                                             |
|---------|----------------------------------------------------------------------------------------------------|----------------------------------------------------------------------|
| Mobiles | Collection< <a href="MobileWithLocation">MobileWithLocation"&gt;MobileWithLocation</a> uses Mobile | A collection of the mobiles closest to the passed latitude/longitude |
|         | as the element name in the Response)                                                               |                                                                      |

The definition of *MobileWithLocation* can be found in the XML schema located at <a href="http://services.discretewireless.com/v2009">http://services.discretewireless.com/v2009</a> 1/xsd/DomainData.xsd.

## **Error Codes**

Please review the security related errors that could occur for this method in the <u>Security Errors</u> section.

## findAllFleets - deprecated please use FleetManager.findAllFleets

The *findAllFleets* method returns all fleets.

## Request Parameters: FindAllFleetsRequest

| Name | Data Type | Comments |
|------|-----------|----------|

## Response Parameters: FindAllFleetsResponse

| Name   | Data Type                  | Comments                   |
|--------|----------------------------|----------------------------|
| Fleets | Collection <fleet></fleet> | A collection of all fleets |

The definition of *Fleet* can be found in the XML schema located at http://services.discretewireless.com/v2009 1/xsd/DomainData.xsd.

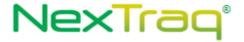

Please review the security related errors that could occur for this method in the <u>Security Errors</u> section.

#### updateMobile

The *updateMobile* method will update the Name of the DeviceMan specified. Any other inputs will be ignored. The DeviceMan field is synonymous with the unit's phone number or hardware id.

## Request Parameters: UpdateMobileRequest

| Name               | Data Type | Comments                                                                                                    |
|--------------------|-----------|----------------------------------------------------------------------------------------------------|
| Name               | String    | The name of mobile unit                                                                                                    |
| VIN                | String    | Optional. The mobile hardware Id.                                                                                                    |
| Notes              | String    | Optional. Description                                                                                                    |
| ActivationDateTime | String    | Optional.System ID.                                                                                                    |
| MapColor           | String    | Optional. Six hexadecimal characters representing a map color. See <a href="Enumerations">Enumerations</a> section for list of acceptable colors. Defaults to black if not specified. |
| DeviceMan          |           | is synonymous with the unit's phone number or hardware id.                                                                                                    |
| DeviceType         | String    | Optional. Mobile type.                                                                                                    |
| Msisdn             |           | Optional.                                                                                                    |
| Id                 | String    | Optional. System ID.                                                                                                    |

#### Response Parameters: UpdateMobileResponse

| Name              | Data Type         | Comments                                     |
|-------------------|-------------------|----------------------------------------------|
| transactionDetail | TransactionDetail | Confirmation that the update was successful. |

The definition of *TransactionDetail* can be found in the XML schema located at <a href="http://services.discretewireless.com/v2009">http://services.discretewireless.com/v2009</a> 1/xsd/DomainData.xsd.

#### **Error Codes**

| Code   | Message                                              |
|--------|------------------------------------------------------|
| 040003 | The mobile specified does not exist in your account. |
| 040004 | The name specified is not unique to your account.    |

#### *getAccelerometerEvents*

The getAccelerometerEvents method returns a list of AccelerometerEvents for a specified mobile within a range of dates using the MobileId (mobile unit hardware ID) belonging to an account. The range of dates is limited to 30 days.

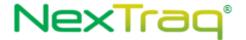

#### Request Parameters: GetAccelerometerEventsRequest

| Element   | Data Type | Comments                            |
|-----------|-----------|-------------------------------------|
| Name      |           |                                     |
| MobileId  | string    | Required. Mobile hardware ID.       |
| StartDate | dateTime  | Required. Starting date for search. |
| EndDate   | dateTime  | Required. Ending date for search.   |

## Response Parameters: GetAccelerometerEventsResponse

| Name                   | Data Type                               | Comments                    |
|------------------------|-----------------------------------------|-----------------------------|
| AccelerometerEventList | Collection< <u>AccelerometerEvent</u> > | List of AccelerometerEvents |

The definition of *AccelerometerEvent* can be found in the XML schema located at http://services.discretewireless.com/v2009 1/xsd/DomainData.xsd.

#### **Error Codes**

| Code   | Message                                 |
|--------|-----------------------------------------|
| 030021 | Service is unavailable at present time. |
| 030117 | Date range exceeded.                    |

#### getMobileSensorEventsSince

The <code>getMobileSensorEventsSince</code> method returns <code>sensorEvents</code> since the specified date for a specified mobile. <code>AccountUserManagerV1</code> has <code>getAllAccountUsers</code> to provide related information. The maximum number of sensor events is set to 3000. If <code>IsMoreThanMaxResult</code> in the response is set to 'true', there are more than 3000 sensor events found since the specified date until now. Please use <code>getMobileSensorEventsBetween</code> to narrow date range. The <code>StartDate</code> and <code>EndDate</code> response parameters show the range of current 3000 sensor events.

#### Request Parameters: GetMobileSensorEventsSinceRequest

| Name     | Data Type | Comments                                                                                        |  |
|----------|-----------|-------------------------------------------------------------------------------------------------|--|
| MobileId | String    | A mobile hardware Id.                                                                           |  |
| Date     | DateTime  | Required. Specifies the start date for this report. (Only date is significant, e.g. 2010-03-05) |  |
| UserId   | String    | Required. A string representation of the system ID for a valid 'AccountUser'.                   |  |

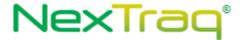

## Response Parameters: GetMobileSensorEventsResponse

| Name                | Data Type                              | Comments                                  |
|---------------------|----------------------------------------|-------------------------------------------|
| IsMoreThanMaxResult | boolean                                | Flag to indicate whether there are more   |
|                     |                                        | than 3000 sensor events found.            |
| StartDate           | dateTime                               | The same time as specified in 'Date' of   |
|                     |                                        | request.                                  |
| EndDate             | dateTime                               | Current time if there are no more than    |
|                     |                                        | 3000 sensor events; otherwise the time    |
|                     |                                        | found in 'Date' of the last event of 3000 |
|                     |                                        | events.                                   |
| SensorEventList     | Collection <sensorevent></sensorevent> | List of SensorEvents.                     |

The definition of *SensorEvent* can be found in the XML schema located at http://services.discretewireless.com/v2009 1/xsd/MobileManagerV1.xsd.

#### **Error Codes**

| Code   | Message                           |  |
|--------|-----------------------------------|--|
| 030004 | Invalid mobile hardware ID.       |  |
| 030023 | Specified user Id does not exist. |  |
| 030008 | Date format is invalid.           |  |

Please review the security related errors that could occur for this method in the <u>Security Errors</u> section.

#### getMobileSensorEventsBetween

The <code>getMobileSensorEventsBetween</code> method returns <code>SensorEvents</code> between specified dates for specified mobile. <code>AccountUserManagerV1</code> has <code>getAllAccountUsers</code> to provide related information. The maximum number of sensor events is set to 3000. If <code>IsMoreThanMaxResult</code> in the response is set to 'true', there are more than 3000 sensor events found between specified dates. Please narrow the date range. The <code>StartDate</code> and <code>EndDate</code> response parameters show the range of current 3000 sensor events.

| Name      | Data Type | Comments                                                                                                  |  |
|-----------|-----------|----------------------------------------------------------------------------------------------------|--|
| MobileId  | String    | A mobile hardware Id.                                                                                     |  |
| StartDate | DateTime  | Required parameter to specify the start date for this report. (Only date is significant, e.g. 2010-03-05) |  |
| EndDate   | DateTime  | Required parameter to specify the end date for this report. (Only date is significant, e.g. 2010-03-05)   |  |
| UserId    | String    | Required. A string representation of the system ID for a valid 'AccountUser'.                             |  |

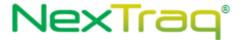

Response Parameters: GetMobileSensorEventsResponse

#### **Error Codes**

| Code   | Message                           |
|--------|-----------------------------------|
| 030004 | Invalid mobile hardware ID.       |
| 030023 | Specified user Id does not exist. |
| 030008 | Date format is invalid.           |

Please review the security related errors that could occur for this method in the <u>Security Errors</u> section.

#### *getFleetSensorEventsSince*

The <code>getFleetSensorEventsSince</code> method returns <code>SensorEvents</code> since specified date for specified mobile fleet. <code>AccountUserManagerV1</code> has <code>getAllAccountUsers</code> to provide related information. The maximum number of sensor events is set to 3000. If <code>IsMoreThanMaxResult</code> in the response is set to 'true', there are more than 3000 sensor events found since specified date. Please use <code>getMobileSensorEventsBetween</code> to reduce the number of mobiles.

## Request Parameters: GetFleetSensorEventsSinceRequest

| Name    | Data Type | Comments                                                                                                  |  |
|---------|-----------|----------------------------------------------------------------------------------------------------|--|
| FleetId | String    | A string representation of a fleet Id.                                                                    |  |
| Date    | DateTime  | Required parameter to specify the start date for this report. (Only date is significant, e.g. 2010-03-05) |  |
| UserId  | String    | Required. A string representation of the system ID for a valid 'AccountUser'.                             |  |

## Response Parameters: GetFleetSensorEventsSinceResponse

| Name                | Data Type              | Comments                                                               |
|---------------------|------------------------|------------------------------------------------------------------------|
| IsMoreThanMaxResult | boolean                | Flag to indicate whether there are more than 3000 sensor events found. |
| SensorEventList     | List of<br>SensorEvent | List of SensorEvent. SensorEvent is a complex type.                    |

The definition of *SensorEvent* can be found in the XML schema located at <a href="http://services.discretewireless.com/v2009\_1/xsd/MobileManagerV1.xsd">http://services.discretewireless.com/v2009\_1/xsd/MobileManagerV1.xsd</a>.

#### **Error Codes**

| Code   | Message                           |  |
|--------|-----------------------------------|--|
| 030045 | Invalid fleet ID.                 |  |
| 030023 | Specified user Id does not exist. |  |
| 030008 | Date format is invalid.           |  |

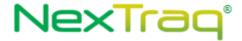

Please review the security related errors that could occur for this method in the <u>Security Errors</u> section.

## get Daily Mileage By State By Mobile

The *getDailyMileageByStateByMobile* method returns mileage by state list for the specified date of a specified mobile. *AccountUserManagerV1* has *getAllAccountUsers* to provide related information.

## Request Parameters: GetDailyMileageByStateByMobileRequest

| Name     | Data Type | Comments                                                                                            |  |
|----------|-----------|----------------------------------------------------------------------------------------------------|--|
| MobileId | String    | A mobile hardware Id.                                                                               |  |
| Date     | DateTime  | Required parameter to specify the date for this report. (Only date is significant, e.g. 2010-03-05) |  |
| UserId   | String    | Required. A string representation of the system ID for a valid 'AccountUser'.                       |  |

## Response Parameters: GetDailyMileageByStateByMobileResponse

| Name               | Data Type                                    | Comments |
|--------------------|----------------------------------------------|----------|
| MileageByStateList | Collection <mileagebystate></mileagebystate> |          |

#### **Error Codes**

| Code   | Message                           |  |
|--------|-----------------------------------|--|
| 030004 | Invalid mobile hardware ID.       |  |
| 030008 | Date format is invalid.           |  |
| 030023 | Specified user Id does not exist. |  |

Please review the security related errors that could occur for this method in the <u>Security Errors</u> section.

#### *createMobileField*

The *createMobileField* method creates an account user with specified parameters. The specified first name and last name combination has to be unique.

## Request Parameters: CreateMobileFieldRequest

| Name        | Data Type | Comments                                              |
|-------------|-----------|-------------------------------------------------------|
| Name        | String    | Mobile field name. It has to be non-blank and unique. |
| ListDisplay | boolean   |                                                       |

## Response Parameters: CUDResponse

| Name   | Data Type | Comments                          |
|--------|-----------|-----------------------------------|
| Result | String    | Mobile Field ID in string format. |

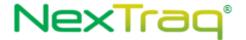

| Code   | Message                                           |
|--------|---------------------------------------------------|
| 030074 | Mobile field name has to be non-blank and unique. |

Please review the security related errors that could occur for this method in the <u>Security Errors</u> section.

#### getAllMobileFields

The *getAllMobileFields* method returns all mobile field types.

## Request Parameters: GetAllMobileFieldsRequest

| Name | Data Type | Comments |
|------|-----------|----------|
|------|-----------|----------|

## Response Parameters: GetMobileFieldsResponse

| Name        | Data Type              | Comments                                               |
|-------------|------------------------|--------------------------------------------------------|
| MobileField | <u>MobileFieldType</u> | Mobile field type. This element man occur zero or more |
|             |                        | times.                                                 |

#### **Error Codes**

| Code   | Message                                          |
|--------|--------------------------------------------------|
| 030074 | Mobile field name has to be non-blank and unique |

Please review the security related errors that could occur for this method in the <u>Security Errors</u> section.

#### getAllMobileFields

The getAllMobileFields method returns all mobild field types.

## Request Parameters: GetAllMobileFieldsRequest

| Name Data Type Comments | Name | Data Type | Comments |
|-------------------------|------|-----------|----------|
|-------------------------|------|-----------|----------|

## Response Parameters: GetMobileFieldsResponse

| Name        | Data Type              | Comments                                               |
|-------------|------------------------|--------------------------------------------------------|
| MobileField | <u>MobileFieldType</u> | Mobile field type. This element man occur zero or more |
|             |                        | times.                                                 |

#### **Error Codes**

| Cada | D. Constant |
|------|-------------|
| Code | Message     |

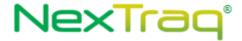

Please review the security related errors that could occur for this method in the <u>Security Errors</u> section.

## updateMobileField

The *updateMobileField* method returns all mobile field types.

## Request Parameters: UpdateMobileFieldRequest

| Name        | Data Type | Comments                                              |  |
|-------------|-----------|-------------------------------------------------------|--|
| Name        | String    | Mobile field name. It has to be non-blank and unique. |  |
| ListDisplay | boolean   |                                                       |  |
| Id          | String    | System ID.                                            |  |

#### **Response Parameters: CUDResponse**

| Name   | Data Type | Comments                          |
|--------|-----------|-----------------------------------|
| Result | String    | Mobile Field ID in string format. |

#### **Error Codes**

| Code   | Message                                          |
|--------|--------------------------------------------------|
| 030074 | Mobile field name has to be non-blank and unique |

Please review the security related errors that could occur for this method in the <u>Security Errors</u> section.

## deleteMobileField

The *deleteMobileField* method marks the specified mobile field type as deleted.

#### Request Parameters: DeleteMobileFieldRequest

| Name | Data<br>Type | Comments                                                         |
|------|--------------|------------------------------------------------------------------|
| Id   | String       | ID used to identify the Mobile field type which will be deleted. |

## **Response Parameters: CUDResponse**

| Name   | Data Type | Comments                      |
|--------|-----------|-------------------------------|
| Result | String    | The user ID in string format. |

The definition of DeleteMobileFieldRequest can be found in the XML schema at <a href="http://services.discretewireless.com/v2009">http://services.discretewireless.com/v2009</a> 1/xsd/MobileManagerV1.xsd.

The definitions of CUDResponse can be found at

http://services.discretewireless.com/v2009 1/xsd/DW JWS DataV1.xsd.

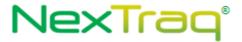

# **Error Codes**

| Code   | Message                                        |  |
|--------|------------------------------------------------|--|
| 030022 | Invalid 'Id' string is specified.              |  |
| 030023 | Specified mobile field type Id does not exist. |  |
| 030021 | O30021 Service is unavailable at present time. |  |

Please review the security related errors that could occur for this method in the  $\underline{\text{Security Errors}}$  section.

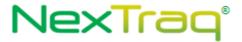

# pingMobiles

The *pingMobiles* method allows a ping to up to be sent to limited number of mobiles. Currently that number is 50 but may be changed at any time. The response only indicates that if each mobile has been sent a ping request not that the ping has been received. To see if a ping response was sent by the mobile check one of the TrackManager methods for tracks from the pinged devices.

## Request Parameters: PingMobilesRequest

| Name       | Data<br>Type | Comments                                                                                                    |
|------------|--------------|----------------------------------------------------------------------------------------------------|
| HardwareId | String       | Hardwareld used to identify the Mobile. This parameter may be repeated up to a limit. Currently that limit is 50 but it may be changed at any time. |

## Response Parameters: PingMobilesResponse

| Name                | Data Type                                            | Comments                    |
|---------------------|------------------------------------------------------|-----------------------------|
| PingMobileResponses | Collection <pingmobileresponse></pingmobileresponse> | Contains a collection of    |
|                     |                                                      | PingMobileResponse <b>s</b> |

## PingMobileResponse

| Name        | Data Type | Comments                               |
|-------------|-----------|----------------------------------------|
| HardwareId  | String    | HardwareId used to identify the Mobile |
| Code        | int       | 0 if successful, non-zero if an error. |
| Description | String    | Description associated with the Code.  |

## **PingMobileResponse Codes**

| Code   | Message                                                    |
|--------|------------------------------------------------------------|
| 0      | Ping successfully sent to Mobile.                          |
| 030004 | Invalid mobile hardware ID. Mobile may not be in accounnt. |
| 030078 | Mobile does not support ping.                              |

The definition of PingMobilesRequest can be found in the XML schema at <a href="http://services.discretewireless.com/v2009">http://services.discretewireless.com/v2009</a> 1/xsd/MobileManagerV1.xsd.

The definitions of PingMobilesResponse can be found in the XML schema at http://services.discretewireless.com/v2009 1/xsd/MobileManagerV1.xsd.

## **Error Codes**

| Code   | Message                                 |
|--------|-----------------------------------------|
| 030021 | Service is unavailable at present time. |

Please review the security related errors that could occur for this method in the <u>Security Errors</u> section.

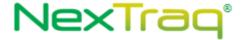

#### *initializeOdometer*

Initialize the odometer for the given mobile.

## Request Parameters: InitializeOdometerRequest

| Name             | Data     | Comments                                |
|------------------|----------|-----------------------------------------|
|                  | Type     |                                         |
| mobileHardwareId | String   | ID used to identify the Mobile          |
| odometerValue    | Int      | Value that the odometer will be set to. |
| EffectiveDate    | Datetime | Date that the update will take effect.  |

## **Response Parameters: CUDResponse**

| Name   | Data Type | Comments                  |
|--------|-----------|---------------------------|
| Result | String    | The result of the update. |

## **CUDResponse Codes**

| Code    | Message                            |
|---------|------------------------------------|
| Success | Odometer was successfully updated. |
| Failure | Failed to update mobile's odometer |

The definition of InitializeOdometerRequest can be found in the XML schema at <a href="http://services.discretewireless.com/v2009">http://services.discretewireless.com/v2009</a> 1/xsd/MobileManagerV1.xsd.

The definitions of CUDResponse can be found at http://services.discretewireless.com/v2009 1/xsd/DW JWS DataV1.xsd.

### **Error Codes**

| Code   | Message                                                         |
|--------|-----------------------------------------------------------------|
| 030004 | Invalid mobile hardware ID. Hardware ID submitted is not found. |

Please review the security related errors that could occur for this method in the <u>Security Errors</u> section.

## *initializeEngineHours*

Initialize the engine hours for the given mobile.

## Request Parameters: InitializeEngineHoursRequest

| Name             | Data<br>Type | Comments                                    |
|------------------|--------------|---------------------------------------------|
| mobileHardwareId | String       | ID used to identify the Mobile              |
| engineHoursValue | Int          | Value that the engine hours will be set to. |
| EffectiveDate    | Datetime     | Date that the update will take effect.      |

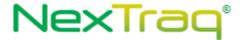

# **Response Parameters: CUDResponse**

| Name   | Data Type | Comments                  |
|--------|-----------|---------------------------|
| Result | String    | The result of the update. |

## **CUDResponse Codes**

| Code    | Message                                |  |
|---------|----------------------------------------|--|
| Success | Engine hours successfully updated.     |  |
| Failure | Failed to update mobile's engine hours |  |

The definition of InitializeEngineHoursRequest can be found in the XML schema at http://services.discretewireless.com/v2009 1/xsd/MobileManagerV1.xsd.

The definitions of CUDResponse can be found at <a href="http://services.discretewireless.com/v2009">http://services.discretewireless.com/v2009</a> 1/xsd/DW JWS DataV1.xsd.

#### **Error Codes**

| Code   | Message                                                         |
|--------|-----------------------------------------------------------------|
| 030004 | Invalid mobile hardware ID. Hardware ID submitted is not found. |

Please review the security related errors that could occur for this method in the  $\underline{\text{Security Errors}}$  section.

# getMobileDetails

Retrieve all details for mobiles that meet the given criteria.

# Request Parameters: GetMobileDetailsRequest

| Name           | Data Type             | Comments                                                      |
|----------------|-----------------------|---------------------------------------------------------------|
| MaxResults     | int                   | Max number of records returned per page, should be            |
|                |                       | between 1 and 1000 inclusive. NOTE: C# clients need to        |
|                |                       | set 'MaxResultsSpecified' to True in order for MaxResults     |
|                |                       | to be sent to the server as part of the request.              |
| Page           | Int                   | Specifies the page of the results to retrieve. By default, if |
|                |                       | maxResults is not set, pages are broken up into groups of     |
|                |                       | 1000 results and defaults to page 1. The number of results    |
|                |                       | per page can be limited by defining maxResults.               |
| FilterCriteria | <u>FilterCriteria</u> | A key/value object that accepts user specified fields that    |
|                |                       | are used to limit the search results. Currently available     |
|                |                       | fields are listed below. As keys are case insensitive and can |
|                |                       | be used in conjunction with eachother. An exception is        |
|                |                       | thrown if an invalid filterKey is provided.                   |
| SortBy         | String                | Field used to sort the results. Any of the keys listed with   |
|                |                       | the fiilterCriteria can be used as an acceptable sort value.  |
| Ascending      | Boolean               | Specifies if the results are in ascending order.              |

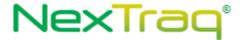

# Response Parameters: GetMobileDetailsResponse

| Name   | Data Type                                          | Comments                                      |
|--------|----------------------------------------------------|-----------------------------------------------|
| Mobile | List <mobileplusattributes></mobileplusattributes> | Contains all data associated with the mobile. |

The definition of GetMobileDetailsRequest and GetMobileDetailsRsponse can be found in the XML schema at http://services.discretewireless.com/v2009 1/xsd/MobileManagerV1.xsd.

# **Available Filter Criteria key values**

| Key              | Comments                |
|------------------|-------------------------|
| mobileHardwareId | Mobile Unit hardware ID |
| mobileName       | Mobile Unit name        |

# **Error Codes**

| Code   | Message                         |  |
|--------|---------------------------------|--|
| 030006 | No Mapping exists for key value |  |

Please review the security related errors that could occur for this method in the <u>Security Errors</u> section.

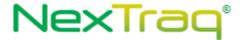

# AlertManagerV1

Alert Manager Web Service offers access to alerts and alert events. You can use Alert Manager Web Service to get a list of all alert types as well as alert events by mobile, by fleet, and for all mobiles.

#### **Service Location**

http://services.discretewireless.com/v2009\_1/AlertManagerV1.asmx (HTTP GET is disabled for security reasons on service URIs.)

#### **WSDL** Location

http://services.discretewireless.com/v2009 1/AlertManagerV1.wsdl

#### Methods

- getAlertTypes
- getAlertEventsByTypeByMobileSince
- getAlertEventsByTypeByFleetSince
- getAlertEventsByTypeAllMobilesSince

### getAlertTypes

The *getAlertTypes* method returns all alert types.

### Request Parameters: GetAlertTypesRequest

| Name | Data Type | Comments |
|------|-----------|----------|
|------|-----------|----------|

### Response Parameters: GetAlertTypesResponse

| Name       | Data Type                                     | Comments                        |
|------------|-----------------------------------------------|---------------------------------|
| AlertTypes | <pre>Collection&lt;<u>AlertType</u>&gt;</pre> | A collection of all alert types |

The definition of the *AlertType* can be found in the XML schema located at

http://services.discretewireless.com/v2009 1/xsd/DomainData.xsd.

#### **Error Codes**

Please review the security related errors that could occur for this method in the <u>Security Errors</u> section.

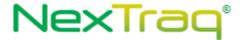

## getAlertEventsByTypeByMobileSince

The *getAlertEventsByTypeByMobileSince* method returns all AlertEvents of the submitted type that has occurred since the passed date/time for the submitted mobile identifier. The maximum number of alert events returned is 1000.

## Request Parameters: GetAlertEventsByTypeByMobileSinceRequest

| Name      | Data Type | Comments                                                        |  |
|-----------|-----------|-----------------------------------------------------------------|--|
| Туре      | int       | The type of alert event                                         |  |
| MobileId  | String    | A string matching the unique identifier of the mobile           |  |
| SinceDate | DateTime  | The date/time to use as the starting point for the alert events |  |

# Response Parameters: GetAlertEventsByTypeByMobileSinceResponse

- A collection of zero or more AlertEvent, and it associated Track, Data Types that match the submitted type and have occurred since the passed date/time for a mobile that is in the submitted fleet

| Name       | Data Type    | Comments                                                      |  |
|------------|--------------|---------------------------------------------------------------|--|
| AlertEvent | AlertEvent   | An alert event that matches the submitted type and mobile and |  |
|            |              | have occurred since the passed date/time                      |  |
| Track      | <u>Track</u> | The track associated with the alert event.                    |  |

The definition of the *AlertEvent* can be found in the XML schema located at <a href="http://services.discretewireless.com/v2009\_1/xsd/DomainData.xsd">http://services.discretewireless.com/v2009\_1/xsd/DomainData.xsd</a>.

### **Error Codes**

Please review the security related errors that could occur for this method in the <u>Security Errors</u> section.

### getAlertEventsByTypeByFleetSince

The *getAlertEventsByTypeByFleetSince* method returns all AlertEvents of the submitted type that has occurred since the passed date/time for a mobile that is included in the submitted fleet. The maximum number of alert events returned is 1000.

## Request Parameters: GetAlertEventsByTypeByFleetSinceRequest

| Name      | Data Type | Comments                                                        |  |
|-----------|-----------|-----------------------------------------------------------------|--|
| Туре      | int       | The type of alert event                                         |  |
| FleetId   | String    | A string matching the unique identifier of the fleet.           |  |
| SinceDate | DateTime  | The date/time to use as the starting point for the alert events |  |

## Response Parameters: GetAlertEventsByTypeByFleetSinceResponse

| Name        | Data Type                                  | Comments                                          |
|-------------|--------------------------------------------|---------------------------------------------------|
| AlertEvents | Collection                                 | A collection of all alert events that match the   |
|             | <a href="#">AlertEvents &amp; Tracks</a> > | submitted type and have occurred since the passed |

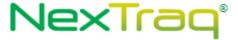

|  | date/time for a mobile that is in the submitted fleet |
|--|-------------------------------------------------------|
|--|-------------------------------------------------------|

#### **AlertEvents & Tracks**

| Name       | Data Type    | Comments                                                      |
|------------|--------------|---------------------------------------------------------------|
| AlertEvent | AlertEvent   | An alert event that matches the submitted type and mobile and |
|            |              | have occurred since the passed date/time                      |
| Track      | <u>Track</u> | The track associated with the alert event.                    |

The definition of the *AlertEvent* can be found in the XML schema located at http://services.discretewireless.com/v2009 1/xsd/DomainData.xsd.

#### **Error Codes**

Please review the security related errors that could occur for this method in the <u>Security Errors</u> section.

## getAlertEventsByTypeAllMobilesSince

The *getAlertEventsByTypeAllMobilesSince* method returns all AlertEvents of the passed Type that have occurred since the passed date/time for all mobiles. The maximum number of alert events returned is 1000.

## Request Parameters: GetAlertEventsByTypeAllMobilesSinceRequest

| Name      | Data Type | Comments                                                         |
|-----------|-----------|------------------------------------------------------------------|
| Туре      | int       | The type of alert event                                          |
| SinceDate | DateTime  | The date/time to use as the starting point for the alert events. |

## Response Parameters: GetAlertEventsByTypeAllMobilesSinceResponse

| Name        | Data Type                                             | Comments                                                                                                    |
|-------------|-------------------------------------------------------|----------------------------------------------------------------------------------------------------|
| AlertEvents | Collection <alertevents &="" tracks=""></alertevents> | A collection of all alert events that match the submitted type and have occurred since the passed date/time for a mobile that is in the submitted fleet |

## **AlertEvents & Tracks**

| Name       | Data Type    | Comments                                                      |
|------------|--------------|---------------------------------------------------------------|
| AlertEvent | AlertEvent   | An alert event that matches the submitted type and mobile and |
|            |              | have occurred since the passed date/time                      |
| Track      | <u>Track</u> | The track associated with the alert event.                    |

The definition of the *AlertEvent* can be found in the XML schema located at <a href="http://services.discretewireless.com/v2009">http://services.discretewireless.com/v2009</a> 1/xsd/DomainData.xsd.

### **Error Codes**

Please review the security related errors that could occur for this method in the <u>Security Errors</u> section.

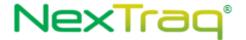

# TrackManagerV1

Track Manager Web Service offers access to Tracks. You can use Track Manager Web Service to get the current location and a list of tracks by mobiles and fleets.

#### **Service Location**

http://services.discretewireless.com/v2009\_1/TrackManagerV1.asmx (HTTP GET is disabled for security reasons on service URIs.)

#### **WSDL** Location

http://services.discretewireless.com/v2009 1/TrackManagerV1.wsdl

### Methods

- getCurrentLocationOfMobile
- getCurrentLocationOfFleet
- getCurrentLocationOfAllMobiles
- getTracksByMobileSince
- getTracksByFleetSince
- getTracksForAllMobilesSince
- getTracksWithDistanceTraveledForAllMobilesSince
- getTracksForAllMobilesSinceReceived
- getTracksByMobileBetween
- getTracksByMobileBetweenV2
- <u>getTracksByFleetBetween</u>
- getTracksForAllMobilesBetween
- getTracksWithDistanceTraveledForAllMobilesBetween
- addTrack

### getCurrentLocationOfMobile

The getCurrentLocationOfMobile method returns the last track for the submitted mobile.

### Request Parameters: GetCurrentLocationOfMobileRequest

| Name | Data Type | Comments                                        |
|------|-----------|-------------------------------------------------|
| Name | String    | A string matching the unique name of the mobile |

### Response Parameters: GetCurrentLocationOfMobileResponse

| Name  | Data Type | Comments                                                  |
|-------|-----------|-----------------------------------------------------------|
| Track | Track     | The last track of the mobile matching the supplied mobile |

The definition of *Track* can be found in the XML schema located at <a href="http://services.discretewireless.com/v2009\_1/xsd/DomainData.xsd">http://services.discretewireless.com/v2009\_1/xsd/DomainData.xsd</a>.

#### **Error Codes**

Please review the security related errors that could occur for this method in the  $\underline{\text{Security Errors}}$  section.

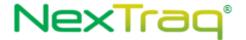

## getCurrentLocationOfFleet

The getCurrentLocationOfFleet method returns the last Track of each mobile in the submitted fleet.

## Request Parameters: GetCurrentLocationOfFleetRequest

| Name | Data Type | Comments                                     |
|------|-----------|----------------------------------------------|
| Name | String    | A string matching the unique name of a fleet |

## Response Parameters: GetCurrentLocationOfFleetResponse

| Name   | Data Type           | Comments                                                       |
|--------|---------------------|----------------------------------------------------------------|
| Tracks | Collection <track/> | A collection of the last track for each mobile in the supplied |
|        |                     | fleet                                                          |

The definition of *Track* can be found in the XML schema located at <a href="http://services.discretewireless.com/v2009">http://services.discretewireless.com/v2009</a> 1/xsd/DomainData.xsd.

#### **Error Codes**

Please review the security related errors that could occur for this method in the <u>Security Errors</u> section.

# getCurrentLocationOfAllMobiles

The getCurrentLocationOfAllMobiles method returns the last track of every mobile.

## Request Parameters: GetCurrentLocationOfAllMobilesRequest

| Name | Data Type | Comments |
|------|-----------|----------|

## Response Parameters: GetCurrentLocationOfAllMobilesResponse

| Name   | Data Type                  | Comments                                       |
|--------|----------------------------|------------------------------------------------|
| Tracks | Collection< <u>Track</u> > | A collection of the last track of every mobile |

The definition of *Track* can be found in the XML schema located at <a href="http://services.discretewireless.com/v2009\_1/xsd/DomainData.xsd">http://services.discretewireless.com/v2009\_1/xsd/DomainData.xsd</a>.

### **Error Codes**

Please review the security related errors that could occur for this method in the <u>Security Errors</u> section.

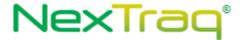

### getTracksByMobileSince

The *getTracksByMobileSince* method returns all Tracks that have occurred since the passed date/time for the submitted mobile. The maximum number of Tracks returned is 1000. If there are more than 1000 Tracks since specified date, 1001 tracks would be returned where 1001th tracks would be a dummy Track with 'ld' field set to '-1'.

# Request Parameters: GetTracksByMobileSinceRequest

| Name      | Data Type | Comments                                                                   |
|-----------|-----------|----------------------------------------------------------------------------|
| Name      | String    | A string matching the unique name of the mobile                            |
| SinceDate | DateTime  | The date/time to use as the starting point for the tracks. Value should be |
|           |           | in GMT. The date cannot be more than 3 months in the past.                 |

## Response Parameters: GetTracksByMobileSinceResponse

| Name   | Data Type           | Comments                                                     |
|--------|---------------------|--------------------------------------------------------------|
| Tracks | Collection <track/> | A collection of all tracks for the supplied mobile that have |
|        |                     | occurred since the supplied UTC date/time                    |

The definition of *Track* can be found in the XML schema located at http://services.discretewireless.com/v2009 1/xsd/DomainData.xsd.

### **Error Codes**

Please review the security related errors that could occur for this method in the <u>Security Errors</u> section.

### *getTracksByFleetSince*

The *getTracksByFleetSince* method returns all Tracks that have occurred since the passed date/time for all mobiles in the submitted fleet. The maximum number of Tracks returned is 5000. If there are more than 5000 Tracks since specified date, 5001 Tracks would be returned where 5001th track would be a dummy Track with 'Id' field set to '-1'.

### Request Parameters: GetTracksByFleetSinceRequest

| Name      | Data Type | Comments                                                                   |  |
|-----------|-----------|----------------------------------------------------------------------------|--|
| Name      | String    | A string matching the unique name of the fleet                             |  |
| SinceDate | DateTime  | The date/time to use as the starting point for the tracks. Value should be |  |
|           |           | in GMT. The date cannot be more than 3 months in the past.                 |  |

### Response Parameters: GetTracksByFleetSinceResponse

| Name   | Data Type           | Comments                                                              |
|--------|---------------------|-----------------------------------------------------------------------|
| Tracks | Collection <track/> | A collection of all tracks for all mobiles in the supplied fleet that |
|        |                     | have occurred since the supplied UTC date/time                        |

The definition of *Track* can be found in the XML schema located at http://services.discretewireless.com/v2009 1/xsd/DomainData.xsd.

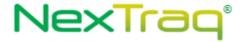

#### **Error Codes**

Please review the security related errors that could occur for this method in the <u>Security Errors</u> section.

## getTracksForAllMobilesSince

The getTracksForAllMobilesSince method returns all Tracks that have occurred since the passed date/time for all mobiles in the account. The maximum number of Tracks returned is 5000. If there are more than 5000 Tracks since the specified date IsMoreThanMaxResult is set to 'true' and StartDate is set to the timestamp of earliest Track of returned Tracks, which is the last one in the collection.

## Request Parameters: GetTracksForAllMobilesSinceRequest

| Name      | Data Type | Comments                                                                   |
|-----------|-----------|----------------------------------------------------------------------------|
| SinceDate | DateTime  | The date/time to use as the starting point for the tracks. Value should be |
|           |           | in GMT. The date cannot be more than 3 months in the past.                 |

## Response Parameters: GetTracksResponse

| Name                | Data Type                  | Comments                                                |
|---------------------|----------------------------|---------------------------------------------------------|
| IsMoreThanMaxResult | boolean                    | 'false' is set, if Collection <track/> does not have    |
|                     |                            | more than 5000 tracks; 'true', otherwise.               |
| StartDate           | Datetime                   | Set to the value of 'SinceDate'.                        |
| EndDate             | Datetime                   | Set to the value of date this request is serviced (i.e. |
|                     |                            | now), if Collection <track/> does not have more         |
|                     |                            | than 5000 tracks. Set to the date and time of the       |
|                     |                            | last one in the collection.                             |
| Tracks              | Collection< <u>Track</u> > | A collection of all tracks for all mobiles in the       |
|                     |                            | supplied fleet that have occurred since the             |
|                     |                            | supplied UTC date/time                                  |

The definition of *Track* can be found in

http://services.discretewireless.com/v2009 1/xsd/DomainData.xsd.

The definition of GetTracksResponse can be found in

http://services.discretewireless.com/v2009 1/xsd/TrackManagerV1.xsd.

### **Error Codes**

Please review the security related errors that could occur for this method in the <u>Security Errors</u> section.

### getTracksWithDistanceTraveledForAllMobilesSince

The getTracksWithDistanceTraveledForAllMobilesSince method returns all

TrackWithDistanceTraveleds that have occurred since the passed date/time for all mobiles in the account. The maximum number of TrackWithDistanceTraveleds returned is 5000. If

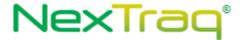

there are more than 5000 TrackWithDistanceTraveleds since the specified date IsMoreThanMaxResult is set to 'true' and StartDate is set to the timestamp of earliest TrackWithDistanceTraveled of returned TrackWithDistanceTraveleds, which is the last one in the collection.

## Request Parameters: GetTracksForAllMobilesSinceRequest

| Name      | Data Type | Comments                                                                   |
|-----------|-----------|----------------------------------------------------------------------------|
| SinceDate | DateTime  | The date/time to use as the starting point for the tracks. Value should be |
|           |           | in GMT. The date cannot be more than 3 months in the past.                 |

# $Response\ Parameters:\ GetTracksWithDistanceTraveledResponse$

| Name                | Data Type                                                          | Comments                                                                            |
|---------------------|--------------------------------------------------------------------|-------------------------------------------------------------------------------------|
| IsMoreThanMaxResult | boolean                                                            | 'false' is set, if Collection <track/> does not have more than 5000 tracks; 'true', |
|                     |                                                                    | otherwise.                                                                          |
| StartDate           | Datetime                                                           | Set to the value of 'SinceDate'.                                                    |
| EndDate             | Datetime                                                           | Set to the value of date this request is                                            |
|                     |                                                                    | serviced (i.e. now), if Collection <track/>                                         |
|                     |                                                                    | does not have more than 5000 tracks.                                                |
|                     |                                                                    | Set to the date and time of the last one                                            |
|                     |                                                                    | in the collection.                                                                  |
| Tracks              | Collection                                                         | A collection of all tracks for all mobiles                                          |
|                     | <pre><trackwithdistancetraveled></trackwithdistancetraveled></pre> | in the supplied fleet that have                                                     |
|                     |                                                                    | occurred since the supplied UTC                                                     |
|                     |                                                                    | date/time                                                                           |

The definition of *TrackWithDistanceTraveled* can be found in http://services.discretewireless.com/v2009 1/xsd/DomainData.xsd.

The definition of GetTracksWithDistanceTraveledResponse can be found in http://services.discretewireless.com/v2009 1/xsd/TrackManagerV1.xsd.

#### **Error Codes**

Please review the security related errors that could occur for this method in the <u>Security Errors</u> section.

### getTracksForAllMobilesSinceReceived

The getTracksForAllMobilesSinceReceived method returns all TrackWithDistanceTraveled2s (subtype of TrackWithDistanceTraveled) that have been received/inserted (instead of occurred) to database by Nextraq platform since the passed date/time for all mobiles in the account. The maximum number of TrackWithDistanceTraveled2s returned is 5000. If there are more than 5000 TrackWithDistanceTraveled2s since the specified date

IsMoreThanMaxResult is set to 'true' and StartDate is set to the insertedDate of earliest

TrackWithDistanceTraveled2 of returned TrackWithDistanceTraveled2s, which is the last one in the collection.

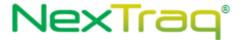

## Request Parameters: GetTracksForAllMobilesSinceRequest

| Name      | Data Type | Comments                                                                   |  |
|-----------|-----------|----------------------------------------------------------------------------|--|
| SinceDate | DateTime  | The date/time to use as the starting point for the tracks. Any tracks with |  |
|           |           | received/inserted date equals or greater than it will be returned. Value   |  |
|           |           | should be in GMT. The date cannot be more than 3 months in the past.       |  |

# Response Parameters: GetTracksForAllMobilesSinceReceivedResponse

| Name                | Data Type                                                            | Comments                                    |
|---------------------|----------------------------------------------------------------------|---------------------------------------------|
| IsMoreThanMaxResult | boolean                                                              | 'false' is set, if Collection <track/> does |
|                     |                                                                      | not have more than 5000 tracks;             |
|                     |                                                                      | 'true', otherwise.                          |
| StartDate           | Datetime                                                             | Set to the value of 'SinceDate'.            |
| EndDate             | Datetime                                                             | Set to the value of date this request is    |
|                     |                                                                      | serviced (i.e. now), if                     |
|                     |                                                                      | Collection <track/> does not have           |
|                     |                                                                      | more than 5000 tracks. Set to the           |
|                     |                                                                      | date and time (InsertedDate) of the         |
|                     |                                                                      | last one in the collection.                 |
| Tracks              | Collection                                                           | A collection of all tracks for all          |
|                     | <pre><trackwithdistancetraveled2></trackwithdistancetraveled2></pre> | mobiles in the supplied fleet that          |
|                     |                                                                      | have been received/inserted by              |
|                     |                                                                      | Nextraq platform since the supplied         |
|                     |                                                                      | UTC date/time                               |

The definition of *TrackWithDistanceTraveled2* can be found in <a href="http://services.discretewireless.com/v2009\_1/xsd/DomainData.xsd">http://services.discretewireless.com/v2009\_1/xsd/DomainData.xsd</a>.

The definition of GetTracksForAllMobilesSinceReceivedResponse can be found in <a href="http://services.discretewireless.com/v2009">http://services.discretewireless.com/v2009</a> 1/xsd/TrackManagerV1.xsd.

### **Error Codes**

Please review the security related errors that could occur for this method in the <u>Security Errors</u> section.

## getTracksByMobileBetween

The getTracksByMobileBetween method returns all Tracks that have occurred during the specified date/time period for the submitted mobile. The maximum number of Tracks returned is 1000. If there are more than 1000 Tracks during the period of time, IsMoreThanMaxResult is set to 'true' and StartDate is set to the timestamp of the earliest Track of returned Tracks, which is the last one in the collection. This method retrieves the tracks by the date and time that they were inserted into the Nextrag system.

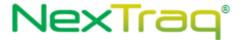

## Request Parameters: GetTracksByMobileBetweenRequest

| Name      | Data Type | Comments                                                                    |  |
|-----------|-----------|-----------------------------------------------------------------------------|--|
| Name      | String    | A string matching the unique name of the mobile                             |  |
| StartDate | DateTime  | The date/time to use as the starting point for the tracks. Value should be  |  |
|           |           | in GMT. The date cannot be more than 3 months in the past.                  |  |
| EndDate   | DateTime  | The date/time to use as the ending point for the tracks. Value should be in |  |
|           |           | GMT.                                                                        |  |

# Response Parameters: GetTracksResponse

| Name                | Data Type                  | Comments                                             |
|---------------------|----------------------------|------------------------------------------------------|
| IsMoreThanMaxResult | boolean                    | 'false' is set, if Collection <track/> does not have |
|                     |                            | more than 5000 tracks; 'true', otherwise.            |
| StartDate           | Datetime                   | Set to the value of 'StartDate'.                     |
| EndDate             | Datetime                   | Set to the value of 'EndDate', if                    |
|                     |                            | Collection <track/> does not have more than 5000     |
|                     |                            | tracks. Set to the date and time of the last one     |
|                     |                            | in the collection.                                   |
| Tracks              | Collection< <u>Track</u> > | A collection of all tracks for all mobiles in the    |
|                     |                            | supplied fleet that have occurred since the          |
|                     |                            | supplied UTC date/time                               |

The definition of *Track* can be found in the XML schema located at http://services.discretewireless.com/v2009 1/xsd/DomainData.xsd.

The definition of GetTracksResponse and GetTracksByMobileBetweenRequest can be found in http://services.discretewireless.com/v2009 1/xsd/TrackManagerV1.xsd.

#### **Error Codes**

Please review the security related errors that could occur for this method in the <u>Security Errors</u> section.

## getTracksByMobileBetweenV2

The getTracksByMobileBetweenV2 method returns all Tracks that have occurred during the specified date/time period for the submitted mobile. The maximum number of Tracks returned is 1000. If there are more than 1000 Tracks during the period of time, IsMoreThanMaxResult is set to 'true' and StartDate is set to the timestamp of the earliest Track of returned Tracks, which is the last one in the collection. This method retrieves the tracks by their Satellite date time.

# Request Parameters: GetTracksByMobileBetweenRequest

| Name      | Data Type | Comments                                                                    |  |
|-----------|-----------|-----------------------------------------------------------------------------|--|
| Name      | String    | A string matching the unique name of the mobile                             |  |
| StartDate | DateTime  | The date/time to use as the starting point for the tracks. Value should be  |  |
|           |           | in GMT. The date cannot be more than 3 months in the past.                  |  |
| EndDate   | DateTime  | The date/time to use as the ending point for the tracks. Value should be in |  |

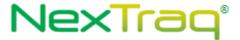

|  | GMT. |
|--|------|
|  |      |

# Response Parameters: GetTracksResponse

| Name                | Data Type           | Comments                                             |
|---------------------|---------------------|------------------------------------------------------|
| IsMoreThanMaxResult | boolean             | 'false' is set, if Collection <track/> does not have |
|                     |                     | more than 5000 tracks; 'true', otherwise.            |
| StartDate Datetime  |                     | Set to the value of 'StartDate'.                     |
| EndDate             | Datetime            | Set to the value of 'EndDate', if                    |
|                     |                     | Collection <track/> does not have more than 5000     |
|                     |                     | tracks. Set to the date and time of the last one     |
|                     |                     | in the collection.                                   |
| Tracks              | Collection <track/> | A collection of all tracks for all mobiles in the    |
|                     |                     | supplied fleet that have occurred since the          |
|                     |                     | supplied UTC date/time                               |

The definition of *Track* can be found in the XML schema located at <a href="http://services.discretewireless.com/v2009">http://services.discretewireless.com/v2009</a> 1/xsd/DomainData.xsd.

The definition of GetTracksResponse and GetTracksByMobileBetweenRequest can be found in <a href="http://services.discretewireless.com/v2009">http://services.discretewireless.com/v2009</a> 1/xsd/TrackManagerV1.xsd.

#### **Error Codes**

Please review the security related errors that could occur for this method in the <u>Security Errors</u> section.

### *getTracksByFleetBetween*

The getTracksByFleetBetween method returns all Tracks that have occurred during the specified date/time period for all mobiles in the fleet. The maximum number of Tracks returned is 5000. If there are more than 5000 Tracks since the specified date IsMoreThanMaxResult is set to 'true' and StartDate is set to the timestamp of earliest Track of returned Tracks, which is the last one in the collection.

# Request Parameters: GetTracksByFleetBetweenRequest

| Name      | Data Type | Comments                                                                                                    |  |
|-----------|-----------|----------------------------------------------------------------------------------------------------|--|
| Name      | String    | A string matching the unique name of the fleet                                                                                        |  |
| StartDate | DateTime  | The date/time to use as the starting point for the tracks. Value should be in GMT. The date cannot be more than 3 months in the past. |  |
| EndDate   | DateTime  | The date/time to use as the ending point for the tracks. Value should be in GMT.                                                      |  |

## Response Parameters: GetTracksResponse

| Name                | Data Type | Comments                                             |
|---------------------|-----------|------------------------------------------------------|
| IsMoreThanMaxResult | boolean   | 'false' is set, if Collection <track/> does not have |
|                     |           | more than 5000 tracks; 'true', otherwise.            |

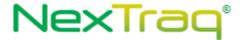

| StartDate | Datetime                   | Set to the value of 'StartDate'.                      |
|-----------|----------------------------|-------------------------------------------------------|
| EndDate   | Datetime                   | Set to the value of 'EndDate', if Collection <track/> |
|           |                            | does not have more than 5000 tracks. Set to the       |
|           |                            | date and time of the last one in the collection.      |
| Tracks    | Collection< <u>Track</u> > | A collection of all tracks for all mobiles in the     |
|           |                            | supplied fleet that have occurred since the           |
|           |                            | supplied UTC date/time                                |

The definition of *Track* can be found in the XML schema located at http://services.discretewireless.com/v2009 1/xsd/DomainData.xsd.

The definition of GetTracksResponse can be found in http://services.discretewireless.com/v2009 1/xsd/TrackManagerV1.xsd.

#### **Error Codes**

Please review the security related errors that could occur for this method in the <u>Security Errors</u> section.

### *getTracksForAllMobilesBetween*

The getTracksForAllMobilesBetween method returns all Tracks that have occurred during the specified date/time period for all mobiles. The maximum number of Tracks returned is 5000. If there are more than 5000 Tracks since the specified date IsMoreThanMaxResult is set to 'true' and StartDate is set to the timestamp of earliest Track of returned Tracks, which is the last one in the collection. This method retrieves the tracks by their Satellite date time.

## Request Parameters: GetTracksForAllMobilesBetweenRequest

| Name      | Data Type | Comments                                                                                                    |  |
|-----------|-----------|----------------------------------------------------------------------------------------------------|--|
| StartDate | DateTime  | The date/time to use as the starting point for the tracks. Value should be in GMT. The date cannot be more than 3 months in the past. |  |
| EndDate   | DateTime  | The date/time to use as the ending point for the tracks. Value should be in GMT.                                                      |  |

## Response Parameters: GetTracksResponse

| Name                        | Data Type           | Comments                                              |
|-----------------------------|---------------------|-------------------------------------------------------|
| IsMoreThanMaxResult boolean |                     | 'false' is set, if Collection <track/> does not have  |
|                             |                     | more than 5000 tracks; 'true', otherwise.             |
| StartDate                   | Datetime            | Set to the value of 'StartDate'.                      |
| EndDate                     | Datetime            | Set to the value of 'EndDate', if Collection <track/> |
|                             |                     | does not have more than 5000 tracks. Set to the       |
|                             |                     | date and time of the last one in the collection.      |
| Tracks                      | Collection <track/> | A collection of all tracks for all mobiles in the     |
|                             |                     | supplied fleet that have occurred since the           |
|                             |                     | supplied UTC date/time                                |

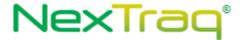

The definition of *Track* can be found in the XML schema located at <a href="http://services.discretewireless.com/v2009">http://services.discretewireless.com/v2009</a> 1/xsd/DomainData.xsd.

The definition of GetTracksResponse can be found in <a href="http://services.discretewireless.com/v2009\_1/xsd/TrackManagerV1.xsd">http://services.discretewireless.com/v2009\_1/xsd/TrackManagerV1.xsd</a>.

### **Error Codes**

Please review the security related errors that could occur for this method in the <u>Security Errors</u> section.

# $get Tracks With {\it Distance Traveled For All Mobiles Between}$

The getTracksWithDistanceTraveledForAllMobilesBetween method returns all TrackWithDistanceTraveleds that have occurred during the specified date/time period for all mobiles. The maximum number of TrackWithDistanceTraveleds returned is 5000. If there are more than 5000 TrackWithDistanceTraveleds since the specified date IsMoreThanMaxResult is set to 'true' and StartDate is set to the timestamp of earliest TrackWithDistanceTraveled of returned TrackWithDistanceTraveleds, which is the last one in the collection.

## Request Parameters: GetTracksForAllMobilesBetweenRequest

| Name      | Data Type | Comments                                                                         |  |
|-----------|-----------|----------------------------------------------------------------------------------|--|
| StartDate | DateTime  | The date/time to use as the starting point for the tracks. Value should be       |  |
|           |           | in GMT. The date cannot be more than 3 months in the past.                       |  |
| EndDate   | DateTime  | The date/time to use as the ending point for the tracks. Value should be in GMT. |  |

## Response Parameters: GetTracksWithDistanceTraveledResponse

| Name                | Data Type                                                          | Comments                                    |
|---------------------|--------------------------------------------------------------------|---------------------------------------------|
| IsMoreThanMaxResult | boolean                                                            | 'false' is set, if Collection <track/> does |
|                     |                                                                    | not have more than 5000 tracks;             |
|                     |                                                                    | 'true', otherwise.                          |
| StartDate           | Datetime                                                           | Set to the value of 'StartDate'.            |
| EndDate             | Datetime                                                           | Set to the value of 'EndDate', if           |
|                     |                                                                    | Collection <track/> does not have           |
|                     |                                                                    | more than 5000 tracks. Set to the           |
|                     |                                                                    | date and time of the last one in the        |
|                     |                                                                    | collection.                                 |
| Tracks              | Collection                                                         | A collection of all tracks for all          |
|                     | <pre><trackwithdistancetraveled></trackwithdistancetraveled></pre> | mobiles in the supplied fleet that          |
|                     |                                                                    | have occurred since the supplied UTC        |
|                     |                                                                    | date/time                                   |

The definition of *Track* can be found in the XML schema located at <a href="http://services.discretewireless.com/v2009">http://services.discretewireless.com/v2009</a> 1/xsd/DomainData.xsd.

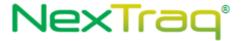

The definition of GetTracksWithDistanceTraveledResponse can be found in <a href="http://services.discretewireless.com/v2009">http://services.discretewireless.com/v2009</a> 1/xsd/TrackManagerV1.xsd.

## **Error Codes**

Please review the security related errors that could occur for this method in the <u>Security Errors</u> section.

### addTrack

The *addTrack* method provides a means to post a Track information into NexTraq system.

# Request Parameters: AddTrackRequest

| e out of cell-phone signal, current his flag is set to true).    |
|------------------------------------------------------------------|
| e out of cell-phone signal, current<br>nis flag is set to true). |
| nis flag is set to true).                                        |
| nis flag is set to true).                                        |
| nis flag is set to true).                                        |
| nis flag is set to true).                                        |
| nis flag is set to true).                                        |
| nis flag is set to true).                                        |
| nis flag is set to true).                                        |
| •                                                                |
| ed in response to a ping request or                              |
|                                                                  |
|                                                                  |
|                                                                  |
|                                                                  |
|                                                                  |
| on on or off.                                                    |
| ne of this track.                                                |
|                                                                  |
|                                                                  |
|                                                                  |
|                                                                  |
|                                                                  |
|                                                                  |
| ne-zone where the track is in.                                   |
|                                                                  |
|                                                                  |
| enths of a mile since the                                        |
| the value is 8 then the                                          |
| s 8/10ths of a mils                                              |
|                                                                  |

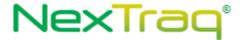

# Response Parameters: AddTrackResponse

| Name              | Data Type         | Comments                                 |
|-------------------|-------------------|------------------------------------------|
| Id                | String            | System ID.                               |
| transactionDetail | TransactionDetail | The detail for the add track transaction |

The definition of *TransactionDetail* can be found in the XML schema located at http://services.discretewireless.com/v2009 1/xsd/DomainData.xsd.

The definition of AddTrackRequest and AddTrackResponse can be found in the XML schema located at <a href="http://services.discretewireless.com/v2009">http://services.discretewireless.com/v2009</a> 1/xsd/TrackManagerV1.xsd.

### **Error Codes**

Please review the security related errors that could occur for this method in the <u>Security Errors</u> section.

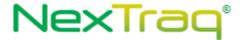

# DispatchManagerV1

Dispatch Manager Web Service offers access to dispatched jobs and messages. You can use Dispatch Manager Web Service to create a job, send a message to a mobile (if 'dispatch enabled' is turned on), and get job list, dispatched messages associated with the account. There are operations provided to filter job list and dispatched messages.

### **Service Location**

http://services.discretewireless.com/v2009\_2/DispatchManagerV1 (HTTP GET is disabled for security reasons on service URIs.)

#### **WSDL** Location

http://services.discretewireless.com/v2009 2/DispatchManagerV1.wsdl

#### Methods

- sendJobToMobile
- sendYesNoMessageToMobile
- sendOkMessageToMobile
- <u>sendTextMessageToMobile</u>
- getAllJobs
- getCustomFieldValues
- getJobsByNameContains
- getJobsByMobile
- getJobsByStatus
- getJobsByDate
- getJobsByDeliveryStatus
- getAllJobsWithIds
- getJobWithIdsByDate
- getJobWithIdsByNameContains
- getJobWithIdsByDeliveryStatus
- getJobWithIdsByMobile
- getJobWithIdsByStatus
- deleteJobsByMobile
- deleteCustomFieldValue
- getJobStatusHistory
- getAllMessages
- getMessagesBySender
- getMessagesByMobile
- getMessagesByMessageContains
- getMessagesByType
- getMessagesByReply
- getMessagesByDate
- getMessagesByDeliveryStatusdeleteMessagesByMobile
- removeJobBvId
- editCustomFieldValue
- <u>editMultiCustomFieldValue</u>
- createJob
- addCustomFieldValue
- addMultiCustomFieldValue
- <u>listCustomFields</u>

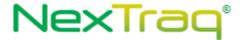

- getJobDetails
- updateJob

### *sendJobToMobile*

The *sendJobToMobile* method creates a dispatch job to the specified mobile.

## Request Parameters: SendJobToMobileRequest

| Name             | Data<br>Type | Comments                                    |
|------------------|--------------|---------------------------------------------|
| JobName          | String       | A string to identify a job                  |
| HardwareId       | String       | Mobile unit hardware ID                     |
| Location         | String       | RID or External reference ID for a Location |
| MessageForDriver | String       | Text message describe the job/content       |

<sup>\*</sup>NOTE: Starting with release 8.9.5, a job is created with its own record of the location. The location Id associated with this location should not be reused to create a new job. If you require that multiple jobs reuse the same location, we encourage you to use an External Reference Id.

## Response Parameters: SendToMobileResponse

| Name               | Data Type | Comments                                 |
|--------------------|-----------|------------------------------------------|
| SendDispatchDetail | String    | The confirmation string or error message |

The definition of SendJobToMobileRequest and SendToMobileResponse can be found in the XML schema at http://services.discretewireless.com/v2009 2/xsd/DispatchManagerV1.xsd.

### **Error Codes**

| Code   | Message                                                                             |
|--------|-------------------------------------------------------------------------------------|
| 030002 | Invalid location. External reference of location submitted is invalid or not found. |
| 030003 | Invalid job name. Job name value submitted is invalid (empty or exceeding 50        |
|        | characters).                                                                        |
| 030004 | Invalid mobile hardware ID. Hardware ID submitted is not found.                     |
| 030005 | Mobile is not dispatch enabled.                                                     |
| 030007 | Message is too long exceeding, 200 characters.                                      |

Please review the security related errors that could occur for this method in the <u>Security Errors</u> section.

### *sendYesNoMessageToMobile*

The sendYesNoMessageToMobile method creates a yes/no message to the specified mobile.

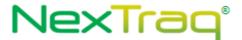

# Request Parameters: YesNoMessageRequest

| Name       | Data<br>Type | Comments                             |
|------------|--------------|--------------------------------------|
| Message    | String       | Text message to the specified mobile |
| HardwareId | String       | Mobile unit hardware ID              |

# Response Parameters: SendToMobileResponse

| Name               | Data<br>Type | Comments                                 |
|--------------------|--------------|------------------------------------------|
| SendDispatchDetail | String       | The confirmation string or error message |

The definition of YesNoMessageRequest and SendToMobileResponse can be found in the XML schema at <a href="http://services.discretewireless.com/v2009">http://services.discretewireless.com/v2009</a> 2/xsd/DispatchManagerV1.xsd.

#### **Error Codes**

| Code   | Message                                                         |
|--------|-----------------------------------------------------------------|
| 030004 | Invalid mobile hardware ID. Hardware ID submitted is not found. |
| 030005 | Mobile is not dispatch enabled.                                 |
| 030007 | Message is too long, exceeding 200 characters.                  |

Please review the security related errors that could occur for this method in the <u>Security Errors</u> section.

# *sendOkMessageToMobile*

The *sendOkMessageToMobile* method creates an ok message to the specified mobile.

# Request Parameters: OKMessageRequest

| Name       | Data<br>Type | Comments                           |
|------------|--------------|------------------------------------|
| OKMessage  | String       | OK message to the specified mobile |
| HardwareId | String       | Mobile unit hardware ID            |

# Response Parameters: SendToMobileResponse

| Name               | Data Type | Comments                                 |
|--------------------|-----------|------------------------------------------|
| SendDispatchDetail | String    | The confirmation string or error message |

The definition of OKMessageRequest and SendToMobileResponse can be found in the XML schema at <a href="http://services.discretewireless.com/v2009">http://services.discretewireless.com/v2009</a> 2/xsd/DispatchManagerV1.xsd.

### **Error Codes**

| Code   | Message                                                         |
|--------|-----------------------------------------------------------------|
| 030004 | Invalid mobile hardware ID. Hardware ID submitted is not found. |
| 030005 | Mobile is not dispatch enabled.                                 |
| 030007 | Message is too long, exceeding 200 characters.                  |

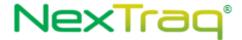

Please review the security related errors that could occur for this method in the <u>Security Errors</u> section.

## sendTextMessageToMobile

The *sendTextMessageToMobile* method creates an ok message to the specified mobile.

### Request Parameters: TextMessageRequest

| Name        | Data<br>Type | Comments                             |
|-------------|--------------|--------------------------------------|
| TextMessage | String       | Text message to the specified mobile |
| HardwareId  | String       | Mobile unit hardware ID              |

## Response Parameters: SendToMobileResponse

| Name               | Data Type | Comments                                 |
|--------------------|-----------|------------------------------------------|
| SendDispatchDetail | String    | The confirmation string or error message |

The definition of TextMessageRequest and SendToMobileResponse can be found in the XML schema at http://services.discretewireless.com/v2009 2/xsd/DispatchManagerV1.xsd.

#### **Error Codes**

| Code   | Message                                                         |  |
|--------|-----------------------------------------------------------------|--|
| 030004 | Invalid mobile hardware ID. Hardware ID submitted is not found. |  |
| 030005 | Mobile is not dispatch enabled.                                 |  |
| 030007 | Message is too long, exceeding 200 characters.                  |  |

Please review the security related errors that could occur for this method in the <u>Security Errors</u> section.

### getAllJobs

The *getAllJobs* method retrieves a list of Jobs sent to mobiles belonged to the account associated with the user authentication token.

# Request Parameters: GetAllJobsRequest

| Name       | Data<br>Type | Comments                                                               |
|------------|--------------|------------------------------------------------------------------------|
| MaxResults | Int          | Max number of records returned should be between 1 and 1000 inclusive. |

### Response Parameters: GetJobsResponse

| Name         | Data Type                   | Comments                              |
|--------------|-----------------------------|---------------------------------------|
| DispatchJobs | Collection < Dispatch Job > | Returns a collection of DispatchJobs. |

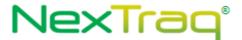

\*NOTE: Starting with release 8.9.5, the Location returned within DispatchJob is specific to the job and saved with the job as a historical record. The location Id associated with this location should not be reused to create a new job. Please use LocationManagerV1 or AddressFinderV1 to retrieve locations and resolve points.

The definition of GetAllJobsRequest and GetJobsResponse can be found in the XML schema at <a href="http://services.discretewireless.com/v2009">http://services.discretewireless.com/v2009</a> 2/xsd/DispatchManagerV1.xsd.

#### **Error Codes**

| Code   | Message              |
|--------|----------------------|
| 030009 | Invalid 'MaxResult'. |

Please review the security related errors that could occur for this method in the <u>Security Errors</u> section.

## *getCustomFieldValues*

The getCustomFieldValues method retrieves a list of Values Stored in custom fields by either an Id of the specific JobFieldValue stored which returns the specifically stored value and field reference. Providing a job ID will retrieve all values stored for a particular job.

## Request Parameters: getCustomFieldValuesRequest

| Name            | Data Type | Comments                                                 |
|-----------------|-----------|----------------------------------------------------------|
| JobFieldValueId | int       | Reference to a particular Custom Field Value.            |
| Jobid           | int       | Reference to a Job and all it's associated Custom Fields |

## Response Parameters: GetCustomFieldValuesResponse

| Name         | Data Type                                              | Comments                                      |
|--------------|--------------------------------------------------------|-----------------------------------------------|
| DispatchJobs | Collection <customjobfieldvalue></customjobfieldvalue> | Returns a collection of CustomJobFieldValues. |

The definition of GetAllJobsRequest, GetJobsResponse and CustomJobfieldValue can be found in the XML schema at

http://services.discretewireless.com/v2009 2/xsd/DispatchManagerV1.xsd.

#### **Error Codes**

| Code    | Message                           |
|---------|-----------------------------------|
| 030073  | Invalid 'Job Id'                  |
| 0300102 | Invalid 'Invalid Custom field Id' |

Please review the security related errors that could occur for this method in the <u>Security Errors</u> section.

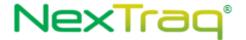

### getJobsByNameContains

The *getJobsByNameContains* method retrieves a list of Jobs sent to mobiles with their job name containing the specified request string. These jobs belong to the account associated with the user authentication token.

### Request Parameters: JobsByNameContainsRequest

| Name         | Data Type | Comments                                                    |
|--------------|-----------|-------------------------------------------------------------|
| MaxResults   | int       | Max number of records returned should be between 1 and 1000 |
|              |           | inclusive.                                                  |
| NameContains | String    | Partial or complete job name                                |

## Response Parameters: GetJobsResponse

| Name         | Data Type                              | Comments                              |
|--------------|----------------------------------------|---------------------------------------|
| DispatchJobs | Collection <dispatchjob></dispatchjob> | Returns a collection of DispatchJobs. |

\*NOTE: Starting with release 8.9.5, the Location returned within DispatchJob is specific to the job and saved with the job as a historical record. The location Id associated with this location should not be reused to create a new job. Please use LocationManagerV1 or AddressFinderV1 to retrieve locations and resolve points.

The definition of GetAllJobsRequest and GetJobsResponse can be found in the XML schema at <a href="http://services.discretewireless.com/v2009">http://services.discretewireless.com/v2009</a> 2/xsd/DispatchManagerV1.xsd.

The definition of Mobile and Location can be found in the XML schema at http://services.discretewireless.com/v2009 1/xsd/DomainData.xsd.

#### **Error Codes**

| Code   | Message              |
|--------|----------------------|
| 030009 | Invalid 'MaxResult'. |

Please review the security related errors that could occur for this method in the <u>Security Errors</u> section.

## getJobsByMobile

The *getJobsByMobile* method retrieves a list of Jobs sent to the mobile with the specified mobile hardware ID. These jobs belong to the account associated with the user authentication token.

## Request Parameters: JobsByMobileRequest

| Name | Data | Comments |
|------|------|----------|
|      | Type |          |

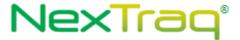

| MaxResults | int    | Max number of records returned should be between 1 and 1000 |  |
|------------|--------|-------------------------------------------------------------|--|
|            |        | inclusive.                                                  |  |
| HardwareId | String | Mobile unit hardware ID                                     |  |

## Response Parameters: GetJobsResponse

| Name         | Data Type                   | Comments                              |
|--------------|-----------------------------|---------------------------------------|
| DispatchJobs | Collection < Dispatch Job > | Returns a collection of DispatchJobs. |

<sup>\*</sup>NOTE: Starting with release 8.9.5, the Location returned within DispatchJob is specific to the job and saved with the job as a historical record. The location Id associated with this location should not be reused to create a new job. Please use LocationManagerV1 or AddressFinderV1 to retrieve locations and resolve points.

The definition of JobsByMobileRequest and GetJobsResponse can be found in the XML schema at <a href="http://services.discretewireless.com/v2009">http://services.discretewireless.com/v2009</a> 2/xsd/DispatchManagerV1.xsd.

The definition of Mobile and Location can be found in the XML schema at http://services.discretewireless.com/v2009 1/xsd/DomainData.xsd.

#### **Error Codes**

| Code   | Message                                                         |
|--------|-----------------------------------------------------------------|
| 030009 | Invalid 'MaxResult'.                                            |
| 030004 | Invalid mobile hardware ID. Hardware ID submitted is not found. |

Please review the security related errors that could occur for this method in the <u>Security Errors</u> section.

#### getJobsByStatus

The *getJobsByStatus* method retrieves a list of Jobs sent to mobiles with the specified job status. These jobs belong to the account associated with the user authentication token.

# Request Parameters: JobsByStatusRequest

| Name       | Data Type | Comments                                                                                                    |
|------------|-----------|----------------------------------------------------------------------------------------------------|
| MaxResults | int       | Max number of records returned should be between 1 and 1000 inclusive.                                                            |
| Status     | String    | A permissible string includes one of 'ASSIGNED', 'PENDING', 'EN_ROUTE', 'COMPLETED', and 'CANCELLED'. (have to be all upper case) |

## Response Parameters: GetJobsResponse

| Name         | Data Type                   | Comments                              |
|--------------|-----------------------------|---------------------------------------|
| DispatchJobs | Collection < Dispatch Job > | Returns a collection of DispatchJobs. |

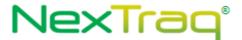

\*NOTE: Starting with release 8.9.5, the Location returned within DispatchJob is specific to the job and saved with the job as a historical record. The location Id associated with this location should not be reused to create a new job. Please use LocationManagerV1 or AddressFinderV1 to retrieve locations and resolve points.

The definition of JobsByStatusRequest and GetJobsResponse can be found in the XML schema at http://services.discretewireless.com/v2009 2/xsd/DispatchManagerV1.xsd.

The definition of Mobile and Location can be found in the XML schema at <a href="http://services.discretewireless.com/v2009">http://services.discretewireless.com/v2009</a> 1/xsd/DomainData.xsd.

### **Error Codes**

| Code   | Message                                                  |
|--------|----------------------------------------------------------|
| 030009 | Invalid 'MaxResult'.                                     |
| 030006 | Invalid argument. (the argument could be case sensitive) |

Please review the security related errors that could occur for this method in the <u>Security Errors</u> section.

## getJobsByDate

The *getJobsByDate* method retrieves a list of Jobs sent to mobiles within the specified dateTime range. These jobs belong to the account associated with the user authentication token.

### Request Parameters: JobsByDateRequest

| Name       | Data<br>Type | Comments                                                               |
|------------|--------------|------------------------------------------------------------------------|
| MaxResults | int          | Max number of records returned should be between 1 and 1000 inclusive. |
| MinDate    | DateTime     | Starting point of time inclusive for the time range.                   |
| MaxDate    | DateTime     | Ending point of time inclusive for the time range.                     |

# Response Parameters: GetJobsResponse

| Name         | Data Type                              | Comments                              |
|--------------|----------------------------------------|---------------------------------------|
| DispatchJobs | Collection <dispatchjob></dispatchjob> | Returns a collection of DispatchJobs. |

\*NOTE: Starting with release 8.9.5, the Location returned within DispatchJob is specific to the job and saved with the job as a historical record. The location Id associated with this location should not be reused to create a new job. Please use LocationManagerV1 or AddressFinderV1 to retrieve locations and resolve points.

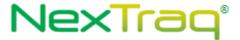

The definition of JobsByDateRequest and GetJobsResponse can be found in the XML schema at http://services.discretewireless.com/v2009 2/xsd/DispatchManagerV1.xsd.

The definition of Mobile and Location can be found in the XML schema at http://services.discretewireless.com/v2009 1/xsd/DomainData.xsd.

#### **Error Codes**

| Code   | Message                                                  |
|--------|----------------------------------------------------------|
| 030009 | Invalid 'MaxResult'.                                     |
| 030006 | Invalid argument. (the argument could be case sensitive) |

Please review the security related errors that could occur for this method in the <u>Security Errors</u> section.

# *getJobsByDeliveryStatus*

The *getJobsByDeliveryStatus* method retrieves a list of Jobs sent to mobiles within the specified dateTime range. These jobs belong to the account associated with the user authentication token.

### Request Parameters: JobsByDeliveryStatusRequest

| Name           | Data<br>Type | Comments                                                                                                    |
|----------------|--------------|----------------------------------------------------------------------------------------------------|
| MaxResults     | int          | Max number of records returned should be between 1 and 1000 inclusive.                                                                                |
| DeliveryStatus | String       | A permissible string includes one of 'SENT', 'UNDELIVERABLE_GARMIN', 'UNDELIVERABLE_NETWORK', 'FIRST_RETRY', 'DELIVERED'. (have to be all upper case) |

### Response Parameters: GetJobsResponse

| Name         | Data Type                              | Comments                              |
|--------------|----------------------------------------|---------------------------------------|
| DispatchJobs | Collection <dispatchjob></dispatchjob> | Returns a collection of DispatchJobs. |

\*NOTE: Starting with release 8.9.5, the Location returned within DispatchJob is specific to the job and saved with the job as a historical record. The location Id associated with this location should not be reused to create a new job. Please use LocationManagerV1 or AddressFinderV1 to retrieve locations and resolve points.

The definition of JobsByDeliveryStatusRequest and GetJobsResponse can be found in the XML schema at http://services.discretewireless.com/v2009 2/xsd/DispatchManagerV1.xsd.

### **Error Codes**

| Code   | Message                                                  |
|--------|----------------------------------------------------------|
| 030009 | Invalid 'MaxResult'.                                     |
| 030006 | Invalid argument. (the argument could be case sensitive) |

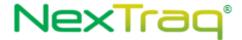

Please review the security related errors that could occur for this method in the <u>Security Errors</u> section.

### *deleteJobsByMobile*

The *deleteJobsByMobile* method removes Jobs sent to a mobile. These jobs belong to the account associated with the user authentication token.

# Request Parameters: DeleteJobsByMobileRequest

| Name       | Data Type | Comments                |  |
|------------|-----------|-------------------------|--|
| HardwareId | String    | Mobile unit hardware ID |  |

## Response Parameters: DeleteJobsByMobileResponse

| HardwareId | String | Mobile unit hardware ID |
|------------|--------|-------------------------|
| HardwareId | String | Mobile unit hardware ID |

The definition of JobsByDeliveryStatusRequest and GetJobsResponse can be found in the XML schema at <a href="http://services.discretewireless.com/v2009">http://services.discretewireless.com/v2009</a> 2/xsd/DispatchManagerV1.xsd.

#### **Error Codes**

| Code   | Message                     |
|--------|-----------------------------|
| 030004 | Invalid mobile hardware ID. |

Please review the security related errors that could occur for this method in the <u>Security Errors</u> section.

### *deleteCustomFieldValue*

The *deleteCustomFieldValue* method removes specific user defined field alues associated with a Job. Since Jobs can have duplicate fields associated with it, a specific Job Field Value Id is needed to delete a specific instance.

## Request Parameters: DeleteCustomFieldValue

| Name            | Data Type | Comments                          |
|-----------------|-----------|-----------------------------------|
| jobFieldValueId | String    | Id of a specific Job Field Value. |

## **Response Parameters: CUDResponse**

| Name   | Data Type | Comments                  |
|--------|-----------|---------------------------|
| Result | String    | The result of the delete. |

The definition of JobsByDeliveryStatusRequest and GetJobsResponse can be found in the XML schema at <a href="http://services.discretewireless.com/v2009">http://services.discretewireless.com/v2009</a> 2/xsd/DispatchManagerV1.xsd.

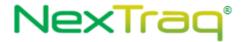

#### **Error Codes**

| Code   | Message                                                                          |
|--------|----------------------------------------------------------------------------------|
| 030103 | Invalid Job Field Value Id, the instance of the custom field could not be found. |

### *getJobStatusHistory*

The *getJobStatusHistory* method returns the Jobs Status History for a mobile. These jobs belong to the account associated with the user authentication token.

# Request Parameters: DeleteJobsByMobileRequest

| Name       | Data Type | Comments                |
|------------|-----------|-------------------------|
| Hardwareld | String    | Mobile unit hardware ID |

# Response Parameters: GetJobStatusHistoryResponse

| Name             | Data Type            | Comments                                          |
|------------------|----------------------|---------------------------------------------------|
| JobName          | String               | A string to identify a job.                       |
| Mobile           | Mobile               | A complex type related to mobile unit.            |
| Location         | Location             | A complex type related to Location.               |
| MessageForDriver | String               | Text message describe the job/content             |
| ExtRef           | String               | External reference of this location               |
| CreatedTime      | DateTime             | Date and time of the job when it was created      |
| Status           | String               | Job status                                        |
| LastComDate      | DateTime             | Date and time mobile communicated back last time. |
|                  |                      | This should be considered with 'Status' field.    |
| ETA              | DateTime             | Date and time of estimated time of arrival.       |
| DeliveryStatus   | String               | Possible values include 'SENT',                   |
|                  |                      | 'UNDELIVERABLE_GARMIN',                           |
|                  |                      | 'UNDELIVERABLE_NETWORK',                          |
|                  |                      | 'FIRST_RETRY', 'DELIVERED'                        |
| StatusHistory    | StatusAndReceiveTime | Status and receive time. This element may occur   |
|                  |                      | zero or more times.                               |

<sup>\*</sup>NOTE: Starting with release 8.9.5, the Location returned within DispatchJob is specific to the job and saved with the job as a historical record. The location Id associated with this location should not be reused to create a new job. Please use LocationManagerV1 or AddressFinderV1 to retrieve locations and resolve points.

The definition of GetJobStatusHistoryRequest and GetJobStatusHistoryResponse can be found in the XML schema at

http://services.discretewireless.com/v2009 2/xsd/DispatchManagerV1.xsd.

#### **Error Codes**

| Codo | Moccago   |
|------|-----------|
| Code | I MESSage |
| Couc | 111633466 |

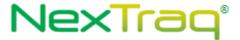

| 030004 | Invalid mobile hardware ID. |
|--------|-----------------------------|
|--------|-----------------------------|

Please review the security related errors that could occur for this method in the <u>Security Errors</u> section.

### getAllJobWithIds

The *getAllJobWithIds* method retrieves a list of Jobs sent to mobiles belonged to the account associated with the user authentication token.

# Request Parameters: GetAllJobWithIdsRequest

| Name       | Data Type | Comments                                                    |
|------------|-----------|-------------------------------------------------------------|
| MaxResults | Int       | Max number of records returned should be between 1 and 1000 |
|            |           | inclusive.                                                  |

## Response Parameters: GetJobWithIdsResponse

| Name              | Data Type          | Comments                |
|-------------------|--------------------|-------------------------|
| DispatchJobWithId | Collection<        | Returns a collection of |
|                   | DispatchJobWithId> | DispatchJobWithIdS.     |

\*NOTE: Starting with release 8.9.5, the Location returned within DispatchJob is specific to the job and saved with the job as a historical record. The location Id associated with this location should not be reused to create a new job. Please use LocationManagerV1 or AddressFinderV1 to retrieve locations and resolve points.

The definition of GetJobWithIdsRequest and GetJobWithIdsResponse can be found in the XML schema at <a href="http://services.discretewireless.com/v2009">http://services.discretewireless.com/v2009</a> <a href="http://services.discretewireless.com/v2009">2/xsd/DispatchManagerV1.xsd</a>.

#### **Error Codes**

| Code   | Message              |
|--------|----------------------|
| 030009 | Invalid 'MaxResult'. |

Please review the security related errors that could occur for this method in the <u>Security Errors</u> section.

### getJobWithIdsByDate

The *getJobWithIdsByDate* method retrieves a list of Jobs sent to mobiles in a given date range that belonged to the account associated with the user authentication token.

### Request Parameters: JobWithIdsByDateRequest

| Name       | Data Type | Comments                                                    |
|------------|-----------|-------------------------------------------------------------|
| MaxResults | Int       | Max number of records returned should be between 1 and 1000 |
|            |           | inclusive.                                                  |
| MinDate    | DateTime  | Starting point of time inclusive for the time range.        |

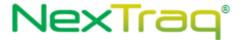

| MaxDate | DateTime | Ending point of time inclusive for the time range. |
|---------|----------|----------------------------------------------------|
|---------|----------|----------------------------------------------------|

### Response Parameters: GetJobWithIdsResponse

| Name              | Data Type                          | Comments                     |
|-------------------|------------------------------------|------------------------------|
| DispatchJobWithId | Collection < Dispatch JobWith Id > | Returns a collection of      |
|                   |                                    | DispatchJobWithId <b>s</b> . |

\*NOTE: Starting with release 8.9.5, the Location returned within DispatchJob is specific to the job and saved with the job as a historical record. The location Id associated with this location should not be reused to create a new job. Please use LocationManagerV1 or AddressFinderV1 to retrieve locations and resolve points.

The definition of GetJobWithIdsRequest and GetJobWithIdsResponse can be found in the XML schema at http://services.discretewireless.com/v2009 2/xsd/DispatchManagerV1.xsd.

### **Error Codes**

| Code   | Message                                                                         |
|--------|---------------------------------------------------------------------------------|
| 030009 | Invalid 'MaxResult'.                                                            |
| 030008 | Date format is invalid. Its string representation could be 2009-09-12T00:00:00Z |

Please review the security related errors that could occur for this method in the <u>Security Errors</u> section.

## getJobWithIdsByNameContains

The *getJobWithIdsByNameContains* method retrieves a list of Jobs sent to mobiles with their job name containing the specified request string. These jobs belong to the account associated with the user authentication token.

### Request Parameters: JobWithIdsByNameContainsRequest

| Name         | Data Type | Comments                                                    |  |
|--------------|-----------|-------------------------------------------------------------|--|
| MaxResults   | int       | Max number of records returned should be between 1 and 1000 |  |
|              |           | inclusive.                                                  |  |
| NameContains | String    | Partial or complete job name                                |  |

## Response Parameters: GetJobWithIdsResponse

| Name         | Data Type                                                    | Comments                    |
|--------------|--------------------------------------------------------------|-----------------------------|
| DispatchJobs | <pre>Collection<dispatchjobwithid></dispatchjobwithid></pre> | Returns a collection of     |
|              |                                                              | DispatchJobWithId <b>s.</b> |

\*NOTE: Starting with release 8.9.5, the Location returned within DispatchJob is specific to the job and saved with the job as a historical record. The location Id associated with this location

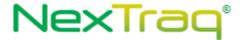

should not be reused to create a new job. Please use LocationManagerV1 or AddressFinderV1 to retrieve locations and resolve points.

The definition of JobWithIdsByNameContainsRequest and GetJobWithIdsResponse can be found in the XML schema at

http://services.discretewireless.com/v2009 2/xsd/DispatchManagerV1.xsd.

The definition of Mobile and Location can be found in the XML schema at http://services.discretewireless.com/v2009 1/xsd/DomainData.xsd.

### **Error Codes**

| Code   | Message              |
|--------|----------------------|
| 030009 | Invalid 'MaxResult'. |

Please review the security related errors that could occur for this method in the <u>Security Errors</u> section.

### getJobWithIdsByMobile

The *getJobWithIdsByMobile* method retrieves a list of Jobs sent to the mobile with the specified mobile hardware ID. These jobs belong to the account associated with the user authentication token.

## Request Parameters: JobWithIdsByMobileRequest

| Name       | Data Type | Comments                                                    |  |
|------------|-----------|-------------------------------------------------------------|--|
| MaxResults | int       | Max number of records returned should be between 1 and 1000 |  |
|            |           | inclusive.                                                  |  |
| HardwareId | String    | Mobile unit hardware ID                                     |  |

### Response Parameters: GetJobWithIdsResponse

| Name         | Data Type                           | Comments                    |
|--------------|-------------------------------------|-----------------------------|
| DispatchJobs | Collection < Dispatch Job With Id > | Returns a collection of     |
|              |                                     | DispatchJobWithId <b>s.</b> |

\*NOTE: Starting with release 8.9.5, the Location returned within DispatchJob is specific to the job and saved with the job as a historical record. The location Id associated with this location should not be reused to create a new job. Please use LocationManagerV1 or AddressFinderV1 to retrieve locations and resolve points.

The definition of JobWithIdsByMobileRequest and GetJobWithIdsResponse can be found in the XML schema at http://services.discretewireless.com/v2009 2/xsd/DispatchManagerV1.xsd.

### **Error Codes**

| Codo | Message   |
|------|-----------|
| Code | iviessage |

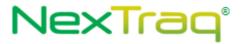

| 030009 | Invalid 'MaxResult'.                                            |
|--------|-----------------------------------------------------------------|
| 030004 | Invalid mobile hardware ID. Hardware ID submitted is not found. |

Please review the security related errors that could occur for this method in the  $\underline{\text{Security Errors}}$  section.

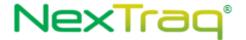

## getJobWithIdsByStatus

The *getJobWithIdsByStatus* method retrieves a list of Jobs sent to mobiles with the specified job status. These jobs belong to the account associated with the user authentication token.

### Request Parameters: JobWithIdsByStatusRequest

| Name       | Data Type | Comments                                                    |
|------------|-----------|-------------------------------------------------------------|
| MaxResults | int       | Max number of records returned should be between 1 and 1000 |
|            |           | inclusive.                                                  |
| Status     | String    | A permissible string includes one of 'ASSIGNED', 'PENDING', |
|            |           | 'EN_ROUTE', 'COMPLETED', and 'CANCELLED'. (have to be all   |
|            |           | upper case)                                                 |

### Response Parameters: GetJobsResponse

| Name         | Data Type                          | Comments                |
|--------------|------------------------------------|-------------------------|
| DispatchJobs | Collection < Dispatch JobWith Id > | Returns a collection of |
|              |                                    | DispatchJobWithIdS.     |

\*NOTE: Starting with release 8.9.5, the Location returned within DispatchJob is specific to the job and saved with the job as a historical record. The location Id associated with this location should not be reused to create a new job. Please use LocationManagerV1 or AddressFinderV1 to retrieve locations and resolve points.

The definition of JobWithIdsByStatusRequest and GetJobWithIdsResponse can be found in the XML schema at <a href="http://services.discretewireless.com/v2009">http://services.discretewireless.com/v2009</a> 2/xsd/DispatchManagerV1.xsd.

#### **Error Codes**

| Code   | Message                                                  |
|--------|----------------------------------------------------------|
| 030009 | Invalid 'MaxResult'.                                     |
| 030006 | Invalid argument. (the argument could be case sensitive) |

Please review the security related errors that could occur for this method in the <u>Security Errors</u> section.

## getJobWithIdsByDeliveryStatus

The getJobWithIdsByDeliveryStatus method retrieves a list of Jobs sent to mobiles within the specified dateTime range. These jobs belong to the account associated with the user authentication token.

## Request Parameters: JobWithIdsByDeliveryStatusRequest

| Name       | Data Type | Comments                                                    |
|------------|-----------|-------------------------------------------------------------|
| MaxResults | int       | Max number of records returned should be between 1 and 1000 |
|            |           | inclusive.                                                  |

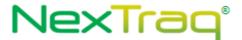

| DeliveryStatus | String | A permissible string includes one of 'SENT',            |  |
|----------------|--------|---------------------------------------------------------|--|
|                |        | 'UNDELIVERABLE_GARMIN', 'UNDELIVERABLE_NETWORK',        |  |
|                |        | 'FIRST_RETRY', 'DELIVERED'. (have to be all upper case) |  |

### Response Parameters: GetJobsResponse

| Name         | Data Type                   | Comments                              |
|--------------|-----------------------------|---------------------------------------|
| DispatchJobs | Collection < Dispatch Job > | Returns a collection of DispatchJobs. |

The definition of JobWithIdsByDeliveryStatusRequest and GetJobWithIdsResponse can be found in the XML schema at

http://services.discretewireless.com/v2009 2/xsd/DispatchManagerV1.xsd.

### **Error Codes**

| Code   | Message                                                  |
|--------|----------------------------------------------------------|
| 030009 | Invalid 'MaxResult'.                                     |
| 030006 | Invalid argument. (the argument could be case sensitive) |

Please review the security related errors that could occur for this method in the <u>Security Errors</u> section.

### getAllMessages

The *getAllMessages* method retrieves a list of dispatched messages sent to mobiles belonged to the account associated with the user authentication token.

# Request Parameters: GetAllMessagesRequest

| Name       | Data Type | Comments                                                    |
|------------|-----------|-------------------------------------------------------------|
| MaxResults | int       | Max number of records returned should be between 1 and 1000 |
|            |           | inclusive.                                                  |

### Response Parameters: GetMessagesResponse

| Name              | Data Type                                        | Comments                    |
|-------------------|--------------------------------------------------|-----------------------------|
| InVehicleMessages | Collection <invehiclemessage></invehiclemessage> | Returns a collection of     |
|                   |                                                  | InVehicleMessage <b>S</b> . |

The definition of GetAllMessagesRequest and GetMessagesResponse can be found in the XML schema at http://services.discretewireless.com/v2009 2/xsd/DispatchManagerV1.xsd.

# **Error Codes**

| Code   | Message              |
|--------|----------------------|
| 030009 | Invalid 'MaxResult'. |

Please review the security related errors that could occur for this method in the <u>Security Errors</u> section.

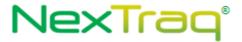

# getMessagesBySender

The *getMessagesBySender* method retrieves a list of dispatched messages sent to mobiles that were sent by the specified user name or a constant string, 'Web Service'. These dispatched messages belong to the account associated with the user authentication token.

## Request Parameters: GetMessagesBySenderRequest

| Name       | Data Type | Comments                                                    |  |
|------------|-----------|-------------------------------------------------------------|--|
| MaxResults | int       | Max number of records returned should be between 1 and 1000 |  |
|            |           | inclusive.                                                  |  |
| From       | String    | User name or 'Web Service' who initiated a message          |  |

## Response Parameters: GetMessagesResponse

| Name              | Data Type                                        | Comments                    |
|-------------------|--------------------------------------------------|-----------------------------|
| InVehicleMessages | Collection <invehiclemessage></invehiclemessage> | Returns a collection of     |
|                   |                                                  | InVehicleMessage <b>S</b> . |

The definition of GetMessagesBySenderRequest and GetMessagesResponse can be found in the XML schema at <a href="http://services.discretewireless.com/v2009">http://services.discretewireless.com/v2009</a> 2/xsd/DispatchManagerV1.xsd.

### **Error Codes**

| Code   | Message              |
|--------|----------------------|
| 030009 | Invalid 'MaxResult'. |
| 030010 | Invalid 'From.       |

Please review the security related errors that could occur for this method in the <u>Security Errors</u> section.

## getMessagesByMobile

The *getMessagesByMobile* method retrieves a list of dispatched messages sent to the mobile with the specified hardware ID.

## Request Parameters: GetMessagesByMobileRequest

| Name       | Data Type | Comments                                                    |  |
|------------|-----------|-------------------------------------------------------------|--|
| MaxResults | int       | Max number of records returned should be between 1 and 1000 |  |
|            |           | inclusive.                                                  |  |
| HardwareId | String    | Mobile unit hardware ID                                     |  |

# Response Parameters: GetMessagesResponse

| Name              | Data Type                                        | Comments                |
|-------------------|--------------------------------------------------|-------------------------|
| InVehicleMessages | Collection <invehiclemessage></invehiclemessage> | Returns a collection of |
|                   |                                                  | InVehicleMessageS.      |

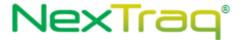

The definition of GetMessagesByMobileRequest and GetMessagesResponse can be found in the XML schema at <a href="http://services.discretewireless.com/v2009/2/xsd/DispatchManagerV1.xsd">http://services.discretewireless.com/v2009/2/xsd/DispatchManagerV1.xsd</a>.

#### **Error Codes**

| Code   | Message                                                         |
|--------|-----------------------------------------------------------------|
| 030009 | Invalid 'MaxResult'.                                            |
| 030004 | Invalid mobile hardware ID. Hardware ID submitted is not found. |

Please review the security related errors that could occur for this method in the <u>Security Errors</u> section.

### *getMessagesByMessageContains*

The *getMessagesByMessageContains* method retrieves a list of dispatched messages with content containing the specified string. These dispatched messages belong to the account associated with the user authentication token.

## Request Parameters: GetMessagesByMessageContainsRequest

| Name            | Data Type | Comments                                                    |  |
|-----------------|-----------|-------------------------------------------------------------|--|
| MaxResults      | int       | Max number of records returned should be between 1 and 1000 |  |
|                 |           | inclusive.                                                  |  |
| MessageContains | String    | A partial or complete message content                       |  |

## Response Parameters: GetMessagesResponse

| Name              | Data Type                                        | Comments                    |
|-------------------|--------------------------------------------------|-----------------------------|
| InVehicleMessages | Collection <invehiclemessage></invehiclemessage> | Returns a collection of     |
|                   |                                                  | InVehicleMessage <b>S</b> . |

The definition of GetMessagesByMessageContainsRequest and GetMessagesResponse can be found in the XML schema at

http://services.discretewireless.com/v2009 2/xsd/DispatchManagerV1.xsd.

#### **Error Codes**

| Code   | Message              |
|--------|----------------------|
| 030009 | Invalid 'MaxResult'. |

Please review the security related errors that could occur for this method in the <u>Security Errors</u> section.

# getMessagesByType

The *getMessagesByType* method retrieves a list of dispatched messages of the specified type. These dispatched messages belong to the account associated with the user authentication token.

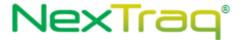

## Request Parameters: GetMessagesByTypeRequest

| Name       | Data Type | Comments                                                    |  |
|------------|-----------|-------------------------------------------------------------|--|
| MaxResults | int       | Max number of records returned should be between 1 and 1000 |  |
|            |           | inclusive.                                                  |  |
| Туре       | String    | 'OK', 'YESNO', or 'TEXT' (have to be in upper case)         |  |

## Response Parameters: GetMessagesResponse

| Name              | Data Type                                        | Comments                    |
|-------------------|--------------------------------------------------|-----------------------------|
| InVehicleMessages | Collection <invehiclemessage></invehiclemessage> | Returns a collection of     |
|                   |                                                  | InVehicleMessage <b>S</b> . |

The definition of GetMessagesByTypeRequest and GetMessagesResponse can be found in the XML schema at http://services.discretewireless.com/v2009 2/xsd/DispatchManagerV1.xsd.

#### **Error Codes**

| Code   | Message                                                  |
|--------|----------------------------------------------------------|
| 030009 | Invalid 'MaxResult'.                                     |
| 030006 | Invalid argument. (the argument could be case sensitive) |

Please review the security related errors that could occur for this method in the <u>Security Errors</u> section.

### *getMessagesByReply*

The *getMessagesByReply* method retrieves a list of dispatched messages with the specified reply. These dispatched messages belong to the account associated with the user authentication token.

## Request Parameters: GetMessagesByReplyRequest

| Name       | Data Type | Comments                                                    |  |
|------------|-----------|-------------------------------------------------------------|--|
| MaxResults | int       | Max number of records returned should be between 1 and 1000 |  |
|            |           | inclusive.                                                  |  |
| Reply      | String    | 'OK', 'YES', or 'NO' (have to be in upper case)             |  |

## Response Parameters: GetMessagesResponse

| Name              | Data Type                                        | Comments                    |
|-------------------|--------------------------------------------------|-----------------------------|
| InVehicleMessages | Collection <invehiclemessage></invehiclemessage> | Returns a collection of     |
|                   |                                                  | InVehicleMessage <b>S</b> . |

| Code   | Message              |
|--------|----------------------|
| 030009 | Invalid 'MaxResult'. |

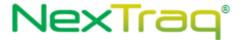

| 030006 Invalid argument. (the argument could be case sensitive) |
|-----------------------------------------------------------------|
|-----------------------------------------------------------------|

Please review the security related errors that could occur for this method in the <u>Security Errors</u> section.

## *getMessagesByDate*

The *getMessagesByDate* method retrieves a list of dispatched messages with the specified dateTime range. These dispatched messages belong to the account associated with the user authentication token.

## Request Parameters: GetMessagesByDateRequest

| Name       | Data Type | Comments                                                    |
|------------|-----------|-------------------------------------------------------------|
| MaxResults | int       | Max number of records returned should be between 1 and 1000 |
|            |           | inclusive.                                                  |
| MinDate    | DateTime  | Starting point of time inclusive for the time range.        |
| MaxDate    | DateTime  | Ending point of time inclusive for the time range.          |

### Response Parameters: GetMessagesResponse

| Name              | Data Type                                        | Comments                    |
|-------------------|--------------------------------------------------|-----------------------------|
| InVehicleMessages | Collection <invehiclemessage></invehiclemessage> | Returns a collection of     |
|                   |                                                  | InVehicleMessage <b>S</b> . |

The definition of GetMessagesByDateRequest and GetMessagesResponse can be found in the XML schema at <a href="http://services.discretewireless.com/v2009">http://services.discretewireless.com/v2009</a> 2/xsd/DispatchManagerV1.xsd.

## **Error Codes**

| Code   | Message                                                  |
|--------|----------------------------------------------------------|
| 030009 | Invalid 'MaxResult'.                                     |
| 030006 | Invalid argument. (the argument could be case sensitive) |

Please review the security related errors that could occur for this method in the <u>Security Errors</u> section.

### *getMessagesByDeliveryStatus*

The *getMessagesByDeliveryStatus* method retrieves a list of dispatched messages with the specified delivery status. These dispatched messages belong to the account associated with the user authentication token.

## Request Parameters: GetMessagesByDeliveryStatusRequest

| Name           | Data Type | Comments                                                    |
|----------------|-----------|-------------------------------------------------------------|
| MaxResults     | int       | Max number of records returned should be between 1 and 1000 |
|                |           | inclusive.                                                  |
| DeliveryStatus | String    | A permissible string includes one of 'SENT',                |
|                |           | 'UNDELIVERABLE_GARMIN', 'UNDELIVERABLE_NETWORK',            |

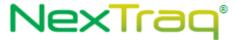

|  | 'FIRST_RETRY', 'DELIVERED'. (have to be all upper case) |
|--|---------------------------------------------------------|
|--|---------------------------------------------------------|

## Response Parameters: GetMessagesResponse

| Name              | Data Type                                        | Comments                    |
|-------------------|--------------------------------------------------|-----------------------------|
| InVehicleMessages | Collection <invehiclemessage></invehiclemessage> | Returns a collection of     |
|                   |                                                  | InVehicleMessage <b>S</b> . |

The definition of GetMessagesByDeliveryStatusRequest and GetMessagesResponse can be found in the XML schema at

http://services.discretewireless.com/v2009 2/xsd/DispatchManagerV1.xsd.

#### **Error Codes**

| Code   | Message                                                  |
|--------|----------------------------------------------------------|
| 030009 | Invalid 'MaxResult'.                                     |
| 030006 | Invalid argument. (the argument could be case sensitive) |

Please review the security related errors that could occur for this method in the <u>Security Errors</u> section.

## deleteMessagesByMobile

The *deleteMessagesByMobile* method delete messages associated with a mobile.

## Request Parameters: DeleteMessagesByMobileRequest

| Name       | Data Type | Comments                |
|------------|-----------|-------------------------|
| HardwareId | String    | Mobile unit hardware ID |

## Response Parameters: DeleteMessagesByMobileResponse

| Name       | Data Type | Comments                |
|------------|-----------|-------------------------|
| HardwareId | String    | Mobile unit hardware ID |

The definition of DeleteMessagesByMobileRequest and

DeleteMessagesByMobileResponse**can be found in the XML schema at** <a href="http://services.discretewireless.com/v2009">http://services.discretewireless.com/v2009</a> <a href="http://services.discretewireless.com/v2009">2/xsd/DispatchManagerV1.xsd</a>.

#### **Error Codes**

| Code   | Message                                                         |
|--------|-----------------------------------------------------------------|
| 030004 | Invalid mobile hardware ID. Hardware ID submitted is not found. |

Please review the security related errors that could occur for this method in the <u>Security Errors</u> section.

### removeJobById

The removeJobById method deletes jobs from the system, archives jobs, and deletes jobs from the PND.

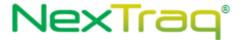

## Request Parameters: RemoveJobByldRequest

| Name        | Data Type              | Comments                                                     |
|-------------|------------------------|--------------------------------------------------------------|
| Jobid       | List <string></string> | A list of job lds to perform the requested action on.        |
| RemovalType | String                 | Specifies how the job should be removed. Possible values are |
|             |                        | 'removeFromPND', 'removeFromSystem', 'archive'               |

## **Response Parameters: CUDResponse**

| Name   | Data Type | Comments                  |
|--------|-----------|---------------------------|
| Result | String    | The result of the update. |

## **CUDResponse Codes**

| Code    | Message                       |
|---------|-------------------------------|
| Success | Job was successfully updated. |
| Failure | Failed to update job          |

The definition of RemoveJobByldRequest and CUDResponse can be found in the XML schema at http://services.discretewireless.com/v2009 2/xsd/DispatchManagerV1.xsd.

#### **Error Codes**

| Code   | Message             |
|--------|---------------------|
| 030080 | Invalid removalType |

Please review the security related errors that could occur for this method in the <u>Security Errors</u> section.

### editCustomFieldValue

Update an existing Value stored in a user defined field associated with a job. A job can have multiple custom fields and values, to edit a specific instance of a customfield you must provide the ID.

# Request Parameters: editCustomFieldValue

| Name            | Data Type | Comments                                                    |
|-----------------|-----------|-------------------------------------------------------------|
| Value           | String    | Required item that sets the referenced field to this value. |
| JobfieldValueId | String    | An ID that references a specific JobFieldValue.             |

## **Response Parameters: CUDResponse**

| Name   | Data Type | Comments                                               |
|--------|-----------|--------------------------------------------------------|
| Result | String    | The result of the update containing the jobId created. |

The definition of EditCustomFieldValue and CUDResponse can be found in the XML schema at <a href="http://services.discretewireless.com/v2009">http://services.discretewireless.com/v2009</a> 2/xsd/DispatchManagerV1.xsd.

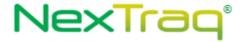

### **Error Codes**

| Code    | Message                       |
|---------|-------------------------------|
| 0300102 | Invalid Custom Field Value ID |

Please review the security related errors that could occur for this method in the <u>Security Errors</u> section.

### editMultiCustomFieldValue

Update multiple existing values stored in user defined fields associated with a job. A job can have multiple custom fields and values, to edit a specific instance of a customfield you must provide the ID.

# Request Parameters: editMultiCustomFieldValue

| Name  | Data Type                                              | Comments                                 |
|-------|--------------------------------------------------------|------------------------------------------|
| Value | List <updatecustomfieldvalue></updatecustomfieldvalue> | A list of UpdateCustomFieldValue objects |

## **Response Parameters: CUDResponse**

| Name   | Data Type | Comments                                               |
|--------|-----------|--------------------------------------------------------|
| Result | String    | The result of the update containing the jobId created. |

The definition of EditMultiCustomFieldValue and CUDResponse can be found in the XML schema at <a href="http://services.discretewireless.com/v2009\_2/xsd/DispatchManagerV1.xsd">http://services.discretewireless.com/v2009\_2/xsd/DispatchManagerV1.xsd</a>.

### **Error Codes**

| Code    | Message                       |
|---------|-------------------------------|
| 0300102 | Invalid Custom Field Value ID |

Please review the security related errors that could occur for this method in the <u>Security Errors</u> section.

### addCustomFieldValue

Create a Value for a User Definied Field associated with a job.

# Request Parameters: addCustomFieldValue

| Name     | Data Type                                  | Comments                                                         |
|----------|--------------------------------------------|------------------------------------------------------------------|
| Value    | String A String value to set the field to. |                                                                  |
| Job Id   | Int                                        | A reference to Job this field is associated with.                |
| Field Id | Int                                        | A reference to the User Defined Field which will be set with the |
|          |                                            | value parameter.                                                 |

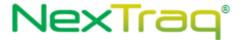

### **Response Parameters: CUDResponse**

| Name   | Data Type | Comments                                               |
|--------|-----------|--------------------------------------------------------|
| Result | String    | The result of the update containing the jobId created. |

The definition of AddCustomFieldValue and CUDResponse can be found in the XML schema at <a href="http://services.discretewireless.com/v2009">http://services.discretewireless.com/v2009</a> 2/xsd/DispatchManagerV1.xsd.

### **Error Codes**

| Code    | Message                                                                             |
|---------|-------------------------------------------------------------------------------------|
| 0300102 | Invalid Custom Field ID, could not find user defined field with this ID.            |
| 0300073 | Invalid job ID. Could not find a Job with this ID, or you do not have permission to |
|         | access this Job.                                                                    |

Please review the security related errors that could occur for this method in the <u>Security Errors</u> section.

### addMultiCustomFieldValue

Allows user to create multiple custom field values for a given job.

## Request Parameters: addMultiCustomFieldValue

| Name  | Data Type                                        | Comments                              |
|-------|--------------------------------------------------|---------------------------------------|
| Value | List <addcustomfieldvalue></addcustomfieldvalue> | A list of AddCustomFieldValue objects |

### **Response Parameters: CUDResponse**

| Name   | Data Type | Comments                                               |
|--------|-----------|--------------------------------------------------------|
| Result | String    | The result of the update containing the jobId created. |

The definition of AddMultiCustomFieldValue and CUDResponse can be found in the XML schema at <a href="http://services.discretewireless.com/v2009">http://services.discretewireless.com/v2009</a> 2/xsd/DispatchManagerV1.xsd.

## **Error Codes**

| Code    | Message                                                                             |
|---------|-------------------------------------------------------------------------------------|
| 0300102 | Invalid Custom Field ID, could not find user defined field with this ID.            |
| 0300073 | Invalid job ID. Could not find a Job with this ID, or you do not have permission to |
| 0300073 | access this Job.                                                                    |

Please review the security related errors that could occur for this method in the <u>Security Errors</u> section.

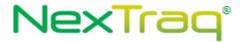

#### createJob

Create a dispatch job.

# Request Parameters: createJobRequest

| Name             | Data Type | Comments                                                                                                    |  |
|------------------|-----------|----------------------------------------------------------------------------------------------------|--|
| JobName          | String    | A String to identify a job.                                                                                                    |  |
| Identifier       | String    | Id of the IdentifierType that the job will be assigned to.                                                                                                    |  |
| IdentifierType   | String    | Describes the type of Identifier given. Possible values are: 'Hardwareld', 'Userld', 'Unassigned' NOTE: If the job is left unassigned, then it can be assigned at a later date from either the Nextraq Web Application or through the updateJob service method. |  |
| MessageForDriver | String    | String text message that describes the job, will be sent to driver.                                                                                                    |  |
| JobDateTime      | DateTime  | Date and time that the job is scheduled to start.                                                                                                    |  |
| LocationSource   | String    | Type of location associated with the 'jobLocation' field. Possible values are: 'Location', 'mobile', 'lat_lon'                                                                                                    |  |
| JobLocation      | Object    | Object that contains the location associated with the job. Possible objects are String (used for locationId and mobile hardwareId) and Point (used for latitude / longitude )                                                                                   |  |
| SendDateTime     | DateTime  | The Date and time the message should be dispatched to the MobileUnit.                                                                                                    |  |
| Duration         | Duration  | The expected or planned duration of the job.                                                                                                    |  |
| FleetId          | String    | Fleet Id that will be tagged to unassigned job                                                                                                    |  |

# **Response Parameters: CUDResponse**

| Name   | Data Type | Comments                                               |
|--------|-----------|--------------------------------------------------------|
| Result | String    | The result of the update containing the jobId created. |

The definition of CreateJobRequest and CUDResponse can be found in the XML schema at  $\underline{ \text{http://services.discretewireless.com/v2009\_2/xsd/DispatchManagerV1.xsd.}$ 

### **Error Codes**

| Code   | Message                                                                             |
|--------|-------------------------------------------------------------------------------------|
| 030002 | Invalid location. External reference of location submitted is invalid or not found. |
| 030003 | Invalid job name. Job name value submitted is invalid (empty or exceeding 50        |
|        | characters).                                                                        |
| 030004 | Invalid mobile hardware ID. Hardware ID submitted is not found.                     |
| 030005 | Mobile is not dispatch enabled.                                                     |
| 030007 | Message is too long exceeding, 200 characters.                                      |
| 030081 | Unable to retrieve location for the given mobile                                    |

Please review the security related errors that could occur for this method in the  $\underline{\text{Security Errors}}$  section.

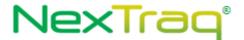

# .NET Sample Code

```
//To set the jobDuration field, convert a TimeSpan object into a string
int days = 2;
int hours = 1;
int minutes = 4;
int seconds = 30;
messagePart.jobDuration = System.Xml.XmlConvert.ToString(new
System.TimeSpan(days,hours,minutes,seconds));
```

#### listCustomFields

Retrieve all user defined fields for an account.

## Request Parameters: GetJobDetailsRequest

| Name       | Data Type | Comments                                           |
|------------|-----------|----------------------------------------------------|
| MaxResults | int       | Max number of records returned per page, should be |
|            |           | between 1 and 1000 inclusive.                      |

# Response Parameters: GetJobDetailsResponse

| Name   | Data Type                                          | Comments                                           |
|--------|----------------------------------------------------|----------------------------------------------------|
| fields | List <userdefinedjobfields></userdefinedjobfields> | User Defined Fields associated with an account and |
|        |                                                    | their ID.                                          |

The definition of listCustomFields can be found in the XML schema at <a href="http://services.discretewireless.com/v2009">http://services.discretewireless.com/v2009</a> 2/xsd/DispatchManagerV1.xsd.

## getJobDetails

Retrieve all details for jobs that meet the given criteria.

## Request Parameters: GetJobDetailsRequest

| Name           | Data Type             | Comments                                                      |
|----------------|-----------------------|---------------------------------------------------------------|
| MaxResults     | int                   | Max number of records returned per page, should be            |
|                |                       | between 1 and 1000 inclusive. NOTE: C# clients need to        |
|                |                       | set 'MaxResultsSpecified' to True in order for MaxResults     |
|                |                       | to be sent to the server as part of the request.              |
| Page           | Int                   | Specifies the page of the results to retrieve. By default, if |
|                |                       | maxResults is not set, pages are broken up into groups of     |
|                |                       | 1000 results and defaults to page 1. The number of results    |
|                |                       | per page can be limited by defining maxResults.               |
| FilterCriteria | <u>FilterCriteria</u> | A key/value object that accepts user specified fields that    |
|                |                       | are used to limit the search results. Currently available     |
|                |                       | fields are listed below. Keys are case insensitive and can    |

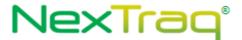

|           |         | be used in conjunction with eachother. An exception is       |
|-----------|---------|--------------------------------------------------------------|
|           |         | thrown if an invalid filterKey is provided.                  |
| SortBy    | String  | Field used to sort the results. Any of the keys listed with  |
|           |         | the fiilterCriteria can be used as an acceptable sort value. |
| Ascending | Boolean | Specifies if the results are in ascending order.             |

# Response Parameters: GetJobDetailsResponse

| Name | Data Type                        | Comments                                   |
|------|----------------------------------|--------------------------------------------|
| Job  | List< <u>JobPlusAttributes</u> > | Contains all data associated with the job. |

The definition of GetJobDetailsRequest and GetJobDetailsRsponse can be found in the XML schema at <a href="http://services.discretewireless.com/v2009">http://services.discretewireless.com/v2009</a> 2/xsd/DispatchManagerV1.xsd.

# **Available Filter Criteria key values**

| Key               | Comments                                             |
|-------------------|------------------------------------------------------|
| mobileHardwareId  | Mobile Unit hardware ID                              |
| jobName           | A String to identify a job.                          |
| jobId             | Id associated with the job                           |
| jobMinCreateDate  | Minimum create date of a job                         |
| jobMaxCreateDate  | Maximum create date of a job                         |
| jobCreateDate     | Create date of a job                                 |
| isArchived        | Specifies whether a job is archied or not. Posible   |
|                   | values are True or False                             |
| jobStatus         | Status of a job                                      |
| jobDeliveryStatus | Delivery status of a job                             |
| jobLocation       | Location that the job is assigned to.                |
| assignedState     | State of the job. Possible values are ASSIGNED,      |
|                   | UNASSIGNED, BOTH                                     |
| assignedUser      | User Id that is assigned to the job.                 |
| IncludeHistory    | 'True' or 'False'. Includes the Job's history in the |
|                   | response. By default the history is not included.    |

## **Error Codes**

| Code   | Message                         |  |
|--------|---------------------------------|--|
| 030006 | No Mapping exists for key value |  |
| 030096 | Invalid date                    |  |
| 030097 | Invalid Job Assignment state.   |  |

Please review the security related errors that could occur for this method in the <u>Security Errors</u> section.

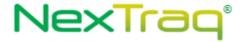

## updateJob

Update an existing job. All fields except the JobId are optional. Any field that is set will override the existing value. Also, the job cannot be updated if it has already been dispatched.

# Request Parameters: createJobRequest

| Name             | Data Type | Comments                                                                                                    |
|------------------|-----------|----------------------------------------------------------------------------------------------------|
| Jobid            | String    | Required field that identifies the job that will be updated. Can be retrieved using the getJobDetails service method.                                                         |
| JobName          | String    | A String to identify a job.                                                                                                    |
| Identifier       | String    | Id of the IdentifierType that the job will be assigned to.                                                                                                    |
| IdentifierType   | String    | Describes the type of Identifier given. Possible values are:<br>'Hardwareld', 'Userld'                                                                                        |
| MessageForDriver | String    | String text message that describes the job. Message will be sent to driver.                                                                                                   |
| JobDateTime      | DateTime  | Date and time that the job is scheduled to start.                                                                                                    |
| LocationSource   | String    | Type of location associated with the 'jobLocation' field. Possible values are: 'Location', 'mobile', 'lat_lon'                                                                |
| JobLocation      | Object    | Object that contains the location associated with the job. Possible objects are String (used for locationId and mobile hardwareId) and Point (used for latitude / longitude ) |
| SendDateTime     | DateTime  | The Date and time the message should be dispatched to the MobileUnit.                                                                                                    |
| Duration         | Duration  | The expected or planned duration of the job.                                                                                                    |
| Note             | String    | Text that can be added to the job. This field is only viewable from the web application and the getJobDetails service method.                                                 |

# **Response Parameters: CUDResponse**

| Name   | Data Type | Comments                                               |
|--------|-----------|--------------------------------------------------------|
| Result | String    | The result of the update containing the jobId created. |

The definition of CreateJobRequest and CUDResponse can be found in the XML schema at <a href="http://services.discretewireless.com/v2009">http://services.discretewireless.com/v2009</a> <a href="http://services.discretewireless.com/v2009">2/xsd/DispatchManagerV1.xsd</a>.

| Code   | Message                                                                  |  |
|--------|--------------------------------------------------------------------------|--|
| 030084 | Invalid IdentifierType. Expected 'HardwareId', 'UserId', or 'Unassigned' |  |
| 030085 | UserId is not dispatchable                                               |  |
| 030086 | UserId is Invalid                                                        |  |
| 030087 | Missing required field.                                                  |  |
| 030088 | Queued jobs are not editable.                                            |  |
| 030089 | Invalid job status                                                       |  |
| 030090 | Job cannot be updated after it is assigned                               |  |
| 030094 | Cannot change job status before it is assigned                           |  |
| 030095 | Cannot unassign a currently assigned job.                                |  |
| 030096 | Invalid date                                                             |  |

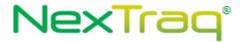

Please review the security related errors that could occur for this method in the  $\underline{\text{Security Errors}}$  section.

# getJobCustomFieldDetails

Retrieve all details for jobs that meet the given criteria.

# Request Parameters: GetJobCustomFieldDetailsRequest

| Name           | Data Type             | Comments                                                      |
|----------------|-----------------------|---------------------------------------------------------------|
| MaxResults     | int                   | Max number of records returned per page, should be            |
|                |                       | between 1 and 1000 inclusive. NOTE: C# clients need to        |
|                |                       | set 'MaxResultsSpecified' to True in order for MaxResults     |
|                |                       | to be sent to the server as part of the request.              |
| Page           | Int                   | Specifies the page of the results to retrieve. By default, if |
|                |                       | maxResults is not set, pages are broken up into groups of     |
|                |                       | 1000 results and defaults to page 1. The number of results    |
|                |                       | per page can be limited by defining maxResults.               |
| FilterCriteria | <u>FilterCriteria</u> | A key/value object that accepts user specified fields that    |
|                |                       | are used to limit the search results. Currently available     |
|                |                       | fields are listed below. Keys are case insensitive and can    |
|                |                       | be used in conjunction with eachother. An exception is        |
|                |                       | thrown if an invalid filterKey is provided.                   |
| FieldId        | Long                  | Key value that references a custom field to search.           |
| SortBy         | String                | Field used to sort the results. Any of the keys listed with   |
|                |                       | the fiilterCriteria can be used as an acceptable sort value.  |
| Ascending      | Boolean               | Specifies if the results are in ascending order.              |

# Response Parameters: GetJobDetailsResponse

| Name | Data Type                        | Comments                                   |
|------|----------------------------------|--------------------------------------------|
| Job  | List< <u>JobPlusAttributes</u> > | Contains all data associated with the job. |

The definition of GetJobCustomFieldDetailsRequest and GetJobDetailsRsponse can be found in the XML schema at

http://services.discretewireless.com/v2009 2/xsd/DispatchManagerV1.xsd.

# **Available Filter Criteria key values**

| Key                          | Comments                                                  |
|------------------------------|-----------------------------------------------------------|
| jobCustomFieldContains       | Selected custom field contains the search string.         |
| jobCustomFieldIsExact        | Selected custom field contains exactly the search string. |
| jobCustomFieldStartsWi<br>th | Selected custom field starts with search string.          |
| jobCustomFieldEndsWit<br>h   | Selected custom field ends with search string             |

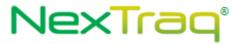

| Code   | Message                         |
|--------|---------------------------------|
| 030006 | No Mapping exists for key value |

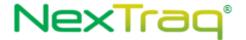

# AccountUserManagerV1

Account User Manager Web Service offers access to account users. You can use Account User Manager Web Service to create, update or delete a user, and retrieve a list of users based on various searching criteria.

#### **Service Location**

http://services.discretewireless.com/v2009 2/AccountUserManagerV1

(HTTP GET is disabled for security reasons on service URIs.)

#### **WSDL** Location

http://services.discretewireless.com/v2009 2/AccountUserManagerV1.wsdl

#### Methods

- getAllAccountUsers
- getUsersByFirstNameContains
- getUsersByLastNameContains
- getUsersByUsernameContains
- getAdminUsers
- createAccountUser
- updateAccountUser
- deleteAccountUser

## getAllAccountUsers

The *getAllAccountUsers* method retrieves all users. These users belong to the account associated with the user authentication token.

## Request Parameters: GetAllUsersRequest

| Name       | Data<br>Type | Comments                                                               |
|------------|--------------|------------------------------------------------------------------------|
| MaxResults | int          | Max number of records returned should be between 1 and 1000 inclusive. |

### **Response Parameters: GetUsersResponse**

| Name         | Data Type                              | Comments                             |
|--------------|----------------------------------------|--------------------------------------|
| AccountUsers | Collection <accountuser></accountuser> | A collection of users with the admin |
|              |                                        | privilege.                           |

The definition of <code>GetAllUsersRequest</code> and <code>GetUsersResponse</code> can be found in the XML schema at  $\underline{\text{http://services.discretewireless.com/v2009}}\underline{2/xsd/AccountUserManagerV1.xsd}$ .

| Code   | Message              |
|--------|----------------------|
| 030009 | Invalid 'MaxResult'. |

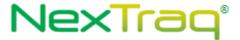

Please review the security related errors that could occur for this method in the <u>Security Errors</u> section.

# getUsersByFirstNameContains

The *getUsersByFirstNameContains* method retrieves a list of users whose first name contains the specified string. These users belong to the account associated with the user authentication token.

## Request Parameters: GetUsersByFirstNameContainsRequest

| Name              | Data<br>Type | Comments                                                                    |
|-------------------|--------------|-----------------------------------------------------------------------------|
| MaxResults        | int          | Max number of records returned should be between 1 and 1000 inclusive.      |
| FirstNameContains | String       | First name or part of it. The length has to be between 1 and 50 characters. |

## Response Parameters: GetUsersResponse

| Name         | Data Type                              | Comments                             |
|--------------|----------------------------------------|--------------------------------------|
| AccountUsers | Collection <accountuser></accountuser> | A collection of users with the admin |
|              |                                        | privilege.                           |

The definition of GetUsersByFirstNameContainsRequest and GetUsersResponse can be found in the XML schema at

http://services.discretewireless.com/v2009 2/xsd/AccountUserManagerV1.xsd.

#### **Error Codes**

| Code   | Message                                                                     |
|--------|-----------------------------------------------------------------------------|
| 030009 | Invalid 'MaxResult'.                                                        |
| 030011 | Invalid first name. The string length should be between 1 and 50 inclusive. |

Please review the security related errors that could occur for this method in the <u>Security Errors</u> section.

# getUsersByLastNameContains

The *getUsersByLastNameContains* method retrieves a list of users whose last name contains the specified string. These users belong to the account associated with the user authentication token.

# $Request\ Parameters:\ Get Users By Last Name Contains Request$

| Name             | Data<br>Type | Comments                                                               |
|------------------|--------------|------------------------------------------------------------------------|
| MaxResults       | int          | Max number of records returned should be between 1 and 1000 inclusive. |
| LastNameContains | String       | Last name or part of it. The length has to be between 1 and 50         |

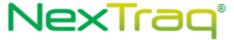

|  | characters. |
|--|-------------|
|--|-------------|

## Response Parameters: GetUsersResponse

| Name         | Data Type |                            | Comments                             |
|--------------|-----------|----------------------------|--------------------------------------|
| AccountUsers |           | Collection < AccountUser > | A collection of users with the admin |
|              |           |                            | privilege.                           |

The definition of GetUsersByLastNameContainsRequest and GetUsersResponse can be found in the XML schema at

http://services.discretewireless.com/v2009 2/xsd/AccountUserManagerV1.xsd.

### **Error Codes**

| Code   | Message                                                                    |
|--------|----------------------------------------------------------------------------|
| 030009 | Invalid 'MaxResult'.                                                       |
| 030012 | Invalid last name. The string length should be between 1 and 50 inclusive. |

Please review the security related errors that could occur for this method in the <u>Security Errors</u> section.

# getUsersByUsernameContains

The *getUsersByUsernameContains* method retrieves a list of users whose user name contains the specified string. These users belong to the account associated with the user authentication token.

## Request Parameters: GetUsersByUsernameContainsRequest

| Name             | Data Type | Comments                                                       |
|------------------|-----------|----------------------------------------------------------------|
| MaxResults       | int       | Max number of records returned should be between 1 and 1000    |
|                  |           | inclusive.                                                     |
| UserNameContains | String    | User name or part of it. The length has to be between 1 and 50 |
|                  |           | characters.                                                    |

## Response Parameters: GetUsersResponse

| Name         | Data Type                              | Comments                             |
|--------------|----------------------------------------|--------------------------------------|
| AccountUsers | Collection <accountuser></accountuser> | A collection of users with the admin |
|              |                                        | privilege.                           |

The definition of GetUsersByUsernameContainsRequest and GetUsersResponse can be found in the XML schema at

http://services.discretewireless.com/v2009\_2/xsd/AccountUserManagerV1.xsd.

| Code   | Message                                                                    |
|--------|----------------------------------------------------------------------------|
| 030009 | Invalid 'MaxResult'.                                                       |
| 030013 | Invalid user name. The string length should be between 1 and 50 inclusive. |

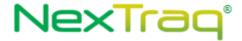

Please review the security related errors that could occur for this method in the <u>Security Errors</u> section.

## getAdminUsers

The *getAdminUsers* method retrieves a list of users who has administrative privilege. These users belong to the account associated with the user authentication token.

## Request Parameters: GetAdminUsersRequest

| Name       | Data Type | Comments                                                    |
|------------|-----------|-------------------------------------------------------------|
| MaxResults | int       | Max number of records returned should be between 1 and 1000 |
|            |           | inclusive.                                                  |

## Response Parameters: GetUsersResponse

| Name         | Data Type                              | Comments                             |
|--------------|----------------------------------------|--------------------------------------|
| AccountUsers | Collection <accountuser></accountuser> | A collection of users with the admin |
|              |                                        | privilege.                           |

The definition of GetAdminUsersRequest and GetUsersResponse can be found in the XML schema at http://services.discretewireless.com/v2009 2/xsd/AccountUserManagerV1.xsd.

### **Error Codes**

| Code   | Message              |
|--------|----------------------|
| 030009 | Invalid 'MaxResult'. |

Please review the security related errors that could occur for this method in the <u>Security Errors</u> section.

#### *createAccountUser*

The *createAccountUser* method creates an account user with specified parameters. The specified first name and last name combination has to be unique.

# Request Parameters: CreateUserRequest

| •                     | •         |                                                   |
|-----------------------|-----------|---------------------------------------------------|
| Name                  | Data Type | Comments                                          |
| FisrtName             | String    | First name of the account user                    |
| LastName              | String    | Last name of the account user                     |
| EmailAddress          | String    | Email-address                                     |
| UserName              | String    | User name used to log in to NexTraq online system |
| TimeZone              | String    | Format: GMT(+/-)Time                              |
|                       |           | For Example:                                      |
|                       |           | GMT, GMT-5:00, GMT+10:00, etc.                    |
| UseDaylightSavings    | String    | 'true' or 'false'                                 |
| ViewAllFleet          | String    | 'true' or 'false'                                 |
| ViewUnassignedMobiles | String    | 'true' or 'false'                                 |

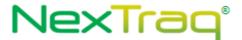

| Password    | String                 | Password used to log in to NexTraq online system         |
|-------------|------------------------|----------------------------------------------------------|
| Permissions | List <string></string> | Each element in the list has to be one of the following: |
|             |                        | ROLE_ACCT_USER_MAPS, ROLE_ACCT_USER_DISPATCH,            |
|             |                        | ROLE_ACCT_USER_REPORTS, ROLE_ACCT_USER_ALERTS,           |
|             |                        | ROLE_ACCT_USER_ROUTES, ROLE_ACCT_USER_MAINT,             |
|             |                        | ROLE_ACCT_USER_MSGS,                                     |
|             |                        | ROLE_ACCT_USER_ADMIN_LOCATIONS,                          |
|             |                        | ROLE_ACCT_USER_ADMIN_ZONES,                              |
|             |                        | ROLE_ACCT_USER_ADMIN_MOBILES,                            |
|             |                        | ROLE_ACCT_USER_ADMIN_DRIVERS,                            |
|             |                        | ROLE_ACCT_USER_ADMIN_FLEETS,                             |
|             |                        | ROLE_ACCT_USER_ADMIN_ACCOUNT, ROLE_ACCT_ADMIN            |

# Response Parameters: CUDResponse

| Name   | Data Type | Comments                  |
|--------|-----------|---------------------------|
| Result | String    | User ID in string format. |

The definition of CreateUserRequest can be found in the XML schema at <a href="http://services.discretewireless.com/v2009">http://services.discretewireless.com/v2009</a> 2/xsd/AccountUserManagerV1.xsd.

The definitions of CUDResponse can be found at <a href="http://services.discretewireless.com/v2009">http://services.discretewireless.com/v2009</a> 2/xsd/DW JWS DataV1.xsd.

## **Error Codes**

| Code   | Message                                                                          |  |
|--------|----------------------------------------------------------------------------------|--|
| 030011 | Invalid first name. The string length should be between 1 and 50 inclusive.      |  |
| 030012 | Invalid last name. The string length should be between 1 and 50 inclusive.       |  |
| 030013 | Invalid username.                                                                |  |
| 030015 | Invalid email-address string.                                                    |  |
| 030016 | Invalid password string. It should be at least 6 characters and no more than 50. |  |
| 030017 | Invalid 'true' or 'false' string.                                                |  |
| 030019 | Timezone and day light saving specification must be specified together.          |  |
| 030020 | Username has to be unique.                                                       |  |
| 030021 | Service is unavailable at present time.                                          |  |
| 030099 | Not a supported Time Zone.                                                       |  |

Please review the security related errors that could occur for this method in the <u>Security Errors</u> section.

# updateAccountUser

The *updateAccountUser* method updates an account user with specified parameters. The specified first name and last name combination has to be unique.

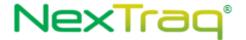

# Request Parameters: UpdateUserRequest

| Name                  | Data Type              | Comments                                                   |
|-----------------------|------------------------|------------------------------------------------------------|
| Id                    | String                 | User ID used to identify the user which update would be    |
|                       |                        | applied.                                                   |
| FirstName             | String                 | Optional. First name of the account user                   |
| LastName              | String                 | Optional. Last name of the account user                    |
| EmailAddress          | String                 | Optional. Email-address                                    |
| TimeZone              | String                 | Optional. GMT, GMT-5:00, GMT+10:00, etc.                   |
| UseDaylightSavings    | String                 | Optional. 'true' or 'false'                                |
| ViewAllFleet          | String                 | Optional. 'true' or 'false'                                |
| ViewUnassignedMobiles | String                 | Optional. 'true' or 'false'                                |
| Password              | String                 | Optional. Password used to log in to NexTraq online system |
| Permissions           | List <string></string> | Optional. Each element in the list has to be one of the    |
|                       |                        | following:                                                 |
|                       |                        | ROLE_ACCT_USER_MAPS, ROLE_ACCT_USER_DISPATCH,              |
|                       |                        | ROLE_ACCT_USER_REPORTS, ROLE_ACCT_USER_ALERTS,             |
|                       |                        | ROLE_ACCT_USER_ROUTES, ROLE_ACCT_USER_MAINT,               |
|                       |                        | ROLE_ACCT_USER_MSGS,                                       |
|                       |                        | ROLE_ACCT_USER_ADMIN_LOCATIONS,                            |
|                       |                        | ROLE_ACCT_USER_ADMIN_ZONES,                                |
|                       |                        | ROLE_ACCT_USER_ADMIN_MOBILES,                              |
|                       |                        | ROLE_ACCT_USER_ADMIN_DRIVERS,                              |
|                       |                        | ROLE_ACCT_USER_ADMIN_FLEETS,                               |
|                       |                        | ROLE_ACCT_USER_ADMIN_ACCOUNT, ROLE_ACCT_ADMIN              |

# **Response Parameters: CUDResponse**

| Name   | Data Type | Comments                      |
|--------|-----------|-------------------------------|
| Result | String    | The user ID in string format. |

The definitions of CUDResponse can be found at <a href="http://services.discretewireless.com/v2009-2/xsd/DW-JWS-DataV1.xsd">http://services.discretewireless.com/v2009-2/xsd/DW-JWS-DataV1.xsd</a>.

| Code   | Message                                                                          |  |  |
|--------|----------------------------------------------------------------------------------|--|--|
| 030011 | Invalid first name. The string length should be between 1 and 50 inclusive.      |  |  |
| 030012 | Invalid last name. The string length should be between 1 and 50 inclusive.       |  |  |
| 030013 | Invalid username.                                                                |  |  |
| 030015 | Invalid email-address string.                                                    |  |  |
| 030016 | Invalid password string. It should be at least 6 characters and no more than 50. |  |  |
| 030017 | Invalid 'true' or 'false' string.                                                |  |  |
| 030018 | Username could not be updated.                                                   |  |  |
| 030019 | Timezone and day light saving specification must be specified together.          |  |  |
| 030020 | Username has to be unique.                                                       |  |  |

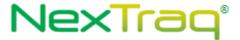

| 030021 | Service is unavailable at present time. |  |
|--------|-----------------------------------------|--|
| 030099 | Not a supported Time Zone.              |  |

Please review the security related errors that could occur for this method in the <u>Security Errors</u> section.

# deleteAccountUser

The *deleteAccountUser* method is not currently implemented and will return an error to the user when called.

# Request Parameters: DeleteUserRequest

| Name | Data Type | Comments                                                  |
|------|-----------|-----------------------------------------------------------|
| Id   | String    | User ID used to identify the user which deletion would be |
|      |           | applied.                                                  |

# **Response Parameters: CUDResponse**

| Name    | Data Type | Comments                                  |
|---------|-----------|-------------------------------------------|
| DWError | String    | This method is not currently implemented. |

The definition of DeleteUserRequest can be found in the XML schema at <a href="http://services.discretewireless.com/v2009">http://services.discretewireless.com/v2009</a> 2/xsd/AccountUserManagerV1.xsd.

### **Error Codes**

| Code   | Message                                   |
|--------|-------------------------------------------|
| 030119 | This method is not currently implemented. |

Please review the security related errors that could occur for this method in the <u>Security Errors</u> section.

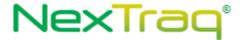

# DriverManagerV1

Driver Manager Web Service offers access to mobile drivers. You can use Driver Manager Web Service to create a driver with or without assigning a mobile, update driver information, assign a driver to a mobile, delete a driver, and retrieve driver list with various criteria.

### **Service Location**

http://services.discretewireless.com/v2009\_2/DriverManagerV1 (HTTP GET is disabled for security reasons on service URIs.)

#### **WSDL** Location

http://services.discretewireless.com/v2009 2/DriverManagerV1.wsdl

#### Methods

- getAllDrivers
- <u>getDriversByMobileNameContains</u>
- getDriversbyFirstNameContains
- getDriversByLastNameContains
- getDriverByDriverId
- getDriverByMobileHardwareId
- createDriver
- updateDriver
- deleteDriver
- createMobileAssignment
- updateMobileAssignment
- <u>deleteMobileAssignment</u>
- <u>listMobileAssignmentsByMobile</u>
- listMobileAssignmentsBvDriver
- getMobileAssignmentById
- <u>listUnassignedDrivers</u>
- getDriverDetails

### getAllDrivers

The *getAllDrivers* method retrieves all mobile drivers. These drivers belong to the account associated with the user authentication token.

## Request Parameters: GetAllDriversRequest

| Name       | Data Type | Comments                                                    |
|------------|-----------|-------------------------------------------------------------|
| MaxResults | int       | Max number of records returned should be between 1 and 1000 |
|            |           | inclusive.                                                  |

## Response Parameters: GetDriversResponse

| Name | Data Type                                        | Comments                       |
|------|--------------------------------------------------|--------------------------------|
|      | Collection <driverplusmobile></driverplusmobile> | Collection of DriverPlusMobile |

The definitions of GetAllDriversRequest and GetDriversResponse can be found at <a href="http://services.discretewireless.com/v2009">http://services.discretewireless.com/v2009</a> 2/xsd/DriverManagerV1.xsd.

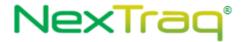

#### **Error Codes**

| Code   | Message              |
|--------|----------------------|
| 030009 | Invalid 'MaxResult'. |

Please review the security related errors that could occur for this method in the <u>Security Errors</u> section.

## *getDriversByMobileNameContains*

The *getDriversByMobileNameContains* method retrieves a list of mobile drivers assigned with a mobile whose mobile name contains the specified string. These drivers belong to the account associated with the user authentication token.

## Request Parameters: GetDriversByMobileNameContainsRequest

| Name               | Data Type | Comments                                                               |
|--------------------|-----------|------------------------------------------------------------------------|
| MaxResults         | int       | Max number of records returned should be between 1 and 1000 inclusive. |
| MobileNameContains |           | Mobile name or part of it.                                             |

### Response Parameters: GetDriversResponse

| Name | Data Type                                        | Comments                       |
|------|--------------------------------------------------|--------------------------------|
|      | Collection <driverplusmobile></driverplusmobile> | Collection of DriverPlusMobile |

The definitions of GetDriversByMobileNameContainsRequest and GetDriversResponse can be found at <a href="http://services.discretewireless.com/v2009/2/xsd/DriverManagerV1.xsd">http://services.discretewireless.com/v2009/2/xsd/DriverManagerV1.xsd</a>.

#### **Error Codes**

| Code   | Message                                                                      |
|--------|------------------------------------------------------------------------------|
| 030009 | Invalid 'MaxResult'.                                                         |
| 030025 | Invalid mobile name. The string length should be between 1 and 50 inclusive. |

Please review the security related errors that could occur for this method in the <u>Security Errors</u> section.

## getDriversByFirstNameContains

The *getDriversByFirstNameContains* method retrieves a list of mobile drivers whose first name contains the specified string. These drivers belong to the account associated with the user authentication token.

## Request Parameters: GetDriversByFirstNameContainsRequest

| Name              | Data   | Comments                                                               |
|-------------------|--------|------------------------------------------------------------------------|
|                   | Type   |                                                                        |
| MaxResults        | int    | Max number of records returned should be between 1 and 1000 inclusive. |
|                   |        | metasive.                                                              |
| FirstNameContains | String | First name or part of it.                                              |

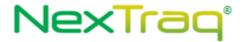

## Response Parameters: GetDriversResponse

| Name | Data Type                                        | Comments                       |  |
|------|--------------------------------------------------|--------------------------------|--|
|      | Collection <driverplusmobile></driverplusmobile> | Collection of DriverPlusMobile |  |

The definitions of GetDriversByFirstNameContainsRequest and GetDriversResponse can be found at http://services.discretewireless.com/v2009 2/xsd/DriverManagerV1.xsd.

### **Error Codes**

| Code   | Message                                                                     |
|--------|-----------------------------------------------------------------------------|
| 030009 | Invalid 'MaxResult'.                                                        |
| 030011 | Invalid first name. The string length should be between 1 and 50 inclusive. |

Please review the security related errors that could occur for this method in the <u>Security Errors</u> section.

## getDriversByLastNameContains

The *getDriversByLastNameContains* method retrieves a list of mobile drivers whose last name contains the specified string. These drivers belong to the account associated with the user authentication token.

## Request Parameters: GetDriversByLastNameContainsRequest

| Name             | Data Type | Comments                                                    |
|------------------|-----------|-------------------------------------------------------------|
| MaxResults       | int       | Max number of records returned should be between 1 and 1000 |
|                  |           | inclusive.                                                  |
| LastNameContains | String    | Last name or part of it.                                    |

## Response Parameters: GetDriversResponse

| Name | Data Type                                        | Comments                       |
|------|--------------------------------------------------|--------------------------------|
|      | Collection <driverplusmobile></driverplusmobile> | Collection of DriverPlusMobile |

The definitions of GetDriversByLastNameContainsRequest and GetDriverResponse can be found at <a href="http://services.discretewireless.com/v2009/2/xsd/DriverManagerV1.xsd">http://services.discretewireless.com/v2009/2/xsd/DriverManagerV1.xsd</a>.

### **Error Codes**

| Code   | Message                                                                    |
|--------|----------------------------------------------------------------------------|
| 030009 | Invalid 'MaxResult'.                                                       |
| 030012 | Invalid last name. The string length should be between 1 and 50 inclusive. |

Please review the security related errors that could occur for this method in the <u>Security Errors</u> section.

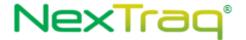

## *getDriverByDriverId*

The *getDriverByDriverId* method retrieves the mobile driver whose system ID is equal to the specified string. If the driver is not found, an empty list is returned.

# Request Parameters: GetDriverByDriverIdRequest

| Name | Data Type | Comments   |
|------|-----------|------------|
| Id   | String    | System ID. |

## Response Parameters: GetDriverResponse

| Name           | Data Type   | Comments             |
|----------------|-------------|----------------------|
| FirstName      | String      | First name.          |
| LastName       | String      | Last name.           |
| EmailAddress   | String      | Email-address.       |
| PhoneNumber    | String      | Driver phone number. |
| DriverId       | String      | System ID.           |
| AssignedMobile | MobileBrief | Mobile Object.       |

The definitions of GetDriverByDriverIdRequest and GetDriverResponse can be found at <a href="http://services.discretewireless.com/v2009/2/xsd/DriverManagerV1.xsd">http://services.discretewireless.com/v2009/2/xsd/DriverManagerV1.xsd</a>.

### **Error Codes**

| Code   | Message                                              |
|--------|------------------------------------------------------|
| 030022 | Invalid 'Id' string is specified.                    |
| 030026 | Invalid driver ID is specified, for it is not found. |

Please review the security related errors that could occur for this method in the <u>Security Errors</u> section.

## getDriverByMobileHardwareId

The *getDriverByMobileHardwareId* method retrieves the mobile driver assigned to a mobile unit whose hardware ID is equal to the specified string. If the driver is not found, an empty list is returned.

### Request Parameters: GetDriverByMobileRequest

| Name       | Data<br>Type | Comments                 |
|------------|--------------|--------------------------|
| HardwareId | String       | Mobile unit hardware ID. |

### Response Parameters: GetDriverResponse

| Name         | Data Type | Comments             |
|--------------|-----------|----------------------|
| FirstName    | String    | First name.          |
| LastName     | String    | Last name.           |
| EmailAddress | String    | Email-address.       |
| PhoneNumber  | String    | Driver phone number. |

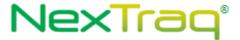

| DriverId       | String      | System ID.     |
|----------------|-------------|----------------|
| AssignedMobile | MobileBrief | Mobile Object. |

The definitions of GetDriverByMobileRequest and GetDriverResponse can be found at <a href="http://services.discretewireless.com/v2009/2/xsd/DriverManagerV1.xsd">http://services.discretewireless.com/v2009/2/xsd/DriverManagerV1.xsd</a>.

#### **Error Codes**

| Code   | Message                     |
|--------|-----------------------------|
| 030004 | Invalid mobile hardware ID. |

Please review the security related errors that could occur for this method in the <u>Security Errors</u> section.

#### createDriver

The *createDriver* method creates a driver with the specified parameters. The first and last name combination must be unique.

# Request Parameters: CreateDriverRequest

| Name               | Data Type | Comments                                                                                                    |
|--------------------|-----------|----------------------------------------------------------------------------------------------------|
| FisrtName          | String    | First name of the account user                                                                                                    |
| LastName           | String    | Last name of the account user                                                                                                    |
| EmailAddress       | String    | Email-address                                                                                                    |
| PhoneNumber        | String    | Driver phone number.                                                                                                    |
| StateDriverLicense | String    | State driver license information.                                                                                                    |
| OtherDriverLicense | String    | Other driver license information.                                                                                                    |
| Hardwareld         | String    | Optional hardware ID for new mobile assignment for this driver.                                                                       |
| StartDate          | DateTime  | Optional start date for new mobile assignment. If optional hardwareld is specified, the value of this field defaults to current time. |
| EndDate            | DateTime  | Optional end date.                                                                                                    |

## **Response Parameters: CUDResponse**

| Name   | Data Type | Comments                    |
|--------|-----------|-----------------------------|
| Result | String    | Driver ID in string format. |

The definitions of CreateDriverRequest can be found at

http://services.discretewireless.com/v2009 2/xsd/DriverManagerV1.xsd.

The definitions of CUDResponse can be found at

http://services.discretewireless.com/v2009 2/xsd/DW JWS DataV1.xsd.

| Code   | Message                                                                     |
|--------|-----------------------------------------------------------------------------|
| 030011 | Invalid first name. The string length should be between 1 and 50 inclusive. |

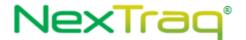

| 030012 | Invalid last name. The string length should be between 1 and 50 inclusive.       |
|--------|----------------------------------------------------------------------------------|
| 030015 | Invalid email-address string.                                                    |
| 030024 | Specified driver name already exists.                                            |
| 030028 | Invalid driver license information. The string length should be between 1 and 50 |
|        | inclusive.                                                                       |
| 030021 | Service is unavailable at present time.                                          |
| 030004 | Invalid mobile hardware ID.                                                      |

Please review the security related errors that could occur for this method in the <u>Security Errors</u> section.

# updateDriver

The *updateDriver* method updates a driver with the specified parameters. The first and last name combination has to be unique. This method allows a user to be updated with a 'new' mobile assignment. To change a mobile assignment start and end date for a driver, please use *updateMobileAssignment*.

## Request Parameters: UpdateDriverRequest

| Name               | Data Type | Comments                                                     |
|--------------------|-----------|--------------------------------------------------------------|
| FisrtName          | String    | First name of the account user                               |
| LastName           | String    | Last name of the account user                                |
| EmailAddress       | String    | Email-address                                                |
| PhoneNumber        | String    | Driver phone number.                                         |
| StateDriverLicense | String    | State driver license information.                            |
| OtherDriverLicense | String    | Other driver license information.                            |
| HardwareId         | String    | Optional hardware ID for new mobile assignment for this      |
|                    |           | driver.                                                      |
| StartDate          | DateTime  | Optional start date for new mobile assignment. If optional   |
|                    |           | hardwareld is specified, the value of this field defaults to |
|                    |           | current time.                                                |
| EndDate            | DateTime  | Optional end date.                                           |
| Id                 | String    | Driver ID used to identify the driver which update would be  |
|                    |           | applied.                                                     |

## **Response Parameters: CUDResponse**

| Name   | Data Type | Comments                    |
|--------|-----------|-----------------------------|
| Result | String    | Driver ID in string format. |

The definitions of UpdateDriverRequest can be found at <a href="http://services.discretewireless.com/v2009">http://services.discretewireless.com/v2009</a> 2/xsd/DriverManagerV1.xsd.

The definitions of CUDResponse can be found at <a href="http://services.discretewireless.com/v2009\_2/xsd/DW\_JWS\_DataV1.xsd">http://services.discretewireless.com/v2009\_2/xsd/DW\_JWS\_DataV1.xsd</a>.

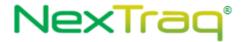

### **Error Codes**

| Code   | Message                                                                          |  |  |
|--------|----------------------------------------------------------------------------------|--|--|
| 030011 | Invalid first name. The string length should be between 1 and 50 inclusive.      |  |  |
| 030012 | Invalid last name. The string length should be between 1 and 50 inclusive.       |  |  |
| 030015 | Invalid email-address string.                                                    |  |  |
| 030024 | Specified driver name already exists.                                            |  |  |
| 030026 | Invalid driver ID is specified, for it is not found.                             |  |  |
| 030028 | Invalid driver license information. The string length should be between 1 and 50 |  |  |
|        | inclusive.                                                                       |  |  |
| 030021 | Service is unavailable at present time.                                          |  |  |
| 030004 | Invalid mobile hardware ID.                                                      |  |  |

Please review the security related errors that could occur for this method in the <u>Security Errors</u> section.

### deleteDriver

The *deleteDriver* method marks the specified driver as deleted.

# Request Parameters: DeleteDriverRequest

| Name | Data Type | Comments                                                    |
|------|-----------|-------------------------------------------------------------|
| Id   | String    | Driver ID used to identify the user which deletion would be |
|      |           | applied.                                                    |

## **Response Parameters: CUDResponse**

| Name   | Data Type | Comments                    |
|--------|-----------|-----------------------------|
| Result | String    | Driver ID in string format. |

The definitions of DeleteDriverRequest can be found at

http://services.discretewireless.com/v2009 2/xsd/DriverManagerV1.xsd.

The definitions of CUDResponse can be found at

http://services.discretewireless.com/v2009 2/xsd/DW JWS DataV1.xsd.

#### **Error Codes**

| Code   | Message                                              |
|--------|------------------------------------------------------|
| 030022 | Invalid 'Id' string is specified.                    |
| 030026 | Invalid driver ID is specified, for it is not found. |
| 030021 | Service is unavailable at present time.              |

Please review the security related errors that could occur for this method in the <u>Security Errors</u> section.

# *createMobileAssignment*

The *createMobileAssignment* method assigns the specified driver to the specified mobile with an optional start and end date.

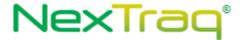

## Request Parameters: CreateMobileAssignmentRequest

| Name       | Data     | Comments                                                  |
|------------|----------|-----------------------------------------------------------|
|            | Type     |                                                           |
| DriverId   | String   | Driver ID is used to identify the user to which the       |
|            |          | assignment would be applied.                              |
| HardwareId | String   | Mobile hardware ID.                                       |
| StartDate  | DateTime | Optional start date for this mobile assignment. The value |
|            |          | defaults to current time.                                 |
| EndDate    | DateTime | Optional end date.                                        |

### **Response Parameters: CUDResponse**

| Name   | Data Type | Comments                                             |
|--------|-----------|------------------------------------------------------|
| Result | String    | Driver mobile assignment System ID in string format. |

The definitions of CreateMobileAssignmentRequest can be found at <a href="http://services.discretewireless.com/v2009\_2/xsd/DriverManagerV1.xsd">http://services.discretewireless.com/v2009\_2/xsd/DriverManagerV1.xsd</a>.

The definitions of CUDResponse can be found at <a href="http://services.discretewireless.com/v2009/2/xsd/DW">http://services.discretewireless.com/v2009/2/xsd/DW</a> JWS DataV1.xsd.

### **Error Codes**

| Code   | Message                                              |
|--------|------------------------------------------------------|
| 030022 | Invalid 'Id' string is specified.                    |
| 030026 | Invalid driver ID is specified, for it is not found. |
| 030004 | Invalid mobile hardware ID.                          |
| 030021 | Service is unavailable at present time.              |

Please review the security related errors that could occur for this method in the <u>Security Errors</u> section.

## *updateMobileAssignment*

The *updateMobileAssignment* method updates the specified mobile assignment associated with the MobileAssignmentId. The original mobile ID stays the same, but the assigned driver, start and end date can be updated.

## Request Parameters: UpdateMobileAssignmentRequest

| Name               | Data Type | Comments                                                     |
|--------------------|-----------|--------------------------------------------------------------|
| MobileAssignmentId | String    | Mobile assignment system ID.                                 |
| DriverId           | String    | Driver ID is used to identify the user to which update would |
|                    |           | be applied.                                                  |
| StartDate          | DateTime  | Optional start date for this mobile assignment. The value    |
|                    |           | defaults to current time.                                    |
| EndDate            | DateTime  | Optional end date.                                           |

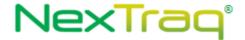

## **Response Parameters: CUDResponse**

| Name   | Data Type | Comments                                             |
|--------|-----------|------------------------------------------------------|
| Result | String    | Driver mobile assignment system ID in string format. |

The definitions of UpdateMobileAssignmentRequest can be found at http://services.discretewireless.com/v2009 2/xsd/DriverManagerV1.xsd.

The definitions of CUDResponse can be found at http://services.discretewireless.com/v2009 2/xsd/DW JWS DataV1.xsd.

#### **Error Codes**

| Code   | Message                                              |
|--------|------------------------------------------------------|
| 030022 | Invalid 'Id' string is specified.                    |
| 030026 | Invalid driver ID is specified, for it is not found. |
| 030004 | Invalid mobile hardware ID.                          |
| 030021 | Service is unavailable at present time.              |

Please review the security related errors that could occur for this method in the <u>Security Errors</u> section.

## deleteMobileAssignment

The *deleteMobileAssignment* method deletes the specified mobile assignment specified by MobileAssignmentId.

## Request Parameters: DeleteMobileAssignmentRequest

| Name               | Data Type | Comments                     |
|--------------------|-----------|------------------------------|
| MobileAssignmentId | String    | Mobile assignment system ID. |

## **Response Parameters: CUDResponse**

| Name   | Data Type | Comments                                             |
|--------|-----------|------------------------------------------------------|
| Result | String    | Driver mobile assignment system ID in string format. |

The definitions of CUDResponse can be found at <a href="http://services.discretewireless.com/v2009">http://services.discretewireless.com/v2009</a> 2/xsd/DW JWS DataV1.xsd.

| Code   | Message                                              |
|--------|------------------------------------------------------|
| 030022 | Invalid 'Id' string is specified.                    |
| 030026 | Invalid driver ID is specified, for it is not found. |
| 030004 | Invalid mobile hardware ID.                          |
| 030021 | Service is unavailable at present time.              |

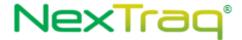

Please review the security related errors that could occur for this method in the <u>Security Errors</u> section.

## *listMobileAssignmentsByMobile*

The *listMobileAssignmentsByMobile* method retrieves a list of mobile assignments that contains the history of driver assignments for the specified mobile.

## Request Parameters: ListMobileAssignmentsByMobileRequest

| Name       | Data Type | Comments                                                    |  |
|------------|-----------|-------------------------------------------------------------|--|
| MaxResults | int       | Max number of records returned should be between 1 and 1000 |  |
|            |           | inclusive.                                                  |  |
| MobileId   | String    | Mobile hardware ID.                                         |  |

# Response Parameters: ListMobileAssignmentsResponse

| Name               | Data Type               | Comments                                                |
|--------------------|-------------------------|---------------------------------------------------------|
| MobileAssignmentId | String                  | Mobile Assignment System ID.                            |
| DriverPlusMobile   | <u>DriverPlusMobile</u> | Driver and mobile information.                          |
| StartDate          | DateTime                | Start date for the mobile assignment.                   |
| EndDate            | DateTime                | End date for the mobile assignment. If 'null', it means |
|                    |                         | that there is no end date.                              |

The definitions of ListMobileAssignmentsByMobileRequest and

ListMobileAssignmentsResponse can be found at

http://services.discretewireless.com/v2009 2/xsd/DriverManagerV1.xsd.

#### **Error Codes**

| Code   | Message                                                                    |
|--------|----------------------------------------------------------------------------|
| 030009 | Invalid 'MaxResult'.                                                       |
| 030012 | Invalid last name. The string length should be between 1 and 50 inclusive. |

Please review the security related errors that could occur for this method in the <u>Security Errors</u> section.

## list Mobile Assignments By Driver

The *listMobileAssignmentsByDriver* method retrieves a list of mobile assignments that contains the overall view of mobile assignments for the specified driver.

# Request Parameters: ListMobileAssignmentsByDriverRequest

| Name       | Data Type | Comments                                                    |
|------------|-----------|-------------------------------------------------------------|
| MaxResults | int       | Max number of records returned should be between 1 and 1000 |
|            |           | inclusive.                                                  |
| DriverId   | String    | Driver system ID.                                           |

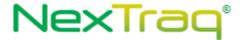

# Response Parameters: <u>ListMobileAssignmentsResponse</u>

The definitions of ListMobileAssignmentsByDriverRequest and ListMobileAssignmentsResponse can be found at <a href="http://services.discretewireless.com/v2009/2/xsd/DriverManagerV1.xsd">http://services.discretewireless.com/v2009/2/xsd/DriverManagerV1.xsd</a>.

#### **Error Codes**

| Code   | Message                                                                    |
|--------|----------------------------------------------------------------------------|
| 030009 | Invalid 'MaxResult'.                                                       |
| 030012 | Invalid last name. The string length should be between 1 and 50 inclusive. |

Please review the security related errors that could occur for this method in the <u>Security Errors</u> section.

## getMobileAssignmentById

The *getMobileAssignmentById* method retrieves the specified mobile assignment.

## Request Parameters: GetMobileAssignmentByldRequest

| Name               | Data Type | Comments                     |
|--------------------|-----------|------------------------------|
| MobileAssignmentId | String    | Mobile assignment system ID. |

## Response Parameters: GetMobileAssignmentResponse

| Name               | Data Type        | Comments                                          |
|--------------------|------------------|---------------------------------------------------|
| MobileAssignmentId | String           | Mobile Assignment System ID.                      |
| DriverPlusMobile   | DriverPlusMobile | Driver and mobile information.                    |
| StartDate          | DateTime         | Start date for the mobile assignment.             |
| EndDate            | DateTime         | End date for the mobile assignment. If 'null', it |
|                    |                  | means that there is no end date.                  |

The definitions of GetMobileAssignmentByIdRequest and GetMobileAssignmentResponse can be found at  $http://services.discretewireless.com/v2009_2/xsd/DriverManagerV1.xsd$ .

#### **Error Codes**

| Code   | Message                                                                    |
|--------|----------------------------------------------------------------------------|
| 030012 | Invalid last name. The string length should be between 1 and 50 inclusive. |

Please review the security related errors that could occur for this method in the <u>Security Errors</u> section.listUnassignedDrivers

Retrieves all drivers currently not assigned to a mobile.

## Request Parameters: GetUnassignedDriversRequest

| Name       | Data Type | Comments                                                    |
|------------|-----------|-------------------------------------------------------------|
| MaxResults | int       | Max number of records returned should be between 1 and 1000 |
|            |           | inclusive.                                                  |

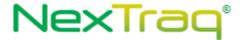

# Response Parameters: GetUnassignedDriversResponse

| Name             | Data Type               | Comments                       |
|------------------|-------------------------|--------------------------------|
| DriverPlusMobile | <u>DriverPlusMobile</u> | Driver and mobile information. |

The definitions of GetUnassignedDriversRequest and GetUnassignedDriversResponse can be found at <a href="http://services.discretewireless.com/v2009">http://services.discretewireless.com/v2009</a> 2/xsd/DriverManagerV1.xsd.

### **Error Codes**

| Code   | Message              |
|--------|----------------------|
| 030009 | Invalid 'MaxResult'. |

Please review the security related errors that could occur for this method in the <u>Security Errors</u> section.

## getDriverDetails

Retrieves driver details for all drivers in the account.

## Request Parameters: GetUnassignedDriversRequest

| Name           | Data Type             | Comments                                                            |
|----------------|-----------------------|---------------------------------------------------------------------|
| MaxResults     | int                   | Max number of records returned per page, should be between 1        |
|                |                       | and 1000 inclusive. NOTE: C# clients need to set                    |
|                |                       | 'MaxResultsSpecified' to True in order for MaxResults to be sent    |
|                |                       | to the server as part of the request.                               |
| Page           | Int                   | Specifies the page of the results to retrieve. By default, if       |
|                |                       | maxResults is not set, pages are broken up into groups of 1000      |
|                |                       | results and defaults to page 1. The number of results per page      |
|                |                       | can be limited by defining maxResults.                              |
| FilterCriteria | <u>FilterCriteria</u> | A key/value object that accepts user specified fields that are used |
|                |                       | to limit the search results. Currently available fields are listed  |
|                |                       | below. As keys are case insensitive and can be used in              |
|                |                       | conjunction with eachother. An exception is thrown if an invalid    |
|                |                       | filterKey is provided.                                              |
| SortBy         | String                | Field used to sort the results. Any of the keys listed with the     |
|                |                       | fiilterCriteria can be used as an acceptable sort value.            |
| Ascending      | Boolean               | Specifies if the results are in ascending order.                    |

# Response Parameters: GetUnassignedDriversResponse

| Name                 | Data Type          | Comments                       |
|----------------------|--------------------|--------------------------------|
| DriverPlusAttributes | DriverPlusAttribut | Driver and mobile information. |
|                      | <u>es</u>          |                                |

The definitions of GetUnassignedDriversRequest and GetUnassignedDriversResponse can be found at <a href="http://services.discretewireless.com/v2009">http://services.discretewireless.com/v2009</a> 2/xsd/DriverManagerV1.xsd.

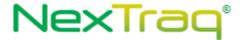

## **Available Filter Criteria key values**

| Key                   | Comments                                            |
|-----------------------|-----------------------------------------------------|
| driverId              | Driver ID                                           |
| firstName             | Driver first name                                   |
| lastName              | Driver last name                                    |
| assignedMobileHardwar | Hardware ID of a mobile that currently has a driver |
| eld                   | assignment.                                         |
| stateDL               | Driver's state driver's lisence                     |
| otherDL               | Driver's other state driver's lisence               |
| keyFobId              | Driver's key fob ID                                 |
| assignedMobileName    | Name of a mobile that currently has a driver        |
|                       | assignment                                          |
| driverPhoneNumber     | Driver's phone number                               |

### **Error Codes**

| Code   | Message                                                      |
|--------|--------------------------------------------------------------|
| 030009 | Invalid 'MaxResult'.                                         |
| 030006 | Invalid FilterCriteria key. No mapping exists for key value. |

Please review the security related errors that could occur for this method in the <u>Security Errors</u> section.

### **Sample Code**

```
public GetDriverDetailsResponse GetDriverDetails()
      DriverServiceV1.DriverManagerV1Port service =
            new DriverServiceV1.DriverManagerV1Port();
      GetDriverDetailsRequest request = new GetDriverDetailsRequest();
      //Filter criteria that will be applied to the result set.
      FilterCriteria[] allFilterCriteria = new FilterCriteria[1];
      FilterCriteria lastNameCriteria = new FilterCriteria();
      lastNameCriteria.FilterKey = "lastName";
      lastNameCriteria.SearchTerm = "smith";
      allFilterCriteria[0] = lastNameCriteria;
      request.FilterCriteria = allFilterCriteria;
      //Result set will be sorted by driver's last name in ascending order.
      request.SortBy = "lastname";
      request.ascending = true;
      GetDriverDetailsResponse allDrivers = service.getDriverDetails(request);
      return allDrivers;
```

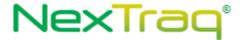

## AlertManagerV2

Alert Manager Version 2 Web Service offers creation, modification, deletion and listing of alert definitions. You can use Alert Manager Version 2 Web Service to manage various types of alert definitions with different sets of parameters. There is one operation, *getMobilesWithSensors*, providing information of sensors associated with mobiles to aid parameters used in sensorrelated web services. Mobile Manager V1 Web Service has *findAllFleets* which provides fleet name association with fleet ID, which is a possible parameter in alert definitions.

### **Service Location**

http://services.discretewireless.com/v2009 2/AlertManagerV2 (HTTP GET is disabled for security reasons on service URIs.)

### **WSDL** Location

http://services.discretewireless.com/v2009 2/AlertManagerV2.wsdl

#### Methods

- createAlertDefinitinArriveLocation
- createAlertDefinitionDepartLocation
- createAlertDefinitionEnterZipCodes
- createAlertDefinitionExitZipCodes
- <u>createAlertDefinitionEnterZone</u>
- createAlertDefinitionExitZone
- createAlertDefinitionExtendedStop
- createAlertDefinitionFirstMovement
- createAlertDefinitionHighTemperature
- <u>createAlertDefinitionIdle</u>
- createAlertDefinitionMotion
- createAlertDefinitionNoMovement
- createAlertDefinitionPostedSpeed
- createAlertDefinitionSensorActInact
- <u>createAlertDefinitionSensorActive</u>
- createAlertDefinitionSensorInactive
- createAlertDefinitionSpeed
- **updateAlertDefinitionArriveLocation**
- **updateAlertDefinitionDepartLocation**
- <u>updateAlertDefinitionEnterZipCodes</u>
- updateAlertDefinitionExitZipCodes
- **updateAlertDefinitionEnterZone**
- **updateAlertDefinitionExitZone**
- updateAlertDefinitionExtendedStop
- <u>updateAlertDefinitionFirstMovement</u>
- <u>updateAlertDefinitionHighTemperature</u>
- **updateAlertDefinitionIdle**
- <u>updateAlertDefinitionMotion</u>
- <u>updateAlertDefinitionNoMovement</u>
- <u>updateAlertDefinitionPostedSpeed</u>
- updateAlertDefinitionSensorActInact
- **updateAlertDefinitionSensorActive**
- <u>updateAlertDefinitionSensorInactive</u>

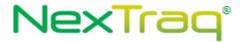

- updateAlertDefinitionSpeed
- deleteAlertDefinition
- getAlertDefinitionByUserId
- getMobilesWithSensors

### create Alert Definition Arrive Location

The creeteAlertDefinitionArriveLocation method creates an alert definition to generate alert events when mobiles arrive at a location in a time period on given day(s). An email would be sent to specified recipients to notify this event.

### Request Parameters: CreateAlertArriveLocationRequest

| Name              | Data Type         | Comments                                                 |
|-------------------|-------------------|----------------------------------------------------------|
| Name              | String            | Alert definition name. It must be unique within the      |
|                   |                   | user account of specified user ID.                       |
| Enabled           | String            | 'true' or 'false' should be specified to turn on or off  |
|                   |                   | alert event generation by this alert definition.         |
| ActiveDays        | <u>ActiveDays</u> | Use one and only one parameter between String or         |
|                   |                   | CustomDays type. CustomDays contains a list of two-      |
|                   |                   | character day symbols including 'Su', 'Mo', 'Tu', 'We',  |
|                   |                   | 'Th', 'Fr' and 'Sa'. Possible values for String          |
|                   |                   | parameter include '7daysPerWeek', 'Weekdays', and        |
|                   |                   | 'Weekends'.                                              |
| Emails            | StringList        | A list of string representations of email-address.       |
| UserId            | String            | String representation of 'long' value identifying a user |
|                   |                   | account.                                                 |
| AppliesTo         | <u>AppliesTo</u>  | One of three options should be used to indicate          |
|                   |                   | target of this alert definition. The options are:        |
|                   |                   | 'AllMobiles', 'SelectedMobiles', and 'SelectedFleets'.   |
| AllOrBetweenTimes | AllOrBetweenTimes | One of two options should be used to indicate hours      |
|                   |                   | of a day when this alert definition is active. The       |
|                   |                   | options are: 'TwentyFourHoursPerDay' and                 |
|                   |                   | 'Between'.                                               |
| ArriveLocation    | String            | Location system ID or its external reference.            |

## **Response Parameters: CUDResponse**

| Name   | Data Type | Comments                                                                 |  |
|--------|-----------|--------------------------------------------------------------------------|--|
| Result | String    | String representation of 'long' value identifying this alert definition. |  |

The definitions of CreateAlertArriveLocationRequest can be found at <a href="http://services.discretewireless.com/v2009">http://services.discretewireless.com/v2009</a> 2/xsd/AlertManagerV2.xsd

The definitions of CUDResponse can be found at http://services.discretewireless.com/v2009 2/xsd/DW JWS DataV1.xsd.

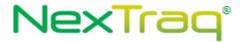

#### **Error Codes**

| Code   | Message                                                                                |
|--------|----------------------------------------------------------------------------------------|
| 030041 | Invalid alert definition name. The string length should be between 1 and 50 inclusive. |
| 030044 | Alert definition name in not unique within the user account.                           |
| 030040 | Invalid 'Enabled' value. Only 'true' or 'false' is valid                               |
| 030015 | Invalid email-address string.                                                          |
| 030031 | Invalid list specification. At least one element should be specified.                  |
| 030042 | Invalid user ID string. The string length should be between 1 and 50 inclusive.        |
| 030023 | Specified user Id does not exist.                                                      |
| 030002 | Location not found within account                                                      |

Please review the security related errors that could occur for this method in the <u>Security Errors</u> section.

# create Alert Definition Depart Location

The *createAlertDefinitionDepartLocation* method creates an alert definition to generate alert events when mobiles depart a location in a time period on given day(s). An email would be sent to specified recipients to notify this event.

# $Request\ Parameters:\ Create Alert Depart Location Request$

|                   | •                 | •                                                        |
|-------------------|-------------------|----------------------------------------------------------|
| Name              | Data Type         | Comments                                                 |
| Name              | String            | Alert definition name. It has to be unique within the    |
|                   |                   | user account of specified user ID.                       |
| Enabled           | String            | 'true' or 'false' should be specified to turn on or off  |
|                   |                   | alert event generation by this alert definition.         |
| ActiveDays        | <u>ActiveDays</u> | Use one and only one parameter between String or         |
|                   |                   | CustomDays type. CustomDays contains a list of two-      |
|                   |                   | character day symbols including 'Su', 'Mo', 'Tu', 'We',  |
|                   |                   | 'Th', 'Fr' and 'Sa'. Possible values for String          |
|                   |                   | parameter include '7daysPerWeek', 'Weekdays', and        |
|                   |                   | 'Weekends'.                                              |
| Emails            | StringList        | A list of string representations of email-address.       |
| UserId            | String            | String representation of 'long' value identifying a user |
|                   |                   | account.                                                 |
| AppliesTo         | <u>AppliesTo</u>  | One of three options should be used to indicate          |
|                   |                   | target of this alert definition. The options are:        |
|                   |                   | 'AllMobiles', 'SelectedMobiles', and 'SelectedFleets'.   |
| AllOrBetweenTimes | AllOrBetweenTimes | One of two options must be used to indicate hours of     |
|                   |                   | a day when this alert definition is active. The options  |
|                   |                   | are: 'TwentyFourHoursPerDay' and 'Between'.              |
| DepartLocation    | String            | Location system ID or its external reference.            |

# **Response Parameters: CUDResponse**

| Name   | Data Type | Comments                                                     |
|--------|-----------|--------------------------------------------------------------|
| Result | String    | String representation of 'long' value identifying this alert |

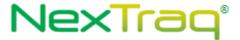

|  | definition. |
|--|-------------|
|--|-------------|

The definitions of CreateAlertDepartLocationRequest can be found at <a href="http://services.discretewireless.com/v2009">http://services.discretewireless.com/v2009</a> 2/xsd/AlertManagerV2.xsd

The definitions of CUDResponse can be found at <a href="http://services.discretewireless.com/v2009/2/xsd/DW/JWS/DataV1.xsd">http://services.discretewireless.com/v2009/2/xsd/DW/JWS/DataV1.xsd</a>.

#### **Error Codes**

| Code   | Message                                                                                |
|--------|----------------------------------------------------------------------------------------|
| 030041 | Invalid alert definition name. The string length should be between 1 and 50 inclusive. |
| 030044 | Alert definition name in not unique within specified user account.                     |
| 030040 | Invalid 'Enabled' value. Only 'true' or 'false' is valid                               |
| 030015 | Invalid email-address string.                                                          |
| 030031 | Invalid list specification. At least one element should be specified.                  |
| 030042 | Invalid user ID string. The string length should be between 1 and 50 inclusive.        |
| 030023 | Specified user Id does not exist.                                                      |
| 030002 | Location not found within account                                                      |

Please review the security related errors that could occur for this method in the <u>Security Errors</u> section.

## create Alert Definition Enter Zone

The *createAlertDefinitionEnterZone* method creates an alert definition to generate alert events when mobiles enter a zone in a time period on given day(s). An email would be sent to specified recipients to notify this event.

## Request Parameters: CreateAlertEnterZoneRequest

| Name              | Data Type         | Comments                                                  |
|-------------------|-------------------|-----------------------------------------------------------|
| Name              | String            | Alert definition name. It has to be unique within the     |
|                   |                   | user account of specified user ID.                        |
| Enabled           | String            | 'true' or 'false' should be specified to turn on or off   |
|                   |                   | alert event generation by this alert definition.          |
| ActiveDays        | <u>ActiveDays</u> | Use one and only one parameter between String or          |
|                   |                   | CustomDays type. CustomDays contains a list of two-       |
|                   |                   | character day symbols including 'Su', 'Mo', 'Tu', 'We',   |
|                   |                   | 'Th', 'Fr' and 'Sa'. Possible values for String parameter |
|                   |                   | include '7daysPerWeek', 'Weekdays', and 'Weekends'.       |
| Emails            | StringList        | A list of string representations of email-address.        |
| UserId            | String            | String representation of 'long' value identifying a user  |
|                   |                   | account.                                                  |
| AppliesTo         | <u>AppliesTo</u>  | One of three options should be used to indicate target    |
|                   |                   | of this alert definition. The options are: 'AllMobiles',  |
|                   |                   | 'SelectedMobiles', and 'SelectedFleets'.                  |
| AllOrBetweenTimes | AllOrBetweenTimes | One of two options must be used to indicate hours of      |
|                   |                   | a day when this alert definition is active. The options   |

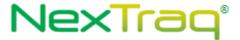

|           |        | are: 'TwentyFourHoursPerDay' and 'Between'. |
|-----------|--------|---------------------------------------------|
| EnterZone | String | Zone system ID in string representation.    |

| Name   | Data Type | Comments                                                     |
|--------|-----------|--------------------------------------------------------------|
| Result | String    | String representation of 'long' value identifying this alert |
|        |           | definition.                                                  |

The definitions of CreateAlertEnterZoneRequest can be found at <a href="http://services.discretewireless.com/v2009">http://services.discretewireless.com/v2009</a> 2/xsd/AlertManagerV2.xsd

The definitions of CUDResponse can be found at <a href="http://services.discretewireless.com/v2009">http://services.discretewireless.com/v2009</a> 2/xsd/DW JWS DataV1.xsd.

### **Error Codes**

| Code   | Message                                                                                |
|--------|----------------------------------------------------------------------------------------|
| 030041 | Invalid alert definition name. The string length should be between 1 and 50 inclusive. |
| 030044 | Alert definition name in not unique within specified user account.                     |
| 030040 | Invalid 'Enabled' value. Only 'true' or 'false' is valid                               |
| 030015 | Invalid email-address string.                                                          |
| 030031 | Invalid list specification. At least one element should be specified.                  |
| 030042 | Invalid user ID string. The string length should be between 1 and 50 inclusive.        |
| 030023 | Specified user Id does not exist.                                                      |

Please review the security related errors that could occur for this method in the <u>Security Errors</u> section.

### *createAlertDefinitionExitZone*

The *createAlertDefinitionExitZone* method creates an alert definition to generate alert events when mobiles exit a zone in a time period on given day(s). An email would be sent to specified recipients to notify this event.

### Request Parameters: CreateAlertExitZoneRequest

| Name       | Data Type  | Comments                                                  |
|------------|------------|-----------------------------------------------------------|
| Name       | String     | Alert definition name. It has to be unique within the     |
|            |            | user account of specified user ID.                        |
| Enabled    | String     | 'true' or 'false' should be specified to turn on or off   |
|            |            | alert event generation by this alert definition.          |
| ActiveDays | ActiveDays | Use one and only one parameter between String or          |
|            |            | CustomDays type. CustomDays contains a list of two-       |
|            |            | character day symbols including 'Su', 'Mo', 'Tu', 'We',   |
|            |            | 'Th', 'Fr' and 'Sa'. Possible values for String parameter |
|            |            | include '7daysPerWeek', 'Weekdays', and 'Weekends'.       |
| Emails     | StringList | A list of string representations of email-address.        |

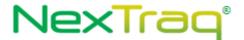

| UserId            | String            | String representation of 'long' value identifying a user account.                                                                                        |
|-------------------|-------------------|----------------------------------------------------------------------------------------------------|
| AppliesTo         | <u>AppliesTo</u>  | One of three options should be used to indicate target of this alert definition. The options are: 'AllMobiles', 'SelectedMobiles', and 'SelectedFleets'. |
| AllOrBetweenTimes | AllorBetweenTimes | One of two options must be used to indicate hours of a day when this alert definition is active. The options are: 'TwentyFourHoursPerDay' and 'Between'. |
| ExitZone          | String            | Zone system ID in string representation.                                                                                                    |

| Name   | Data Type | Comments                                                     |
|--------|-----------|--------------------------------------------------------------|
| Result | String    | String representation of 'long' value identifying this alert |
|        |           | definition.                                                  |

The definitions of CreateAlertExitZoneRequest can be found at <a href="http://services.discretewireless.com/v2009\_2/xsd/AlertManagerV2.xsd">http://services.discretewireless.com/v2009\_2/xsd/AlertManagerV2.xsd</a>

The definitions of CUDResponse can be found at

http://services.discretewireless.com/v2009 2/xsd/DW JWS DataV1.xsd.

#### **Error Codes**

| Code   | Message                                                                                |
|--------|----------------------------------------------------------------------------------------|
| 030041 | Invalid alert definition name. The string length should be between 1 and 50 inclusive. |
| 030044 | Alert definition name in not unique within specified user account.                     |
| 030040 | Invalid 'Enabled' value. Only 'true' or 'false' is valid                               |
| 030015 | Invalid email-address string.                                                          |
| 030031 | Invalid list specification. At least one element should be specified.                  |
| 030042 | Invalid user ID string. The string length should be between 1 and 50 inclusive.        |
| 030023 | Specified user Id does not exist.                                                      |
| 030002 | ID not found within account                                                            |

Please review the security related errors that could occur for this method in the <u>Security Errors</u> section.

## create Alert Definition First Movement

The *createAlertDefinitionFirstMovement* method creates an alert definition to generate alert events when mobiles first move in a time period on given day(s). An email would be sent to specified recipients to notify this event.

# Request Parameters: CreateAlertFirstMovementRequest

| Name    | Data Type | Comments                                                |
|---------|-----------|---------------------------------------------------------|
| Name    | String    | Alert definition name. It has to be unique within the   |
|         |           | user account of specified user ID.                      |
| Enabled | String    | 'true' or 'false' should be specified to turn on or off |
|         |           | alert event generation by this alert definition.        |

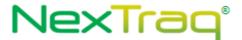

| ActiveDays        | ActiveDays        | Use one and only one parameter between String or CustomDays type. CustomDays contains a list of two-character day symbols including 'Su', 'Mo', 'Tu', 'We', 'Th', 'Fr' and 'Sa'. Possible values for String parameter include '7daysPerWeek', 'Weekdays', and 'Weekends'. |
|-------------------|-------------------|----------------------------------------------------------------------------------------------------|
| Emails            | StringList        | A list of string representations of email-address.                                                                                                    |
| UserId            | String            | String representation of 'long' value identifying a user account.                                                                                                    |
| AppliesTo         | <u>AppliesTo</u>  | One of three options should be used to indicate target of this alert definition. The options are: 'AllMobiles', 'SelectedMobiles', and 'SelectedFleets'.                                                                                                    |
| AllOrBetweenTimes | AllOrBetweenTimes | One of two options must be used to indicate hours of a day when this alert definition is active. The options are: 'TwentyFourHoursPerDay' and 'Between'.                                                                                                    |

| Name   | Data Type | Comments                                                                 |
|--------|-----------|--------------------------------------------------------------------------|
| Result | String    | String representation of 'long' value identifying this alert definition. |

The definitions of CreateAlertFirstMovementRequest can be found at <a href="http://services.discretewireless.com/v2009">http://services.discretewireless.com/v2009</a> 2/xsd/AlertManagerV2.xsd.

The definitions of CUDResponse can be found at <a href="http://services.discretewireless.com/v2009\_2/xsd/DW\_JWS\_DataV1.xsd">http://services.discretewireless.com/v2009\_2/xsd/DW\_JWS\_DataV1.xsd</a>.

#### **Error Codes**

| Code   | Message                                                                                |
|--------|----------------------------------------------------------------------------------------|
| 030041 | Invalid alert definition name. The string length should be between 1 and 50 inclusive. |
| 030044 | Alert definition name in not unique within specified user account.                     |
| 030040 | Invalid 'Enabled' value. Only 'true' or 'false' is valid                               |
| 030015 | Invalid email-address string.                                                          |
| 030031 | Invalid list specification. At least one element should be specified.                  |
| 030042 | Invalid user ID string. The string length should be between 1 and 50 inclusive.        |
| 030023 | Specified user Id does not exist.                                                      |

Please review the security related errors that could occur for this method in the <u>Security Errors</u> section.

### create Alert Definition No Movement

The *createAlertDefinitionNoMovement* method creates an alert definition to generate alert events when mobiles do not move before an hour of a day on given day(s). An email would be sent to specified recipients to notify this event.

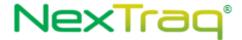

# Request Parameters: CreateAlertNoMovementRequest

| Name       | Data Type         | Comments                                                            |
|------------|-------------------|---------------------------------------------------------------------|
| Name       | String            | Alert definition name. It has to be unique within the user          |
|            |                   | account of specified user ID.                                       |
| Enabled    | String            | 'true' or 'false' should be specified to turn on or off alert event |
|            |                   | generation by this alert definition.                                |
| ActiveDays | <u>ActiveDays</u> | Use one and only one parameter between String or                    |
|            |                   | CustomDays type. CustomDays contains a list of two-character        |
|            |                   | day symbols including 'Su', 'Mo', 'Tu', 'We', 'Th', 'Fr' and 'Sa'.  |
|            |                   | Possible values for String parameter include '7daysPerWeek',        |
|            |                   | 'Weekdays', and 'Weekends'.                                         |
| Emails     | StringList        | A list of string representations of email-address.                  |
| UserId     | String            | String representation of 'long' value identifying a user account.   |
| AppliesTo  | AppliesTo         | One of three options should be used to indicate target of this      |
|            |                   | alert definition. The options are: 'AllMobiles',                    |
|            |                   | 'SelectedMobiles', and 'SelectedFleets'.                            |
| BeforeTime | HourChoices       | Enumeration string. Valid value is make up of 'hour value'          |
|            |                   | followed by 'am' or 'pm'; e.g. '1am', '11pm', etc.                  |

## **Response Parameters: CUDResponse**

| Name   | Data Type | Comments                                                     |
|--------|-----------|--------------------------------------------------------------|
| Result | String    | String representation of 'long' value identifying this alert |
|        |           | definition.                                                  |

The definitions of CUDResponse can be found at <a href="http://services.discretewireless.com/v2009/2/xsd/DW/JWS/DataV1.xsd">http://services.discretewireless.com/v2009/2/xsd/DW/JWS/DataV1.xsd</a>.

#### **Error Codes**

| Code   | Message                                                                                |
|--------|----------------------------------------------------------------------------------------|
| 030041 | Invalid alert definition name. The string length should be between 1 and 50 inclusive. |
| 030044 | Alert definition name in not unique within specified user account.                     |
| 030040 | Invalid 'Enabled' value. Only 'true' or 'false' is valid                               |
| 030015 | Invalid email-address string.                                                          |
| 030031 | Invalid list specification. At least one element should be specified.                  |
| 030042 | Invalid user ID string. The string length should be between 1 and 50 inclusive.        |
| 030023 | Specified user Id does not exist.                                                      |

Please review the security related errors that could occur for this method in the  $\underline{\text{Security Errors}}$  section.

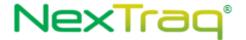

### *createAlertDefinitionMotion*

The creeteAlertDefinitionMotion method creates an alert definition to generate alert events when mobiles arrive at a location at specified times on given day(s). An email would be sent to specified recipients to notify this event.

## Request Parameters: CreateAlertMotionRequest

| Name             | Data Type               | Comments                                                  |
|------------------|-------------------------|-----------------------------------------------------------|
| Name             | String                  | Alert definition name. It has to be unique within the     |
|                  |                         | user account of specified user ID.                        |
| Enabled          | String                  | 'true' or 'false' should be specified to turn on or off   |
|                  |                         | alert event generation by this alert definition.          |
| ActiveDays       | <u>ActiveDays</u>       | Use one and only one parameter between String or          |
|                  |                         | CustomDays type. CustomDays contains a list of two-       |
|                  |                         | character day symbols including 'Su', 'Mo', 'Tu', 'We',   |
|                  |                         | 'Th', 'Fr' and 'Sa'. Possible values for String parameter |
|                  |                         | include '7daysPerWeek', 'Weekdays', and 'Weekends'.       |
| Emails           | StringList              | A list of string representations of email-address.        |
| UserId           | String                  | String representation of 'long' value identifying a user  |
|                  |                         | account.                                                  |
| AppliesTo        | <u>AppliesTo</u>        | One of three options should be used to indicate target    |
|                  |                         | of this alert definition. The options are: 'AllMobiles',  |
|                  |                         | 'SelectedMobiles', and 'SelectedFleets'.                  |
| BeforeAfterTimes | <u>BeforeAfterTimes</u> | Specifies the time period.                                |

### **Response Parameters: CUDResponse**

| Name   | Data Type | Comments                                                                 |
|--------|-----------|--------------------------------------------------------------------------|
| Result | String    | String representation of 'long' value identifying this alert definition. |

The definitions of CreateAlertMotionRequest can be found at <a href="http://services.discretewireless.com/v2009/2/xsd/AlertManagerV2.xsd">http://services.discretewireless.com/v2009/2/xsd/AlertManagerV2.xsd</a>.

The definitions of CUDResponse can be found at http://services.discretewireless.com/v2009 2/xsd/DW JWS DataV1.xsd.

### **Error Codes**

| Code   | Message                                                                                |  |
|--------|----------------------------------------------------------------------------------------|--|
| 030041 | Invalid alert definition name. The string length should be between 1 and 50 inclusive. |  |
| 030044 | Alert definition name in not unique within specified user account.                     |  |
| 030040 | Invalid 'Enabled' value. Only 'true' or 'false' is valid                               |  |
| 030015 | Invalid email-address string.                                                          |  |
| 030031 | Invalid list specification. At least one element should be specified.                  |  |
| 030042 | Invalid user ID string. The string length should be between 1 and 50 inclusive.        |  |
| 030023 | Specified user Id does not exist.                                                      |  |

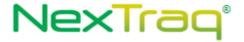

Please review the security related errors that could occur for this method in the <u>Security Errors</u> section.

## create Alert Definition Extended Stop

The *createAlertDefinitionExtendedStop* method creates an alert definition to generate alert events when mobiles stop more than a specified number of minutes in a time period on given day(s). An email would be sent to specified recipients to notify this event.

# Request Parameters: CreateAlertExtendedStopRequest

| Name              | Data Type         | Comments                                                 |
|-------------------|-------------------|----------------------------------------------------------|
| Name              | String            | Alert definition name. It has to be unique within the    |
|                   |                   | user account of specified user ID.                       |
| Enabled           | String            | 'true' or 'false' should be specified to turn on or off  |
|                   |                   | alert event generation by this alert definition.         |
| ActiveDays        | <u>ActiveDays</u> | Use one and only one parameter between String or         |
|                   |                   | CustomDays type. CustomDays contains a list of two-      |
|                   |                   | character day symbols including 'Su', 'Mo', 'Tu', 'We',  |
|                   |                   | 'Th', 'Fr' and 'Sa'. Possible values for String          |
|                   |                   | parameter include '7daysPerWeek', 'Weekdays', and        |
|                   |                   | 'Weekends'.                                              |
| Emails            | StringList        | A list of string representations of email-address.       |
| UserId            | String            | String representation of 'long' value identifying a user |
|                   |                   | account.                                                 |
| AppliesTo         | <u>AppliesTo</u>  | One of three options should be used to indicate          |
|                   |                   | target of this alert definition. The options are:        |
|                   |                   | 'AllMobiles', 'SelectedMobiles', and 'SelectedFleets'.   |
| AllOrBetweenTimes | AllOrBetweenTimes | One of two members should be used to indicate            |
|                   |                   | hours of a day when this alert definition is active. The |
|                   |                   | options are: 'TwentyFourHoursPerDay' and                 |
|                   |                   | 'Between'.                                               |
| MaxStopTime       | String            | Minutes of maximum stop time in string                   |
|                   |                   | representation. It should be between 15 and 180          |
|                   |                   | minutes.                                                 |

#### **Response Parameters: CUDResponse**

| Name   | Data Type | Comments                                                                 |
|--------|-----------|--------------------------------------------------------------------------|
| Result | String    | String representation of 'long' value identifying this alert definition. |

The definitions of CreateAlertExtendedStopRequest can be found at <a href="http://services.discretewireless.com/v2009">http://services.discretewireless.com/v2009</a> 2/xsd/AlertManagerV2.xsd.

The definitions of CUDResponse can be found at <a href="http://services.discretewireless.com/v2009">http://services.discretewireless.com/v2009</a> 2/xsd/DW JWS DataV1.xsd.

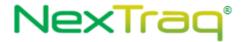

#### **Error Codes**

| Code   | Message                                                                                |  |
|--------|----------------------------------------------------------------------------------------|--|
| 030041 | Invalid alert definition name. The string length should be between 1 and 50 inclusive. |  |
| 030044 | Alert definition name in not unique within specified user account.                     |  |
| 030040 | Invalid 'Enabled' value. Only 'true' or 'false' is valid                               |  |
| 030015 | Invalid email-address string.                                                          |  |
| 030031 | Invalid list specification. At least one element should be specified.                  |  |
| 030042 | Invalid user ID string. The string length should be between 1 and 50 inclusive.        |  |
| 030023 | Specified user Id does not exist.                                                      |  |
| 030047 | Invalid extended stop time. It should be between 15 and 180 minutes.                   |  |

Please review the security related errors that could occur for this method in the  $\underline{\text{Security Errors}}$  section.

## *createAlertDefinitionSpeed*

The *createAlertDefinitionSpeed* method creates an alert definition to generate alert events when mobiles run at speed higher than a specified miles per hours in a time period on given day(s). An email would be sent to specified recipients to notify this event.

# Request Parameters: CreateAlertSpeedRequest

| Name              | Data Type         | Comments                                                 |
|-------------------|-------------------|----------------------------------------------------------|
| Name              | String            | Alert definition name. It has to be unique within the    |
|                   |                   | user account of specified user ID.                       |
| Enabled           | String            | 'true' or 'false' should be specified to turn on or off  |
|                   |                   | alert event generation by this alert definition.         |
| ActiveDays        | <u>ActiveDays</u> | Use one and only one parameter between String or         |
|                   |                   | CustomDays type. CustomDays contains a list of two-      |
|                   |                   | character day symbols including 'Su', 'Mo', 'Tu', 'We',  |
|                   |                   | 'Th', 'Fr' and 'Sa'. Possible values for String          |
|                   |                   | parameter include '7daysPerWeek', 'Weekdays', and        |
|                   |                   | 'Weekends'.                                              |
| Emails            | StringList        | A list of string representations of email-address.       |
| UserId            | String            | String representation of 'long' value identifying a user |
|                   |                   | account.                                                 |
| AppliesTo         | <u>AppliesTo</u>  | One of three options should be used to indicate          |
|                   |                   | target of this alert definition. The options are:        |
|                   |                   | 'AllMobiles', 'SelectedMobiles', and 'SelectedFleets'.   |
| AllOrBetweenTimes | AllOrBetweenTimes | One of two members should be used to indicate            |
|                   |                   | hours of a day when this alert definition is active. The |
|                   |                   | options are: 'TwentyFourHoursPerDay' and                 |
|                   |                   | 'Between'.                                               |
| MaxSpeed          | String            | Maximum speed in mph (in string representation)          |
|                   |                   | before triggering alert event.                           |

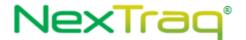

| Name   | Data Type | Comments                                                     |  |
|--------|-----------|--------------------------------------------------------------|--|
| Result | String    | String representation of 'long' value identifying this alert |  |
|        |           | definition.                                                  |  |

The definitions of CreateAlertSpeedRequest can be found at http://services.discretewireless.com/v2009 2/xsd/AlertManagerV2.xsd.

The definitions of CUDResponse can be found at <a href="http://services.discretewireless.com/v2009\_2/xsd/DW\_JWS\_DataV1.xsd">http://services.discretewireless.com/v2009\_2/xsd/DW\_JWS\_DataV1.xsd</a>.

#### **Error Codes**

| Code   | Message                                                                                |  |  |
|--------|----------------------------------------------------------------------------------------|--|--|
| 030041 | Invalid alert definition name. The string length should be between 1 and 50 inclusive. |  |  |
| 030044 | Alert definition name in not unique within specified user account.                     |  |  |
| 030040 | Invalid 'Enabled' value. Only 'true' or 'false' is valid                               |  |  |
| 030015 | Invalid email-address string.                                                          |  |  |
| 030031 | Invalid list specification. At least one element should be specified.                  |  |  |
| 030042 | Invalid user ID string. The string length should be between 1 and 50 inclusive.        |  |  |
| 030023 | Specified user Id does not exist.                                                      |  |  |
| 030092 | Invalid Speed.                                                                         |  |  |

Please review the security related errors that could occur for this method in the <u>Security Errors</u> section.

## create Alert Definition Posted Speed

The *createAlertDefinitionPostedSpeed* method creates an alert definition to generate alert events when mobiles run at specified miles per hour higher than the posted speed limit in a time period on given day(s). An email would be sent to specified recipients to notify this event.

### Request Parameters: CreateAlertPostedSpeedRequest

| Name       | Data Type         | Comments                                                                                                    |
|------------|-------------------|----------------------------------------------------------------------------------------------------|
| Name       | String            | Alert definition name. It has to be unique within the                                                                                                    |
|            |                   | user account of specified user ID.                                                                                                    |
| Enabled    | String            | 'true' or 'false' should be specified to turn on or off                                                                                                    |
|            |                   | alert event generation by this alert definition.                                                                                                    |
| ActiveDays | <u>ActiveDays</u> | Use one and only one parameter between String or CustomDays type. CustomDays contains a list of two-character day symbols including 'Su', 'Mo', 'Tu', 'We', 'Th', 'Fr' and 'Sa'. Possible values for String parameter include '7daysPerWeek', 'Weekdays', and 'Weekends'. |
| Emails     | StringList        | A list of string representations of email-address.                                                                                                    |
| UserId     | String            | String representation of 'long' value identifying a user                                                                                                    |
|            |                   | account.                                                                                                    |
| AppliesTo  | <u>AppliesTo</u>  | One of three options should be used to indicate                                                                                                    |

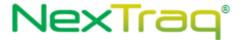

|                   |                   | target of this alert definition. The options are: 'AllMobiles', 'SelectedMobiles', and 'SelectedFleets'.                                                   |
|-------------------|-------------------|----------------------------------------------------------------------------------------------------|
| AllOrBetweenTimes | AllOrBetweenTimes | One of two members should be used to indicate hours of a day when this alert definition is active. The options are: 'TwentyFourHoursPerDay' and 'Between'. |
| MaxTolerance      | String            | Maximum tolerance speed in mph over posted speed limit.                                                                                                    |

| Name   | Data Type | Comments                                                                 |
|--------|-----------|--------------------------------------------------------------------------|
| Result | String    | String representation of 'long' value identifying this alert definition. |

The definitions of CreateAlertPostedSpeedRequest can be found at <a href="http://services.discretewireless.com/v2009/2/xsd/AlertManagerV2.xsd">http://services.discretewireless.com/v2009/2/xsd/AlertManagerV2.xsd</a>.

The definitions of CUDResponse can be found at <a href="http://services.discretewireless.com/v2009/2/xsd/DW/JWS/DataV1.xsd">http://services.discretewireless.com/v2009/2/xsd/DW/JWS/DataV1.xsd</a>.

#### **Error Codes**

| Code   | Message                                                                                |
|--------|----------------------------------------------------------------------------------------|
| 030041 | Invalid alert definition name. The string length should be between 1 and 50 inclusive. |
| 030044 | Alert definition name in not unique within specified user account.                     |
| 030040 | Invalid 'Enabled' value. Only 'true' or 'false' is valid                               |
| 030015 | Invalid email-address string.                                                          |
| 030031 | Invalid list specification. At least one element should be specified.                  |
| 030042 | Invalid user ID string. The string length should be between 1 and 50 inclusive.        |
| 030023 | Specified user Id does not exist.                                                      |
| 030092 | Invalid Speed.                                                                         |

Please review the security related errors that could occur for this method in the <u>Security Errors</u> section.

### *createAlertDefinitionSensorActive*

The *createAlertDefinitionSensorActive* method creates an alert definition to generate alert events when a specified sensor on a mobile becomes active in a time period on given day(s). An email would be sent to specified recipients to notify this event.

### Request Parameters: CreateAlertSensorActiveRequest

| Name    | Data Type | Comments                                                                                                 |
|---------|-----------|----------------------------------------------------------------------------------------------------|
| Name    | String    | Alert definition name. It has to be unique within the user account of specified user ID.                 |
| Enabled | String    | 'true' or 'false' should be specified to turn on or off alert event generation by this alert definition. |

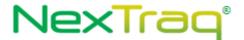

| ActiveDays        | <u>ActiveDays</u> | Use one and only one parameter between String or CustomDays type. CustomDays contains a list of two-character day symbols including 'Su', 'Mo', 'Tu', 'We', 'Th', 'Fr' and 'Sa'. Possible values for String parameter include '7daysPerWeek', 'Weekdays', and 'Weekends'. |
|-------------------|-------------------|----------------------------------------------------------------------------------------------------|
| Emails            | StringList        | A list of string representations of email-address.                                                                                                    |
| UserId            | String            | String representation of 'long' value identifying a user account.                                                                                                    |
| HardwareId        | String            | Mobile hardware ID of the mobile which is the target of this alert definition.                                                                                                    |
| AllOrBetweenTimes | AllorBetweenTimes | One of two members should be used to indicate hours of a day when this alert definition is active. The options are: 'TwentyFourHoursPerDay' and 'Between'.                                                                                                    |
| ActiveSensor      | String            | Name of sensor when it becomes active this alert definition would be triggered.                                                                                                    |

| Name   | Data Type | Comments                                                     |
|--------|-----------|--------------------------------------------------------------|
| Result | String    | String representation of 'long' value identifying this alert |
|        |           | definition.                                                  |

The definitions of CreateAlertSensorActiveRequest can be found at  $http://services.discretewireless.com/v2009\ 2/xsd/AlertManagerV2.xsd.$ 

#### **Error Codes**

| Code   | Message                                                                                |  |
|--------|----------------------------------------------------------------------------------------|--|
| 030041 | Invalid alert definition name. The string length should be between 1 and 50 inclusive. |  |
| 030044 | Alert definition name in not unique within specified user account.                     |  |
| 030040 | Invalid 'Enabled' value. Only 'true' or 'false' is valid                               |  |
| 030015 | Invalid email-address string.                                                          |  |
| 030031 | Invalid list specification. At least one element should be specified.                  |  |
| 030042 | Invalid user ID string. The string length should be between 1 and 50 inclusive.        |  |
| 030023 | Specified user Id does not exist.                                                      |  |
| 30107  | Sensor Not Found                                                                       |  |

Please review the security related errors that could occur for this method in the  $\underline{\text{Security Errors}}$  section.

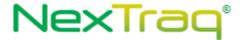

### *createAlertDefinitionSensorInactive*

The *createAlertDefinitionSensorInactive* method creates an alert definition to generate alert events when a sensor on a mobile becomes inactive in a time period on given day(s). An email would be sent to specified recipients to notify this event.

## Request Parameters: CreateAlertSensorInactiveRequest

| Name              | Data Type         | Comments                                                                                                    |
|-------------------|-------------------|----------------------------------------------------------------------------------------------------|
| Name              | String            | Alert definition name. It has to be unique within the user account of specified user ID.                                                                                                    |
| Enabled           | String            | 'true' or 'false' should be specified to turn on or off alert event generation by this alert definition.                                                                                                    |
| ActiveDays        | ActiveDays        | Use one and only one parameter between String or CustomDays type. CustomDays contains a list of two-character day symbols including 'Su', 'Mo', 'Tu', 'We', 'Th', 'Fr' and 'Sa'. Possible values for String parameter include '7daysPerWeek', 'Weekdays', and 'Weekends'. |
| Emails            | StringList        | A list of string representations of email-address.                                                                                                    |
| UserId            | String            | String representation of 'long' value identifying a user account.                                                                                                    |
| Haredwareld       | String            | Mobile hardware ID of the mobile which is the target of this alert definition.                                                                                                    |
| AllOrBetweenTimes | AllOrBetweenTimes | One of two members should be used to indicate hours of a day when this alert definition is active. The options are: 'TwentyFourHoursPerDay' and 'Between'.                                                                                                    |
| InactiveSensor    | String            | Name of sensor when it becomes inactive this alert definition would be triggered.                                                                                                    |

## **Response Parameters: CUDResponse**

| Name   | Data Type | Comments                                                                 |
|--------|-----------|--------------------------------------------------------------------------|
| Result | String    | String representation of 'long' value identifying this alert definition. |

The definitions of CreateAlertSensorInactiveRequest can be found at <a href="http://services.discretewireless.com/v2009">http://services.discretewireless.com/v2009</a> 2/xsd/AlertManagerV2.xsd.

The definitions of CUDResponse can be found at <a href="http://services.discretewireless.com/v2009">http://services.discretewireless.com/v2009</a> 2/xsd/DW JWS DataV1.xsd.

### **Error Codes**

| Code   | Message                                                                                |
|--------|----------------------------------------------------------------------------------------|
| 030041 | Invalid alert definition name. The string length should be between 1 and 50 inclusive. |
| 030044 | Alert definition name in not unique within specified user account.                     |
| 030040 | Invalid 'Enabled' value. Only 'true' or 'false' is valid                               |
| 030015 | Invalid email-address string.                                                          |

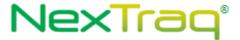

| 030031 | Invalid list specification. At least one element should be specified.           |
|--------|---------------------------------------------------------------------------------|
| 030042 | Invalid user ID string. The string length should be between 1 and 50 inclusive. |
| 030023 | Specified user Id does not exist.                                               |
| 30107  | Sensor Not Foun d                                                               |

Please review the security related errors that could occur for this method in the <u>Security Errors</u> section.

### create Alert Definition Sensor ActInact

The *createAlertDefinitionSensorActInact* method creates an alert definition to generate alert events when a sensor on a mobile changes its state in a time period on given day(s). An email would be sent to specified recipients to notify this event.

## Request Parameters: CreateAlertSensorActInactRequest

| Name              | Data Type         | Comments                                                                                                    |
|-------------------|-------------------|----------------------------------------------------------------------------------------------------|
| Name              | String            | Alert definition name. It has to be unique within the user account of specified user ID.                                                                                                    |
| Enabled           | String            | 'true' or 'false' should be specified to turn on or off alert event generation by this alert definition.                                                                                                    |
| ActiveDays        | ActiveDays        | Use one and only one parameter between String or CustomDays type. CustomDays contains a list of two-character day symbols including 'Su', 'Mo', 'Tu', 'We', 'Th', 'Fr' and 'Sa'. Possible values for String parameter include '7daysPerWeek', 'Weekdays', and 'Weekends'. |
| Emails            | StringList        | A list of string representations of email-address.                                                                                                    |
| UserId            | String            | String representation of 'long' value identifying a user account.                                                                                                    |
| HaredwareId       | String            | Mobile hardware ID of the mobile which is the target of this alert definition.                                                                                                    |
| AllOrBetweenTimes | AllOrBetweenTimes | One of two members should be used to indicate hours of a day when this alert definition is active. The options are: 'TwentyFourHoursPerDay' and 'Between'.                                                                                                    |
| ActinactSensor    | String            | Name of sensor when it changes its state of active/inactive this alert definition would be triggered.                                                                                                    |

### **Response Parameters: CUDResponse**

| Name   | Data Type | Comments                                                                 |
|--------|-----------|--------------------------------------------------------------------------|
| Result | String    | String representation of 'long' value identifying this alert definition. |

The definitions of CreateAlertSensorActInactRequest can be found at <a href="http://services.discretewireless.com/v2009">http://services.discretewireless.com/v2009</a> 2/xsd/AlertManagerV2.xsd.

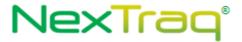

### **Error Codes**

| Code   | Message                                                                                |
|--------|----------------------------------------------------------------------------------------|
| 030041 | Invalid alert definition name. The string length should be between 1 and 50 inclusive. |
| 030044 | Alert definition name in not unique within specified user account.                     |
| 030040 | Invalid 'Enabled' value. Only 'true' or 'false' is valid                               |
| 030015 | Invalid email-address string.                                                          |
| 030031 | Invalid list specification. At least one element should be specified.                  |
| 030042 | Invalid user ID string. The string length should be between 1 and 50 inclusive.        |
| 030023 | Specified user Id does not exist.                                                      |
| 30107  | Sensor Not Foun d                                                                      |

Please review the security related errors that could occur for this method in the  $\underline{\text{Security Errors}}$  section.

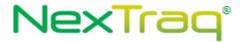

## create Alert Definition Enter Zip Codes

The *createAlertDefinitionEnterZipCodes* method creates an alert definition to generate alert events when mobiles enter certain zip codes in a time period on given day(s). An email would be sent to specified recipients to notify this event.

## Request Parameters: CreateAlertEnterZipCodesRequest

| Name              | Data Type              | Comments                                                                                                    |
|-------------------|------------------------|----------------------------------------------------------------------------------------------------|
| Name              | String                 | Alert definition name. It has to be unique within the user account of specified user ID.                                                                                                    |
| Enabled           | String                 | 'true' or 'false' should be specified to turn on or off alert event generation by this alert definition.                                                                                                    |
| ActiveDays        | <u>ActiveDays</u>      | Use one and only one parameter between String or CustomDays type. CustomDays contains a list of two-character day symbols including 'Su', 'Mo', 'Tu', 'We', 'Th', 'Fr' and 'Sa'. Possible values for String parameter include '7daysPerWeek', 'Weekdays', and 'Weekends'. |
| Emails            | StringList             | A list of string representations of email-address.                                                                                                    |
| UserId            | String                 | String representation of 'long' value identifying a user account.                                                                                                    |
| AppliesTo         | AppliesTo              | One of three options should be used to indicate target of this alert definition. The options are: 'AllMobiles', 'SelectedMobiles', and 'SelectedFleets'.                                                                                                    |
| AllOrBetweenTimes | AllOrBetweenTimes      | One of two members should be used to indicate hours of a day when this alert definition is active. The options are: 'TwentyFourHoursPerDay' and 'Between'.                                                                                                    |
| EnterZipCode      | List <string></string> | List of zip codes.                                                                                                    |

## **Response Parameters: CUDResponse**

| Name   | Data Type | Comments                                                                 |
|--------|-----------|--------------------------------------------------------------------------|
| Result | String    | String representation of 'long' value identifying this alert definition. |

The definitions of CreateAlertEnterZipCodesRequest can be found at http://services.discretewireless.com/v2009 2/xsd/AlertManagerV2.xsd.

The definitions of CUDResponse can be found at http://services.discretewireless.com/v2009 2/xsd/DW JWS DataV1.xsd.

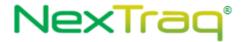

### **Error Codes**

| Code   | Message                                                                                |  |  |
|--------|----------------------------------------------------------------------------------------|--|--|
| 030041 | Invalid alert definition name. The string length should be between 1 and 50 inclusive. |  |  |
| 030044 | Alert definition name in not unique within specified user account.                     |  |  |
| 030040 | Invalid 'Enabled' value. Only 'true' or 'false' is valid                               |  |  |
| 030015 | Invalid email-address string.                                                          |  |  |
| 030031 | Invalid list specification. At least one element should be specified.                  |  |  |
| 030042 | Invalid user ID string. The string length should be between 1 and 50 inclusive.        |  |  |
| 030023 | Specified user Id does not exist.                                                      |  |  |

Please review the security related errors that could occur for this method in the <u>Security Errors</u> section.

## create Alert Definition Exit Zip Codes

The *createAlertDefinitionExitZipCodes* method creates an alert definition to generate alert events when mobiles exit certain zip codes in a time period on given day(s). An email would be sent to specified recipients to notify this event.

## Request Parameters: CreateAlertExitZipCodesRequest

| Name              | Data Type         | Comments                                                                                                    |
|-------------------|-------------------|----------------------------------------------------------------------------------------------------|
| Name              | String            | Alert definition name. It has to be unique within the                                                                                                    |
|                   |                   | user account of specified user ID.                                                                                                    |
| Enabled           | String            | 'true' or 'false' should be specified to turn on or off alert event generation by this alert definition.                                                                                                    |
| ActiveDays        | ActiveDays        | Use one and only one parameter between String or CustomDays type. CustomDays contains a list of two-character day symbols including 'Su', 'Mo', 'Tu', 'We', 'Th', 'Fr' and 'Sa'. Possible values for String parameter include '7daysPerWeek', 'Weekdays', and |
|                   |                   | 'Weekends'.                                                                                                    |
| Emails            | StringList        | A list of string representations of email-address.                                                                                                    |
| UserId            | String            | String representation of 'long' value identifying a user account.                                                                                                    |
| AppliesTo         | AppliesTo         | One of three options should be used to indicate target of this alert definition. The options are: 'AllMobiles', 'SelectedMobiles', and 'SelectedFleets'.                                                                                                    |
| AllOrBetweenTimes | AllOrBetweenTimes | One of two members should be used to indicate                                                                                                    |
|                   |                   | hours of a day when this alert definition is active. The                                                                                                    |
|                   |                   | options are: 'TwentyFourHoursPerDay' and                                                                                                    |
|                   |                   | 'Between'.                                                                                                    |
| ExitZipCode       | List              | List of zip codes.                                                                                                    |

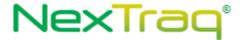

| Name   | Data Type | Comments                                                                 |
|--------|-----------|--------------------------------------------------------------------------|
| Result | String    | String representation of 'long' value identifying this alert definition. |

The definitions of CreateAlertExitZipCodesRequest can be found at <a href="http://services.discretewireless.com/v2009">http://services.discretewireless.com/v2009</a> 2/xsd/AlertManagerV2.xsd.

The definitions of CUDResponse can be found at <a href="http://services.discretewireless.com/v2009">http://services.discretewireless.com/v2009</a> 2/xsd/DW JWS DataV1.xsd.

#### **Error Codes**

| Code   | Message                                                                                |  |  |
|--------|----------------------------------------------------------------------------------------|--|--|
| 030041 | Invalid alert definition name. The string length should be between 1 and 50 inclusive. |  |  |
| 030044 | Alert definition name in not unique within specified user account.                     |  |  |
| 030040 | Invalid 'Enabled' value. Only 'true' or 'false' is valid                               |  |  |
| 030015 | Invalid email-address string.                                                          |  |  |
| 030031 | Invalid list specification. At least one element should be specified.                  |  |  |
| 030042 | Invalid user ID string. The string length should be between 1 and 50 inclusive.        |  |  |
| 030023 | Specified user Id does not exist.                                                      |  |  |

Please review the security related errors that could occur for this method in the <u>Security Errors</u> section.

### *createAlertDefinitionIdle*

The *createAlertDefinitionIdle* method creates an alert definition to generate alert events when mobiles idle more than specified minutes in a time period on given day(s). An email would be sent to specified recipients to notify this event.

### Request Parameters: CreateAlertIdleRequest

| Name       | Data Type         | Comments                                                                                                    |
|------------|-------------------|----------------------------------------------------------------------------------------------------|
| Name       | String            | Alert definition name. It has to be unique within the user account of specified user ID.                                                                                                    |
| Enabled    | String            | 'true' or 'false' should be specified to turn on or off alert event generation by this alert definition.                                                                                                    |
| ActiveDays | <u>ActiveDays</u> | Use one and only one parameter between String or CustomDays type. CustomDays contains a list of two-character day symbols including 'Su', 'Mo', 'Tu', 'We', 'Th', 'Fr' and 'Sa'. Possible values for String parameter include '7daysPerWeek', 'Weekdays', and 'Weekends'. |
| Emails     | StringList        | A list of string representations of email-address.                                                                                                    |
| UserId     | String            | String representation of 'long' value identifying a user account.                                                                                                    |

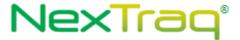

| AppliesTo         | <u>AppliesTo</u>  | One of three options should be used to indicate target of this alert definition. The options are: 'AllMobiles', 'SelectedMobiles', and 'SelectedFleets'.   |
|-------------------|-------------------|----------------------------------------------------------------------------------------------------|
| AllOrBetweenTimes | AllOrBetweenTimes | One of two members should be used to indicate hours of a day when this alert definition is active. The options are: 'TwentyFourHoursPerDay' and 'Between'. |
| MaxIdleTime       | String            | Maximum minutes of idle before alert event is triggered. It should be at least 10 minutes.                                                                 |

| Name   | Data Type | Comments                                                     |
|--------|-----------|--------------------------------------------------------------|
| Result | String    | String representation of 'long' value identifying this alert |
|        |           | definition.                                                  |

The definitions of CreateAlertIdleRequest can be found at <a href="http://services.discretewireless.com/v2009">http://services.discretewireless.com/v2009</a> 2/xsd/AlertManagerV2.xsd.

The definitions of CUDResponse can be found at <a href="http://services.discretewireless.com/v2009">http://services.discretewireless.com/v2009</a> 2/xsd/DW JWS DataV1.xsd.

#### **Error Codes**

| Code   | Message                                                                                |
|--------|----------------------------------------------------------------------------------------|
| 030041 | Invalid alert definition name. The string length should be between 1 and 50 inclusive. |
| 030044 | Alert definition name in not unique within specified user account.                     |
| 030040 | Invalid 'Enabled' value. Only 'true' or 'false' is valid                               |
| 030015 | Invalid email-address string.                                                          |
| 030031 | Invalid list specification. At least one element should be specified.                  |
| 030042 | Invalid user ID string. The string length should be between 1 and 50 inclusive.        |
| 030023 | Specified user Id does not exist.                                                      |
| 030048 | Invalid idle time. It should be at least 10 minutes.                                   |

Please review the security related errors that could occur for this method in the <u>Security Errors</u> section.

### *createAlertDefinitionHighTemperature*

The *createAlertDefinitionHighTemperature* method creates an alert definition to generate alert events when a temperature-sensitive device on mobiles is above the specified temperature in a time period on given day(s). An email would be sent to specified recipients to notify this event.

### Request Parameters: CreateAlertHighTemperatureRequest

| Name    | Data Type | Comments                                                                                 |
|---------|-----------|------------------------------------------------------------------------------------------|
| Name    | String    | Alert definition name. It has to be unique within the user account of specified user ID. |
| Enabled | String    | 'true' or 'false' should be specified to turn on or off                                  |

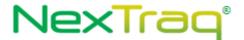

|                   |                   | alert event generation by this alert definition.                                                                                                    |
|-------------------|-------------------|----------------------------------------------------------------------------------------------------|
| ActiveDays        | ActiveDays        | Use one and only one parameter between String or CustomDays type. CustomDays contains a list of two-character day symbols including 'Su', 'Mo', 'Tu', 'We', |
|                   |                   | 'Th', 'Fr' and 'Sa'. Possible values for String parameter include '7daysPerWeek', 'Weekdays', and 'Weekends'.                                               |
| Emails            | StringList        | A list of string representations of email-address.                                                                                                    |
| UserId            | String            | String representation of 'long' value identifying a user account.                                                                                           |
| AppliesTo         | AppliesTo         | One of three options should be used to indicate target of this alert definition. The options are: 'AllMobiles', 'SelectedMobiles', and 'SelectedFleets'.    |
| AllOrBetweenTimes | AllOrBetweenTimes | One of two members should be used to indicate hours of a day when this alert definition is active. The options are: 'TwentyFourHoursPerDay' and 'Between'.  |
| MaxTemperature    | String            | Maximum degrees, in Fahrenheit, in string representation.                                                                                                   |

| Name   | Data Type | Comments                                                     |
|--------|-----------|--------------------------------------------------------------|
| Result | String    | String representation of 'long' value identifying this alert |
|        |           | definition.                                                  |

The definitions of CreateAlertHighTemperatureRequest can be found at  $http://services.discretewireless.com/v2009\ 2/xsd/AlertManagerV2.xsd.$ 

The definitions of CUDResponse can be found at <a href="http://services.discretewireless.com/v2009">http://services.discretewireless.com/v2009</a> 2/xsd/DW JWS DataV1.xsd.

### **Error Codes**

| Code   | Message                                                                                |
|--------|----------------------------------------------------------------------------------------|
| 030041 | Invalid alert definition name. The string length should be between 1 and 50 inclusive. |
| 030044 | Alert definition name in not unique within specified user account.                     |
| 030040 | Invalid 'Enabled' value. Only 'true' or 'false' is valid                               |
| 030015 | Invalid email-address string.                                                          |
| 030031 | Invalid list specification. At least one element should be specified.                  |
| 030042 | Invalid user ID string. The string length should be between 1 and 50 inclusive.        |
| 030023 | Specified user Id does not exist.                                                      |
| 030106 | Invalid Temperature                                                                    |

Please review the security related errors that could occur for this method in the  $\underline{\text{Security Errors}}$  section.

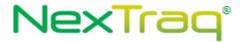

### updateAlertDefinitionArriveLocation

The *updateAlertDefinitionArriveLocation* method updates specified 'arrive location' alert definition identified by alert definition ID, which is returned when a new definition is created. Id is the only required parameter and other parameters listed in associated alert definition creation are optional in update. 'null' value (i.e. not specified) intends for no change. Empty string (i.e. ") would erase original string value. There could be error codes associated with optional parameters and please refer to associated alert definition creation section.

### Request Parameters: UpdateAlertArriveLocationRequest

| Name              | Data Type         | Comments                                                 |
|-------------------|-------------------|----------------------------------------------------------|
| Name              | String            | Alert definition name. It has to be unique within the    |
|                   |                   | user account of specified user ID.                       |
| Enabled           | String            | 'true' or 'false' should be specified to turn on or off  |
|                   |                   | alert event generation by this alert definition.         |
| ActiveDays        | <u>ActiveDays</u> | Use one and only one parameter between String or         |
|                   |                   | CustomDays type. CustomDays contains a list of two-      |
|                   |                   | character day symbols including 'Su', 'Mo', 'Tu', 'We',  |
|                   |                   | 'Th', 'Fr' and 'Sa'. Possible values for String          |
|                   |                   | parameter include '7daysPerWeek', 'Weekdays', and        |
|                   |                   | 'Weekends'.                                              |
| Emails            | StringList        | A list of string representations of email-address.       |
| UserId            | String            | String representation of 'long' value identifying a user |
|                   |                   | account.                                                 |
| AppliesTo         | AppliesTo         | One of three options should be used to indicate          |
|                   |                   | target of this alert definition. The options are:        |
|                   |                   | 'AllMobiles', 'SelectedMobiles', and 'SelectedFleets'.   |
| AllOrBetweenTimes | AllOrBetweenTimes | One of two members should be used to indicate            |
|                   |                   | hours of a day when this alert definition is active. The |
|                   |                   | options are: 'TwentyFourHoursPerDay' and                 |
|                   |                   | 'Between'.                                               |
| ArriveLocation    | String            | Location system ID or its external reference.            |
| Id                | String            | Alert definition ID in string representation.            |

### **Response Parameters: CUDResponse**

| Name   | Data Type | Comments                                                     |
|--------|-----------|--------------------------------------------------------------|
| Result | String    | String representation of 'long' value identifying this alert |
|        |           | definition. '-1' indicates operation failure.                |

The definitions of UpdateAlertArriveLocationRequest can be found at <a href="http://services.discretewireless.com/v2009\_2/xsd/AlertManagerV2.xsd">http://services.discretewireless.com/v2009\_2/xsd/AlertManagerV2.xsd</a>.

The definitions of CUDResponse can be found at <a href="http://services.discretewireless.com/v2009">http://services.discretewireless.com/v2009</a> 2/xsd/DW JWS DataV1.xsd.

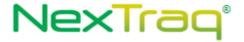

#### **Error Codes**

| Code   | Message                                                        |
|--------|----------------------------------------------------------------|
| 030043 | Invalid alert definition ID is specified, for it is not found. |

Please review the security related errors that could occur for this method in the <u>Security Errors</u> section.

## updateAlertDefinitionDepartLocation

The *updateAlertDefinitionDepartLocation* method updates specified 'depart location' alert definition identified by alert definition ID, which is returned when a new definition is created. Id is the only required parameter and other parameters listed in associated alert definition creation are optional in update. 'null' value (i.e. not specified) intends for no change. Empty string (i.e. ") would erase original string value. There could be error codes associated with optional parameters and please refer to associated alert definition creation section.

### Request Parameters: UpdateAlertDepartLocationRequest

| Name              | Data Type Commer  | nts                                                                                                    |
|-------------------|-------------------|----------------------------------------------------------------------------------------------------|
| Name              | String            | Alert definition name. It has to be unique within the user account of specified user ID.                                                                                                    |
| Enabled           | String            | 'true' or 'false' should be specified to turn on or off alert event generation by this alert definition.                                                                                                    |
| ActiveDays        | ActiveDays        | Use one and only one parameter between String or CustomDays type. CustomDays contains a list of two-character day symbols including 'Su', 'Mo', 'Tu', 'We', 'Th', 'Fr' and 'Sa'. Possible values for String parameter include '7daysPerWeek', 'Weekdays', and 'Weekends'. |
| Emails            | StringList        | A list of string representations of email-address.                                                                                                    |
| UserId            | String            | String representation of 'long' value identifying a user account.                                                                                                    |
| AppliesTo         | AppliesTo         | One of three options should be used to indicate target of this alert definition. The options are: 'AllMobiles', 'SelectedMobiles', and 'SelectedFleets'.                                                                                                    |
| AllOrBetweenTimes | AllOrBetweenTimes | One of two members should be used to indicate hours of a day when this alert definition is active. The options are: 'TwentyFourHoursPerDay' and 'Between'.                                                                                                    |
| DepartLocation    | String            | Location system ID or its external reference.                                                                                                    |
| Id                | String            | Alert definition ID in string representation.                                                                                                    |

### **Response Parameters: CUDResponse**

| Name   | Data Type | Comments                                                     |
|--------|-----------|--------------------------------------------------------------|
| Result | String    | String representation of 'long' value identifying this alert |
|        |           | definition. '-1' indicates operation failure.                |

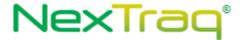

The definitions of UpdateAlertDepartLocationRequest can be found at <a href="http://services.discretewireless.com/v2009">http://services.discretewireless.com/v2009</a> 2/xsd/AlertManagerV2.xsd.

The definitions of CUDResponse can be found at <a href="http://services.discretewireless.com/v2009">http://services.discretewireless.com/v2009</a> 2/xsd/DW JWS DataV1.xsd.

#### **Error Codes**

| Code   | Message                                                        |
|--------|----------------------------------------------------------------|
| 030043 | Invalid alert definition ID is specified, for it is not found. |

Please review the security related errors that could occur for this method in the <u>Security Errors</u> section.

### update Alert Definition Enter Zone

The *updateAlertDefinitionEnterZone* method updates specified 'enter zone' alert definition identified by alert definition ID, which is returned when a new definition is created. Id is the only required parameter and other parameters listed in associated alert definition creation are optional in update. 'null' value (i.e. not specified) intends for no change. Empty string (i.e. ") would erase original string value. There could be error codes associated with optional parameters and please refer to associated alert definition creation section.

### Request Parameters: UpdateAlertEnterZoneRequest

| Name              | Data Type Comme   | nts                                                      |
|-------------------|-------------------|----------------------------------------------------------|
| Name              | String            | Alert definition name. It has to be unique within the    |
|                   |                   | user account of specified user ID.                       |
| Enabled           | String            | 'true' or 'false' should be specified to turn on or off  |
|                   |                   | alert event generation by this alert definition.         |
| ActiveDays        | <u>ActiveDays</u> | Use one and only one parameter between String or         |
|                   |                   | CustomDays type. CustomDays contains a list of two-      |
|                   |                   | character day symbols including 'Su', 'Mo', 'Tu', 'We',  |
|                   |                   | 'Th', 'Fr' and 'Sa'. Possible values for String          |
|                   |                   | parameter include '7daysPerWeek', 'Weekdays', and        |
|                   |                   | 'Weekends'.                                              |
| Emails            | StringList        | A list of string representations of email-address.       |
| UserId            | String            | String representation of 'long' value identifying a user |
|                   |                   | account.                                                 |
| AppliesTo         | <u>AppliesTo</u>  | One of three options should be used to indicate          |
|                   |                   | target of this alert definition. The options are:        |
|                   |                   | 'AllMobiles', 'SelectedMobiles', and 'SelectedFleets'.   |
| AllOrBetweenTimes | AllOrBetweenTime  | One of two members should be used to indicate            |
|                   |                   | hours of a day when this alert definition is active. The |
|                   |                   | options are: 'TwentyFourHoursPerDay' and                 |
|                   |                   | 'Between'.                                               |
| EnterZone         | String            | Zone system ID in string representation.                 |
| Id                | String            | Alert definition ID in string representation.            |

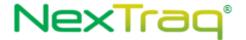

| Name   | Data Type | Comments                                                     |
|--------|-----------|--------------------------------------------------------------|
| Result | String    | String representation of 'long' value identifying this alert |
|        |           | definition. '-1' indicates operation failure.                |

The definitions of UpdateAlertEnterZoneRequest can be found at <a href="http://services.discretewireless.com/v2009">http://services.discretewireless.com/v2009</a> 2/xsd/AlertManagerV2.xsd.

The definitions of CUDResponse can be found at <a href="http://services.discretewireless.com/v2009\_2/xsd/DW\_JWS\_DataV1.xsd">http://services.discretewireless.com/v2009\_2/xsd/DW\_JWS\_DataV1.xsd</a>.

#### **Error Codes**

| Code   | Message                                                        |
|--------|----------------------------------------------------------------|
| 030043 | Invalid alert definition ID is specified, for it is not found. |

Please review the security related errors that could occur for this method in the <u>Security Errors</u> section.

### updateAlertDefinitionExitZone

The *updateAlertDefinitionExitZone* method updates specified 'arrive location' alert definition identified by alert definition ID, which was returned when a new definition is created. 'Id' is the only required parameter and other parameters listed in associated alert definition creation are optional in update. 'null' value (i.e. not specified) intends for no change. Empty string (i.e. ") would erase original string value. There could be error codes associated with optional parameters and please refer to associated alert definition creation section.

#### Request Parameters: UpdateAlertExitZoneRequest

| Name              | Data Type  | Comments                                                  |
|-------------------|------------|-----------------------------------------------------------|
| Name              | String     | Alert definition name. It has to be unique within the     |
|                   |            | user account of specified user ID.                        |
| Enabled           | String     | 'true' or 'false' should be specified to turn on or off   |
|                   |            | alert event generation by this alert definition.          |
| ActiveDays        | ActiveDays | Use one and only one parameter between String or          |
|                   |            | CustomDays type. CustomDays contains a list of two-       |
|                   |            | character day symbols including 'Su', 'Mo', 'Tu', 'We',   |
|                   |            | 'Th', 'Fr' and 'Sa'. Possible values for String parameter |
|                   |            | include '7daysPerWeek', 'Weekdays', and                   |
|                   |            | 'Weekends'.                                               |
| Emails            | StringList | A list of string representations of email-address.        |
| UserId            | String     | String representation of 'long' value identifying a user  |
|                   |            | account.                                                  |
| AppliesTo         | AppliesTo  | One of three options should be used to indicate           |
|                   |            | target of this alert definition. The options are:         |
|                   |            | 'AllMobiles', 'SelectedMobiles', and 'SelectedFleets'.    |
| AllOrBetweenTimes | AllOrBetwe | One of two members should be used to indicate             |

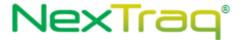

|          |        | hours of a day when this alert definition is active. The options are: 'TwentyFourHoursPerDay' and 'Between'. |
|----------|--------|----------------------------------------------------------------------------------------------------|
| ExitZone | String | Zone system ID in string representation.                                                                     |
| Id       | String | Alert definition ID in string representation.                                                                |

| Name   | Data Type | Comments                                                     |
|--------|-----------|--------------------------------------------------------------|
| Result | String    | String representation of 'long' value identifying this alert |
|        |           | definition. '-1' indicates operation failure.                |

The definitions of UpdateAlertExitZoneRequest can be found at <a href="http://services.discretewireless.com/v2009">http://services.discretewireless.com/v2009</a> 2/xsd/AlertManagerV2.xsd.

The definitions of CUDResponse can be found at http://services.discretewireless.com/v2009\_2/xsd/DW\_JWS\_DataV1.xsd.

#### **Error Codes**

| Code   | Message                                                        |
|--------|----------------------------------------------------------------|
| 030043 | Invalid alert definition ID is specified, for it is not found. |

Please review the security related errors that could occur for this method in the <u>Security Errors</u> section.

### update Alert Definition First Movement

The *updateAlertDefinitionFirstMovement* method updates specified 'first movement' alert definition identified by alert definition ID, which was returned when a new definition is created. Id is the only required parameter and other parameters listed in associated alert definition creation are optional in update. 'null' value (i.e. not specified) intends for no change. Empty string (i.e. ") would erase original string value. There could be error codes associated with optional parameters and please refer to associated alert definition creation section.

## Request Parameters: UpdateAlertFirstMovementRequest

| Name       | Data Type         | Comments                                                      |
|------------|-------------------|---------------------------------------------------------------|
| Name       | String            | Alert definition name. It has to be unique within the         |
|            |                   | user account of specified user ID.                            |
| Enabled    | String            | 'true' or 'false' should be specified to turn on or off alert |
|            |                   | event generation by this alert definition.                    |
| ActiveDays | <u>ActiveDays</u> | Use one and only one parameter between String or              |
|            |                   | CustomDays type. CustomDays contains a list of two-           |
|            |                   | character day symbols including 'Su', 'Mo', 'Tu', 'We',       |
|            |                   | 'Th', 'Fr' and 'Sa'. Possible values for String parameter     |
|            |                   | include '7daysPerWeek', 'Weekdays', and 'Weekends'.           |
| Emails     | StringList        | A list of string representations of email-address.            |
| UserId     | String            | String representation of 'long' value identifying a user      |

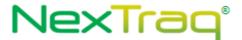

|                   |                   | account.                                                   |
|-------------------|-------------------|------------------------------------------------------------|
| AppliesTo         | <u>AppliesTo</u>  | One of three options should be used to indicate target     |
|                   |                   | of this alert definition. The options are: 'AllMobiles',   |
|                   |                   | 'SelectedMobiles', and 'SelectedFleets'.                   |
| AllOrBetweenTimes | AllOrBetweenTimes | One of two members should be used to indicate hours        |
|                   |                   | of a day when this alert definition is active. The options |
|                   |                   | are: 'TwentyFourHoursPerDay' and 'Between'.                |
| Id                | String            | Alert definition ID in string representation.              |

| Name   | Data Type | Comments                                                     |
|--------|-----------|--------------------------------------------------------------|
| Result | String    | String representation of 'long' value identifying this alert |
|        |           | definition. '-1' indicates operation failure.                |

The definitions of UpdateAlertFirstMovementRequest can be found at http://services.discretewireless.com/v2009 2/xsd/AlertManagerV2.xsd.

The definitions of CUDResponse can be found at <a href="http://services.discretewireless.com/v2009\_2/xsd/DW\_JWS\_DataV1.xsd">http://services.discretewireless.com/v2009\_2/xsd/DW\_JWS\_DataV1.xsd</a>.

#### **Error Codes**

| Code   | Message                                                        |
|--------|----------------------------------------------------------------|
| 030043 | Invalid alert definition ID is specified, for it is not found. |

Please review the security related errors that could occur for this method in the <u>Security Errors</u> section.

#### *updateAlertDefinitionNoMovement*

The *updateAlertDefinitionNoMovement* method updates specified 'no movement' alert definition identified by alert definition ID, which was returned when a new definition is created. Id is the only required parameter and other parameters listed in associated alert definition creation are optional in update. 'null' value (i.e. not specified) intends for no change. Empty string (i.e. ") would erase original string value. There could be error codes associated with optional parameters and please refer to associated alert definition creation section.

### Request Parameters: UpdateAlertNoMovementRequest

| Name       | Data Type         | Comments                                                           |
|------------|-------------------|--------------------------------------------------------------------|
| Name       | String            | Alert definition name. It has to be unique within the user         |
|            |                   | account of specified user ID.                                      |
| Enabled    | String            | 'true' or 'false' should be specified to turn on or off alert      |
|            |                   | event generation by this alert definition.                         |
| ActiveDays | <u>ActiveDays</u> | Use one and only one parameter between String or                   |
|            |                   | CustomDays type. CustomDays contains a list of two-                |
|            |                   | character day symbols including 'Su', 'Mo', 'Tu', 'We', 'Th', 'Fr' |
|            |                   | and 'Sa'. Possible values for String parameter include             |

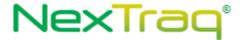

|             |             | '7daysPerWeek', 'Weekdays', and 'Weekends'.                                                                                                    |
|-------------|-------------|----------------------------------------------------------------------------------------------------|
| Emails      | StringList  | A list of string representations of email-address.                                                                                                    |
| UserId      | String      | String representation of 'long' value identifying a user account.                                                                                          |
| AppliesTo   | AppliesTo   | One of three options should be used to indicate target of this alert definition. The options are: 'AllMobiles', 'SelectedMobiles', and 'SelectedFleets'.   |
| BeforeTimes | HourChoices | One of two members should be used to indicate hours of a day when this alert definition is active. The options are: 'TwentyFourHoursPerDay' and 'Between'. |
| Id          | String      | Alert definition ID in string representation.                                                                                                    |

| Name   | Data Type | Comments                                                     |
|--------|-----------|--------------------------------------------------------------|
| Result | String    | String representation of 'long' value identifying this alert |
|        |           | definition. '-1' indicates operation failure.                |

The definitions of UpdateAlertNoMovementRequest can be found at <a href="http://services.discretewireless.com/v2009\_2/xsd/AlertManagerV2.xsd">http://services.discretewireless.com/v2009\_2/xsd/AlertManagerV2.xsd</a>.

The definitions of CUDResponse can be found at <a href="http://services.discretewireless.com/v2009">http://services.discretewireless.com/v2009</a> 2/xsd/DW JWS DataV1.xsd.

#### **Error Codes**

| Code   | Message                                                        |
|--------|----------------------------------------------------------------|
| 030043 | Invalid alert definition ID is specified, for it is not found. |

Please review the security related errors that could occur for this method in the <u>Security Errors</u> section.

## update Alert Definition Motion

The *updateAlertDefinitionMotion* method updates specified 'motion' alert definition identified by alert definition ID, which was returned when a new definition is created. Id is the only required parameter and other parameters listed in associated alert definition creation are optional in update. 'null' value (i.e. not specified) intends for no change. Empty string (i.e. ") would erase original string value. There could be error codes associated with optional parameters and please refer to associated alert definition creation section.

# Request Parameters: UpdateAlertMotionRequest

| Name       | Data T            | ype Comments                                                  |
|------------|-------------------|---------------------------------------------------------------|
| Name       | String            | Alert definition name. It has to be unique within the user    |
|            |                   | account of specified user ID.                                 |
| Enabled    | String            | 'true' or 'false' should be specified to turn on or off alert |
|            |                   | event generation by this alert definition.                    |
| ActiveDays | <u>ActiveDays</u> | Use one and only one parameter between String or              |

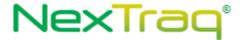

|                  |                         | CustomDays type. CustomDays contains a list of two-<br>character day symbols including 'Su', 'Mo', 'Tu', 'We', 'Th',<br>'Fr' and 'Sa'. Possible values for String parameter include |
|------------------|-------------------------|----------------------------------------------------------------------------------------------------|
|                  |                         | '7daysPerWeek', 'Weekdays', and 'Weekends'.                                                                                                    |
| Emails           | StringList              | A list of string representations of email-address.                                                                                                    |
| UserId           | String                  | String representation of 'long' value identifying a user                                                                                                    |
|                  |                         | account.                                                                                                    |
| AppliesTo        | <u>AppliesTo</u>        | One of three options should be used to indicate target of                                                                                                    |
|                  |                         | this alert definition. The options are: 'AllMobiles',                                                                                                    |
|                  |                         | 'SelectedMobiles', and 'SelectedFleets'.                                                                                                    |
| BeforeAfterTimes | <u>BeforeAfterTimes</u> | One of two members should be used to indicate hours of a                                                                                                    |
|                  |                         | day when this alert definition is active. The options are:                                                                                                    |
|                  |                         | 'TwentyFourHoursPerDay' and 'Between'.                                                                                                    |
| Id               | String                  | Alert definition ID in string representation.                                                                                                    |

| Name   | Data Type | Comments                                                     |
|--------|-----------|--------------------------------------------------------------|
| Result | String    | String representation of 'long' value identifying this alert |
|        |           | definition. '-1' indicates operation failure.                |

The definitions of UpdateAlertMotionRequest can be found at <a href="http://services.discretewireless.com/v2009">http://services.discretewireless.com/v2009</a> 2/xsd/AlertManagerV2.xsd.

The definitions of CUDResponse can be found at <a href="http://services.discretewireless.com/v2009">http://services.discretewireless.com/v2009</a> 2/xsd/DW JWS DataV1.xsd.

### **Error Codes**

| Code   | Message                                                        |
|--------|----------------------------------------------------------------|
| 030043 | Invalid alert definition ID is specified, for it is not found. |

Please review the security related errors that could occur for this method in the <u>Security Errors</u> section.

### update Alert Definition Extended Stop

The *updateAlertDefinitionExtendedStop* method updates specified 'extended stop' alert definition identified by alert definition ID, which was returned when a new definition is created. Id is the only required parameter and other parameters listed in associated alert definition creation are optional in update. 'null' value (i.e. not specified) intends for no change. Empty string (i.e. ") would erase original string value. There could be error codes associated with optional parameters and please refer to associated alert definition creation section.

#### Request Parameters: UpdateAlertExtendedStopRequest

| Name | Data Type | Comment | 3                                                     |
|------|-----------|---------|-------------------------------------------------------|
| Name | String    |         | Alert definition name. It has to be unique within the |
|      |           |         | user account of specified user ID.                    |

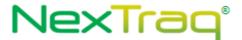

| Enabled           | String            | 'true' or 'false' should be specified to turn on or off alert event generation by this alert definition.                                                                                                    |
|-------------------|-------------------|----------------------------------------------------------------------------------------------------|
| ActiveDays        | ActiveDays        | Use one and only one parameter between String or CustomDays type. CustomDays contains a list of two-character day symbols including 'Su', 'Mo', 'Tu', 'We', 'Th', 'Fr' and 'Sa'. Possible values for String parameter include '7daysPerWeek', 'Weekdays', and 'Weekends'. |
| Emails            | StringList        | A list of string representations of email-address.                                                                                                    |
| UserId            | String            | String representation of 'long' value identifying a user account.                                                                                                    |
| AppliesTo         | AppliesTo         | One of three options should be used to indicate target of this alert definition. The options are: 'AllMobiles', 'SelectedMobiles', and 'SelectedFleets'.                                                                                                    |
| AllOrBetweenTimes | AllOrBetweenTimes | One of two members should be used to indicate hours of a day when this alert definition is active. The options are: 'TwentyFourHoursPerDay' and 'Between'.                                                                                                    |
| MaxStopTime       | String            | Minutes of maximum stop time in string representation. It should be between 15 and 180 minutes.                                                                                                    |
| Id                | String            | Alert definition ID in string representation.                                                                                                    |

| Name   | Data Type | Comments                                                     |  |
|--------|-----------|--------------------------------------------------------------|--|
| Result | String    | String representation of 'long' value identifying this alert |  |
|        |           | definition. '-1' indicates operation failure.                |  |

The definitions of UpdateAlertExtendedStopRequest can be found at <a href="http://services.discretewireless.com/v2009">http://services.discretewireless.com/v2009</a> 2/xsd/AlertManagerV2.xsd.

The definitions of CUDResponse can be found at <a href="http://services.discretewireless.com/v2009">http://services.discretewireless.com/v2009</a> 2/xsd/DW JWS DataV1.xsd.

#### **Error Codes**

| Code   | Message                                                        |
|--------|----------------------------------------------------------------|
| 030043 | Invalid alert definition ID is specified, for it is not found. |

Please review the security related errors that could occur for this method in the <u>Security Errors</u> section.

## *updateAlertDefinitionSpeed*

The *updateAlertDefinitionSpeed* method updates specified 'speed' alert definition identified by alert definition ID, which was returned when a new definition is created. Id is the only required parameter and other parameters listed in associated alert definition creation are optional in update. 'null' value (i.e. not specified) intends for no change. Empty string (i.e. ") would erase

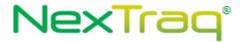

original string value. There could be error codes associated with optional parameters and please refer to associated alert definition creation section.

# Request Parameters: UpdateAlertDefinitionSpeedRequest

| Name              | Data Type Co      | omments                                                  |
|-------------------|-------------------|----------------------------------------------------------|
| Name              | String            | Alert definition name. It has to be unique within the    |
|                   |                   | user account of specified user ID.                       |
| Enabled           | String            | 'true' or 'false' should be specified to turn on or off  |
|                   |                   | alert event generation by this alert definition.         |
| ActiveDays        | <u>ActiveDays</u> | Use one and only one parameter between String or         |
|                   |                   | CustomDays type. CustomDays contains a list of two-      |
|                   |                   | character day symbols including 'Su', 'Mo', 'Tu', 'We',  |
|                   |                   | 'Th', 'Fr' and 'Sa'. Possible values for String          |
|                   |                   | parameter include '7daysPerWeek', 'Weekdays', and        |
|                   |                   | 'Weekends'.                                              |
| Emails            | StringList        | A list of string representations of email-address.       |
| UserId            | String            | String representation of 'long' value identifying a user |
|                   |                   | account.                                                 |
| AppliesTo         | <u>AppliesTo</u>  | One of three options should be used to indicate          |
|                   |                   | target of this alert definition. The options are:        |
|                   |                   | 'AllMobiles', 'SelectedMobiles', and 'SelectedFleets'.   |
| AllOrBetweenTimes | AllOrBetween      | One of two members should be used to indicate            |
|                   |                   | hours of a day when this alert definition is active. The |
|                   |                   | options are: 'TwentyFourHoursPerDay' and                 |
|                   |                   | 'Between'.                                               |
| MaxSpeed          | String            | Maximum speed in mph (in string representation)          |
|                   |                   | before triggering alert event.                           |
| Id                | String            | Alert definition ID in string representation.            |

### **Response Parameters: CUDResponse**

| Name   | Data Type | Comments                                                     |  |
|--------|-----------|--------------------------------------------------------------|--|
| Result | String    | String representation of 'long' value identifying this alert |  |
|        |           | definition. '-1' indicates operation failure.                |  |

### **Error Codes**

| Code   | Message                                                        |  |
|--------|----------------------------------------------------------------|--|
| 030043 | Invalid alert definition ID is specified, for it is not found. |  |

Please review the security related errors that could occur for this method in the  $\underline{\text{Security Errors}}$  section.

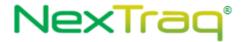

### updateAlertDefinitionPostedSpeed

The *updateAlertDefinitionPostedSpeed* method updates specified 'posted speed' alert definition identified by alert definition ID, which was returned when a new definition is created. Id is the only required parameter and other parameters listed in associated alert definition creation are optional in update. 'null' value (i.e. not specified) intends for no change. Empty string (i.e. ") would erase original string value. There could be error codes associated with optional parameters and please refer to associated alert definition creation section.

# Request Parameters: UpdateAlertPostedSpeedRequest

| Name              | Data Type Comment | S                                                        |
|-------------------|-------------------|----------------------------------------------------------|
| Name              | String            | Alert definition name. It has to be unique within the    |
|                   |                   | user account of specified user ID.                       |
| Enabled           | String            | 'true' or 'false' should be specified to turn on or off  |
|                   |                   | alert event generation by this alert definition.         |
| ActiveDays        | <u>ActiveDays</u> | Use one and only one parameter between String or         |
|                   |                   | CustomDays type. CustomDays contains a list of two-      |
|                   |                   | character day symbols including 'Su', 'Mo', 'Tu', 'We',  |
|                   |                   | 'Th', 'Fr' and 'Sa'. Possible values for String          |
|                   |                   | parameter include '7daysPerWeek', 'Weekdays', and        |
|                   |                   | 'Weekends'.                                              |
| Emails            | StringList        | A list of string representations of email-address.       |
| UserId            | String            | String representation of 'long' value identifying a user |
|                   |                   | account.                                                 |
| AppliesTo         | <u>AppliesTo</u>  | One of three options should be used to indicate          |
|                   |                   | target of this alert definition. The options are:        |
|                   |                   | 'AllMobiles', 'SelectedMobiles', and 'SelectedFleets'.   |
| AllOrBetweenTimes | AllOrBetweenTimes | One of two members should be used to indicate            |
|                   |                   | hours of a day when this alert definition is active. The |
|                   |                   | options are: 'TwentyFourHoursPerDay' and                 |
|                   |                   | 'Between'.                                               |
| MaxTolerance      | String            | Maximum tolerance speed in mph over posted speed         |
|                   |                   | limit.                                                   |
| Id                | String            | Alert definition ID in string representation.            |

### **Response Parameters: CUDResponse**

| Name   | Data Type | Comments                                                                                                   |
|--------|-----------|----------------------------------------------------------------------------------------------------|
| Result | _         | String representation of 'long' value identifying this alert definition. '-1' indicates operation failure. |

The definitions of UpdateAlertPostedSpeedRequest can be found at <a href="http://services.discretewireless.com/v2009">http://services.discretewireless.com/v2009</a> 2/xsd/AlertManagerV2.xsd.

The definitions of CUDResponse can be found at http://services.discretewireless.com/v2009 2/xsd/DW JWS DataV1.xsd.

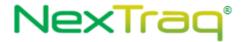

#### **Error Codes**

| Code   | Message                                                        |
|--------|----------------------------------------------------------------|
| 030043 | Invalid alert definition ID is specified, for it is not found. |

Please review the security related errors that could occur for this method in the <u>Security Errors</u> section.

## updateAlertDefinitionSensorActive

The *updateAlertDefinitionSensorActive* method updates specified 'sensor active' alert definition identified by alert definition ID, which was returned when a new definition is created. Id is the only required parameter and other parameters listed in associated alert definition creation are optional in update. 'null' value (i.e. not specified) intends for no change. Empty string (i.e. ") would erase original string value. There could be error codes associated with optional parameters and please refer to associated alert definition creation section.

## Request Parameters: UpdateAlertSensorActiveRequest

| Name              | Data Type Comment | ts                                                                                                    |
|-------------------|-------------------|----------------------------------------------------------------------------------------------------|
| Name              | String            | Alert definition name. It has to be unique within the user account of specified user ID.                                                                                                    |
| Enabled           | String            | 'true' or 'false' should be specified to turn on or off alert event generation by this alert definition.                                                                                                    |
| ActiveDays        | <u>ActiveDays</u> | Use one and only one parameter between String or CustomDays type. CustomDays contains a list of two-character day symbols including 'Su', 'Mo', 'Tu', 'We', 'Th', 'Fr' and 'Sa'. Possible values for String parameter include '7daysPerWeek', 'Weekdays', and 'Weekends'. |
| Emails            | StringList        | A list of string representations of email-address.                                                                                                    |
| UserId            | String            | String representation of 'long' value identifying a user account.                                                                                                    |
| Hardwareld        | String            | Mobile hardware ID of the mobile which is the target of this alert definition.                                                                                                    |
| AllOrBetweenTimes | AllOrBetweenTimes | One of two members should be used to indicate hours of a day when this alert definition is active. The options are: 'TwentyFourHoursPerDay' and 'Between'.                                                                                                    |
| ActiveSensor      | String            | Name of sensor when it becomes active this alert definition would be triggered.                                                                                                    |
| Id                | String            | Alert definition ID in string representation.                                                                                                    |

#### **Response Parameters: CUDResponse**

| Name   | Data Type | Comments                                                     |
|--------|-----------|--------------------------------------------------------------|
| Result | String    | String representation of 'long' value identifying this alert |
|        |           | definition. '-1' indicates operation failure.                |

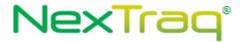

The definitions of UpdateAlertSensorActiveRequest can be found at http://services.discretewireless.com/v2009 2/xsd/AlertManagerV2.xsd.

The definitions of CUDResponse can be found at <a href="http://services.discretewireless.com/v2009">http://services.discretewireless.com/v2009</a> 2/xsd/DW JWS DataV1.xsd.

#### **Error Codes**

| Code   | Message                                                        |
|--------|----------------------------------------------------------------|
| 030043 | Invalid alert definition ID is specified, for it is not found. |

Please review the security related errors that could occur for this method in the <u>Security Errors</u> section.

### update Alert Definition Sensor Inactive

The *updateAlertDefinitionSensorInactive* method updates specified 'sensor inactive' alert definition identified by alert definition ID, which was returned when a new definition is created. Id is the only required parameter and other parameters listed in associated alert definition creation are optional in update. 'null' value (i.e. not specified) intends for no change. Empty string (i.e. ") would erase original string value. There could be error codes associated with optional parameters and please refer to associated alert definition creation section.

## Request Parameters: UpdateAlertSensorInactiveRequest

| Name              | Data Type C  | Comments                                                 |
|-------------------|--------------|----------------------------------------------------------|
| Name              | String       | Alert definition name. It has to be unique within the    |
|                   |              | user account of specified user ID.                       |
| Enabled           | String       | 'true' or 'false' should be specified to turn on or off  |
|                   |              | alert event generation by this alert definition.         |
| ActiveDays        | ActiveDays   | Use one and only one parameter between String or         |
|                   |              | CustomDays type. CustomDays contains a list of two-      |
|                   |              | character day symbols including 'Su', 'Mo', 'Tu', 'We',  |
|                   |              | 'Th', 'Fr' and 'Sa'. Possible values for String          |
|                   |              | parameter include '7daysPerWeek', 'Weekdays', and        |
|                   |              | 'Weekends'.                                              |
| Emails            | StringList   | A list of string representations of email-address.       |
| UserId            | String       | String representation of 'long' value identifying a user |
|                   |              | account.                                                 |
| HardwareId        | String       | Mobile hardware ID of the mobile which is the target     |
|                   |              | of this alert definition.                                |
| AllOrBetweenTimes | AllOrBetweer | One of two members should be used to indicate            |
|                   |              | hours of a day when this alert definition is active. The |
|                   |              | options are: 'TwentyFourHoursPerDay' and                 |
|                   |              | 'Between'.                                               |
| InactiveSensor    | String       | Name of sensor when it becomes inactive this alert       |
|                   |              | definition would be triggered.                           |

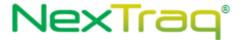

| Id | ł | String | Alert definition ID in string representation. |
|----|---|--------|-----------------------------------------------|
|----|---|--------|-----------------------------------------------|

| Name   | Data Type | Comments                                                     |
|--------|-----------|--------------------------------------------------------------|
| Result | String    | String representation of 'long' value identifying this alert |
|        |           | definition. '-1' indicates operation failure.                |

The definitions of UpdateAlertSensorInactiveRequest can be found at <a href="http://services.discretewireless.com/v2009">http://services.discretewireless.com/v2009</a> 2/xsd/AlertManagerV2.xsd.

The definitions of CUDResponse can be found at <a href="http://services.discretewireless.com/v2009">http://services.discretewireless.com/v2009</a> 2/xsd/DW JWS DataV1.xsd.

#### **Error Codes**

| ĺ | Code   | Message                                                        |
|---|--------|----------------------------------------------------------------|
| ĺ | 030043 | Invalid alert definition ID is specified, for it is not found. |

Please review the security related errors that could occur for this method in the <u>Security Errors</u> section.

#### update Alert Definition Sensor ActInact

The *updateAlertDefinitionSensorActInact* method updates specified 'sensor active/inactive' alert definition identified by alert definition ID, which was returned when a new definition is created. Id is the only required parameter and other parameters listed in associated alert definition creation are optional in update. 'null' value (i.e. not specified) intends for no change. Empty string (i.e. ") would erase original string value. There could be error codes associated with optional parameters and please refer to associated alert definition creation section.

### Request Parameters: UpdateAlertSensorActInactRequest

| Name       | Data Type  | Comments                                                                                                    |
|------------|------------|----------------------------------------------------------------------------------------------------|
| Name       | String     | Alert definition name. It has to be unique within the user account of specified user ID.                                                                                                    |
| Enabled    | String     | 'true' or 'false' should be specified to turn on or off alert event generation by this alert definition.                                                                                                    |
| ActiveDays | ActiveDays | Use one and only one parameter between String or CustomDays type. CustomDays contains a list of two-character day symbols including 'Su', 'Mo', 'Tu', 'We', 'Th', 'Fr' and 'Sa'. Possible values for String parameter include '7daysPerWeek', 'Weekdays', and 'Weekends'. |
| Emails     | StringList | A list of string representations of email-address.                                                                                                    |
| UserId     | String     | String representation of 'long' value identifying a user account.                                                                                                    |
| HardwareId | String     | Mobile hardware ID of the mobile which is the target of this alert definition.                                                                                                    |

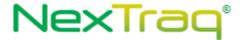

| AllOrBetweenTimes | AllOrBetweenTimes | One of two members should be used to indicate            |
|-------------------|-------------------|----------------------------------------------------------|
|                   |                   | hours of a day when this alert definition is active. The |
|                   |                   | options are: 'TwentyFourHoursPerDay' and                 |
|                   |                   | 'Between'.                                               |
| ActInactSensor    | String            | Name of sensor when it changes its state of              |
|                   |                   | active/inactive this alert definition would be           |
|                   |                   | triggered.                                               |
| Id                | String            | Alert definition ID in string representation.            |

| Name   | Data Type | Comments                                                     |
|--------|-----------|--------------------------------------------------------------|
| Result | String    | String representation of 'long' value identifying this alert |
|        |           | definition. '-1' indicates operation failure.                |

The definitions of UpdateAlertSensorInactiveRequest can be found at <a href="http://services.discretewireless.com/v2009">http://services.discretewireless.com/v2009</a> 2/xsd/AlertManagerV2.xsd.

The definitions of CUDResponse can be found at <a href="http://services.discretewireless.com/v2009">http://services.discretewireless.com/v2009</a> 2/xsd/DW JWS DataV1.xsd.

#### **Error Codes**

| Code   | Message                                                        |
|--------|----------------------------------------------------------------|
| 030043 | Invalid alert definition ID is specified, for it is not found. |

Please review the security related errors that could occur for this method in the <u>Security Errors</u> section.

### updateAlertDefinitionEnterZipCodes

The *updateAlertDefinitionEnterZipCodes* method updates specified 'enter zip codes' alert definition identified by alert definition ID, which was returned when a new definition is created. Id is the only required parameter and other parameters listed in associated alert definition creation are optional in update. 'null' value (i.e. not specified) intends for no change. Empty string (i.e. ") would erase original string value. There could be error codes associated with optional parameters and please refer to associated alert definition creation section.

### Request Parameters: UpdateAlertEnterZipCodesRequest

| Name       | Data Type  | Comments                                                |
|------------|------------|---------------------------------------------------------|
| Name       | String     | Alert definition name. It has to be unique within the   |
|            |            | user account of specified user ID.                      |
| Enabled    | String     | 'true' or 'false' should be specified to turn on or off |
|            |            | alert event generation by this alert definition.        |
| ActiveDays | ActiveDays | Use one and only one parameter between String or        |
|            |            | CustomDays type. CustomDays contains a list of two-     |
|            |            | character day symbols including 'Su', 'Mo', 'Tu', 'We', |

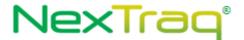

|                   |                   | 'Th', 'Fr' and 'Sa'. Possible values for String parameter include '7daysPerWeek', 'Weekdays', and 'Weekends'.                                              |
|-------------------|-------------------|----------------------------------------------------------------------------------------------------|
| Emails            | StringList        | A list of string representations of email-address.                                                                                                    |
| UserId            | String            | String representation of 'long' value identifying a user account.                                                                                          |
| AppliesTo         | <u>AppliesTo</u>  | One of three options should be used to indicate target of this alert definition. The options are: 'AllMobiles', 'SelectedMobiles', and 'SelectedFleets'.   |
| AllOrBetweenTimes | AllOrBetweenTimes | One of two members should be used to indicate hours of a day when this alert definition is active. The options are: 'TwentyFourHoursPerDay' and 'Between'. |
| EnterZipCode      | String            |                                                                                                    |
| Id                | String            | Alert definition ID in string representation.                                                                                                    |

#### **Response Parameters: CUDResponse**

| Name   | Data Type | Comments                                                     |
|--------|-----------|--------------------------------------------------------------|
| Result | String    | String representation of 'long' value identifying this alert |
|        |           | definition. '-1' indicates operation failure.                |

The definitions of UpdateAlertEnterZipCodesRequest can be found at <a href="http://services.discretewireless.com/v2009">http://services.discretewireless.com/v2009</a> 2/xsd/AlertManagerV2.xsd.

The definitions of CUDResponse can be found at <a href="http://services.discretewireless.com/v2009">http://services.discretewireless.com/v2009</a> 2/xsd/DW JWS DataV1.xsd.

#### **Error Codes**

| Code   | Message                                                        |
|--------|----------------------------------------------------------------|
| 030043 | Invalid alert definition ID is specified, for it is not found. |

Please review the security related errors that could occur for this method in the <u>Security Errors</u> section.

#### updateAlertDefinitionExitZipCodes

The *updateAlertDefinitionExitZipCodes* method updates specified 'exit zip codes' alert definition identified by alert definition ID, which was returned when a new definition is created. Id is the only required parameter and other parameters listed in associated alert definition creation are optional in update. 'null' value (i.e. not specified) intends for no change. Empty string (i.e. ") would erase original string value. There could be error codes associated with optional parameters and please refer to associated alert definition creation section.

### Request Parameters: UpdateAlertExitZipCodesRequest

| Name | Data Type | Comment | S                                                     |
|------|-----------|---------|-------------------------------------------------------|
| Name | String    |         | Alert definition name. It has to be unique within the |

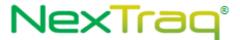

|                   |                   | user account of specified user ID.                       |
|-------------------|-------------------|----------------------------------------------------------|
| Enabled           | String            | 'true' or 'false' should be specified to turn on or off  |
|                   |                   | alert event generation by this alert definition.         |
| ActiveDays        | <u>ActiveDays</u> | Use one and only one parameter between String or         |
|                   |                   | CustomDays type. CustomDays contains a list of two-      |
|                   |                   | character day symbols including 'Su', 'Mo', 'Tu', 'We',  |
|                   |                   | 'Th', 'Fr' and 'Sa'. Possible values for String          |
|                   |                   | parameter include '7daysPerWeek', 'Weekdays', and        |
|                   |                   | 'Weekends'.                                              |
| Emails            | StringList        | A list of string representations of email-address.       |
| UserId            | String            | String representation of 'long' value identifying a user |
|                   |                   | account.                                                 |
| AppliesTo         | AppliesTo         | One of three options should be used to indicate          |
|                   |                   | target of this alert definition. The options are:        |
|                   |                   | 'AllMobiles', 'SelectedMobiles', and 'SelectedFleets'.   |
| AllOrBetweenTimes | AllOrBetweenTimes | One of two members should be used to indicate            |
|                   |                   | hours of a day when this alert definition is active. The |
|                   |                   | options are: 'TwentyFourHoursPerDay' and                 |
|                   |                   | 'Between'.                                               |
| ExitZipCode       | String            |                                                          |
| Id                | String            | Alert definition ID in string representation.            |

### **Response Parameters: CUDResponse**

| Name   | Data Type | Comments                                                     |
|--------|-----------|--------------------------------------------------------------|
| Result | String    | String representation of 'long' value identifying this alert |
|        |           | definition. '-1' indicates operation failure.                |

The definitions of UpdateAlertExitZipCodesRequest can be found at <a href="http://services.discretewireless.com/v2009">http://services.discretewireless.com/v2009</a> 2/xsd/AlertManagerV2.xsd.

The definitions of CUDResponse can be found at <a href="http://services.discretewireless.com/v2009">http://services.discretewireless.com/v2009</a> 2/xsd/DW JWS DataV1.xsd.

#### **Error Codes**

| Code   | Message                                                        |
|--------|----------------------------------------------------------------|
| 030043 | Invalid alert definition ID is specified, for it is not found. |

Please review the security related errors that could occur for this method in the  $\underline{\text{Security Errors}}$  section.

#### *updateAlertDefinitionIdle*

The *updateAlertDefinitionIdle* method updates specified 'idle' alert definition identified by alert definition ID, which was returned when a new definition is created. Id is the only required parameter and other parameters listed in associated alert definition creation are optional in update. 'null' value (i.e. not specified) intends for no change. Empty string (i.e. ") would erase

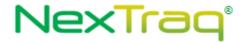

original string value. There could be error codes associated with optional parameters and please refer to associated alert definition creation section.

### Request Parameters: UpdateAlertIdleRequest

| Name              | Data Type Comment | S                                                        |
|-------------------|-------------------|----------------------------------------------------------|
| Name              | String            | Alert definition name. It has to be unique within the    |
|                   |                   | user account of specified user ID.                       |
| Enabled           | String            | 'true' or 'false' should be specified to turn on or off  |
|                   |                   | alert event generation by this alert definition.         |
| ActiveDays        | <u>ActiveDays</u> | Use one and only one parameter between String or         |
|                   |                   | CustomDays type. CustomDays contains a list of two-      |
|                   |                   | character day symbols including 'Su', 'Mo', 'Tu', 'We',  |
|                   |                   | 'Th', 'Fr' and 'Sa'. Possible values for String          |
|                   |                   | parameter include '7daysPerWeek', 'Weekdays', and        |
|                   |                   | 'Weekends'.                                              |
| Emails            | StringList        | A list of string representations of email-address.       |
| UserId            | String            | String representation of 'long' value identifying a user |
|                   |                   | account.                                                 |
| AppliesTo         | <u>AppliesTo</u>  | One of three options should be used to indicate          |
|                   |                   | target of this alert definition. The options are:        |
|                   |                   | 'AllMobiles', 'SelectedMobiles', and 'SelectedFleets'.   |
| AllOrBetweenTimes | AllOrBetweenTimes | One of two members should be used to indicate            |
|                   |                   | hours of a day when this alert definition is active. The |
|                   |                   | options are: 'TwentyFourHoursPerDay' and                 |
|                   |                   | 'Between'.                                               |
| MaxIdleTime       | String            | Maximum minutes of idle before alert event is            |
|                   |                   | triggered. It should be at least 10 minutes.             |
| Id                | String            | Alert definition ID in string representation.            |

#### **Response Parameters: CUDResponse**

| Name   | Data Type | Comments                                                     |
|--------|-----------|--------------------------------------------------------------|
| Result | String    | String representation of 'long' value identifying this alert |
|        |           | definition. '-1' indicates operation failure.                |

The definitions of UpdateAlertIdleRequest can be found at

http://services.discretewireless.com/v2009 2/xsd/AlertManagerV2.xsd.

The definitions of CUDResponse can be found at

http://services.discretewireless.com/v2009 2/xsd/DW JWS DataV1.xsd.

#### **Error Codes**

| Code   | Message                                                        |
|--------|----------------------------------------------------------------|
| 030043 | Invalid alert definition ID is specified, for it is not found. |

Please review the security related errors that could occur for this method in the <u>Security Errors</u> section.

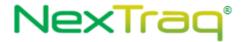

#### updateAlertDefinitionHighTemperature

The *updateAlertDefinitionHighTemperature* method updates specified 'high temperature' alert definition identified by alert definition ID, which was returned when a new definition is created. Id is the only required parameter and other parameters listed in associated alert definition creation are optional in update. 'null' value (i.e. not specified) intends for no change. Empty string (i.e. ") would erase original string value. There could be error codes associated with optional parameters and please refer to associated alert definition creation section.

#### Request Parameters: UpdateAlertHighTemperatureRequest

| Name              | Data Type Comment | ts                                                       |
|-------------------|-------------------|----------------------------------------------------------|
| Name              | String            | Alert definition name. It has to be unique within the    |
|                   |                   | user account of specified user ID.                       |
| Enabled           | String            | 'true' or 'false' should be specified to turn on or off  |
|                   |                   | alert event generation by this alert definition.         |
| ActiveDays        | <u>ActiveDays</u> | Use one and only one parameter between String or         |
|                   |                   | CustomDays type. CustomDays contains a list of two-      |
|                   |                   | character day symbols including 'Su', 'Mo', 'Tu', 'We',  |
|                   |                   | 'Th', 'Fr' and 'Sa'. Possible values for String          |
|                   |                   | parameter include '7daysPerWeek', 'Weekdays', and        |
|                   |                   | 'Weekends'.                                              |
| Emails            | StringList        | A list of string representations of email-address.       |
| UserId            | String            | String representation of 'long' value identifying a user |
|                   |                   | account.                                                 |
| AppliesTo         | AppliesTo         | One of three options should be used to indicate          |
|                   |                   | target of this alert definition. The options are:        |
|                   |                   | 'AllMobiles', 'SelectedMobiles', and 'SelectedFleets'.   |
| AllOrBetweenTimes | AllOrBetweenTimes | One of two members should be used to indicate            |
|                   |                   | hours of a day when this alert definition is active. The |
|                   |                   | options are: 'TwentyFourHoursPerDay' and                 |
|                   |                   | 'Between'.                                               |
| MaxTemperature    | String            | Maximum degrees, in Fahrenheit, in string                |
|                   |                   | representation.                                          |
| Id                | String            | Alert definition ID in string representation.            |

#### **Response Parameters: CUDResponse**

| Name   | Data Type | Comments                                                                                                   |
|--------|-----------|----------------------------------------------------------------------------------------------------|
| Result | _         | String representation of 'long' value identifying this alert definition. '-1' indicates operation failure. |

The definitions of UpdateAlertHighTemperatureRequest can be found at <a href="http://services.discretewireless.com/v2009/2/xsd/AlertManagerV2.xsd">http://services.discretewireless.com/v2009/2/xsd/AlertManagerV2.xsd</a>.

The definitions of CUDResponse can be found at http://services.discretewireless.com/v2009 2/xsd/DW JWS DataV1.xsd.

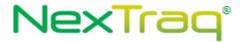

#### **Error Codes**

| Code   | Message                                                        |
|--------|----------------------------------------------------------------|
| 030043 | Invalid alert definition ID is specified, for it is not found. |

Please review the security related errors that could occur for this method in the <u>Security Errors</u> section.

#### deleteAlertDefinition

The *deleteAlertDefinition* method deletes specified alert definition identified by alert definition ID, which was returned when a new definition is created. Id is the only parameter and required.

### Request Parameters: DeleteAlertRequest

| Name | Data Type | Comments                                      |
|------|-----------|-----------------------------------------------|
| Id   | String    | Alert definition ID in string representation. |

#### **Response Parameters: CUDResponse**

| Name   | Data Type                                                           | Comments                                      |
|--------|---------------------------------------------------------------------|-----------------------------------------------|
| Result | String String representation of 'long' value identifying this alert |                                               |
|        |                                                                     | definition. '-1' indicates operation failure. |

The definitions of DeleteAlertRequest can be found at <a href="http://services.discretewireless.com/v2009">http://services.discretewireless.com/v2009</a> 2/xsd/AlertManagerV2.xsd.

The definitions of CUDResponse can be found at <a href="http://services.discretewireless.com/v2009">http://services.discretewireless.com/v2009</a> 2/xsd/DW JWS DataV1.xsd.

#### **Error Codes**

| Code   | Message                                                        |
|--------|----------------------------------------------------------------|
| 030043 | Invalid alert definition ID is specified, for it is not found. |

Please review the security related errors that could occur for this method in the <u>Security Errors</u> section.

### getMobilesWithSensors

The <code>getMobilesWithSensors</code> method retrieves all mobiles with sensors information. This information would help on alert definitions related to <code>createAlertDefinitionSensorActive</code>, <code>createAlertDefinitionSensorInactive</code>, <code>createAlertDefinitionSensorActInact</code>.

#### Request Parameters: GetMobilesWithSensorsRequest

| Name       | Data Type | Comments                                                    |  |
|------------|-----------|-------------------------------------------------------------|--|
| MaxResults | Int       | Max number of records returned should be between 1 and 1000 |  |
|            |           | inclusive.                                                  |  |

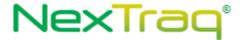

### Response Parameters: GetMobilesWithSensorsResposne

| Name | Data Type                                          | Comments                                |
|------|----------------------------------------------------|-----------------------------------------|
| List | Collection <mobilewithsensors></mobilewithsensors> | Collection of mobile data with sensors. |

The definitions of GetMobilesWithSensorsRequest and GetMobilesWithSensorsResposne can be found at http://services.discretewireless.com/v2009 2/xsd/AlertManagerV2.xsd.

#### **Error Codes**

| Code | Message |
|------|---------|
|------|---------|

Please review the security related errors that could occur for this method in the <u>Security Errors</u> section.

### getAlertDefinitionsByUserId

The *getAlertDefinitionsByUserId* method retrieves all alert definitions created under specified UserId account. All different kinds of alert definitions would be listed.

## Request Parameters: GetAlertDefinitionsByUserId

| Name       | Data Type | Comments                                                        |  |
|------------|-----------|-----------------------------------------------------------------|--|
| MaxResults | Int       | Max number of records returned should be between 1 and 1000     |  |
|            |           | inclusive.                                                      |  |
| UserId     | String    | User ID in string representation. One or more of these elements |  |
|            |           | can exist.                                                      |  |

#### Response Parameters: GetAlertDefinitionsResposne

| Name | Data Type            | Comments                                     |
|------|----------------------|----------------------------------------------|
| List | AlertDefinitionBrief | Alert definition name. Zero or more of these |
|      |                      | elements can exist.                          |

The definitions of <code>GetAlertDefinitionsByUserId</code> and <code>GetAlertDefinitionsResposne</code> can be found at  $\underline{http://services.discretewireless.com/v2009\_2/xsd/AlertManagerV2.xsd}$ .

#### **Error Codes**

| Code   | Message                                                        |
|--------|----------------------------------------------------------------|
| 030043 | Invalid alert definition ID is specified, for it is not found. |

Please review the security related errors that could occur for this method in the <u>Security Errors</u> section.

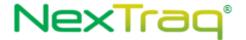

# RouteManagerV1

Route Manager Version 1 Web Service offers creation, modification, deletion and listing of routes. You can use Route Manager Version 1 Web Service to create/ update a route with specified 'route points' via geo-coordinate, street address, mobile hardware ID, track ID, or location ID. You could also list them all or some by specified route name string.

#### **Service Location**

http://services.discretewireless.com/v2009\_2/RouteManagerV1 (HTTP GET is disabled for security reasons on service URIs.)

#### **WSDL** Location

http://services.discretewireless.com/v2009 2/RouteManagerV1.wsdl

#### **Methods**

- createRoute
- updateRoute
- deleteRoute
- getAllRoutes
- getRoutesByNameContains

#### createRoute

The *createRoute* method creates a route with specified route name (required for creation) and optional <code>UtcExpirationDate</code> and <code>StopList</code>. The <code>StopList</code> is an expandable list that is defined by <code>WSRoutes</code>.

#### Request Parameters: CreateRouteRequest

| Name           | Data Type  | Comments                                               |  |
|----------------|------------|--------------------------------------------------------|--|
| Name           | String     | Required. A unique string that identifies a new route. |  |
| ExpirationDate | DateTime   | Optional.                                              |  |
| RoutePoints    | WSStopList | Optional. A list made up of WSStopList objects.        |  |

#### **Response Parameters: CUDResponse**

| a Type Comments | Comments                                                |  |
|-----------------|---------------------------------------------------------|--|
|                 | esentation of 'long' value identifying this route. '-1' |  |
|                 | a Type Comments  String reprindicates o                 |  |

The definitions of CreateRouteRequest and WSRoute can be found at http://services.discretewireless.com/v2009 2/xsd/RouteManagerV1.xsd.

The definitions of CUDResponse can be found at http://services.discretewireless.com/v2009 2/xsd/DW JWS DataV1.xsd.

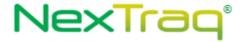

#### **Error Codes**

| Code                                                                                    | Message                                             |  |
|-----------------------------------------------------------------------------------------|-----------------------------------------------------|--|
| 030061                                                                                  | Invalid track ID is specified, for it is not found. |  |
| 030062                                                                                  | Invalid route ID is specified, for it is not found. |  |
| 030063 Invalid route name. It should be a string of length between 1 and 48 characters. |                                                     |  |

Please review the security related errors that could occur for this method in the <u>Security Errors</u> section.

#### updateRoute

The *updateRoute* method updates a route with optional parameters. You should only enter parameters that need to be updated, except <code>StopList</code>. The <code>StopList</code> has to be updated as a unit if some 'routepoints' are to be updated.

#### Request Parameters: UpdateRouteRequest

| Name           | Data Type  | Comments                                               |
|----------------|------------|--------------------------------------------------------|
| ID             | String     | Required. Route system ID that identified a route.     |
| Name           | String     | Optional. A unique string that identifies a new route. |
| ExpirationDate | DateTime   | Optional.                                              |
| RoutePoints    | WSStopList | Optional. A list made up of WSStopList object.         |

### **Response Parameters: CUDResponse**

| Name   | Data Type | Comments                                                           |  |
|--------|-----------|--------------------------------------------------------------------|--|
| Result | String    | String representation of 'long' value identifying this route. '-1' |  |
|        |           | indicates operation failure.                                       |  |

The definitions of UpdateRouteRequest and WSRoute can be found at http://services.discretewireless.com/v2009 2/xsd/RouteManagerV1.xsd.

The definitions of CUDResponse can be found at <a href="http://services.discretewireless.com/v2009">http://services.discretewireless.com/v2009</a> 2/xsd/DW JWS DataV1.xsd.

#### **Error Codes**

| Code   | Message                                                                          |  |
|--------|----------------------------------------------------------------------------------|--|
| 030061 | Invalid track ID is specified, for it is not found.                              |  |
| 030062 | Invalid route ID is specified, for it is not found.                              |  |
| 030063 | Invalid route name. It should be a string of length between 1 and 48 characters. |  |

Please review the security related errors that could occur for this method in the <u>Security Errors</u> section.

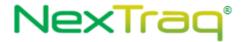

#### deleteRoute

The *deleteRoute* method deletes a route identified by route system ID.

#### Request Parameters: DeleteRouteRequest

| Name | Data Type | Comments                                           |  |
|------|-----------|----------------------------------------------------|--|
| ID   | String    | Required. Route system ID that identified a route. |  |

#### **Response Parameters: CUDResponse**

| Name   | Data Type | Comments                                                                                        |  |
|--------|-----------|-------------------------------------------------------------------------------------------------|--|
| Result | String    | String representation of 'long' value identifying this route. '-1' indicates operation failure. |  |

The definitions of DeleteRouteRequest can be found at

http://services.discretewireless.com/v2009 2/xsd/RouteManagerV1.xsd.

The definitions of CUDResponse can be found at

http://services.discretewireless.com/v2009 2/xsd/DW JWS DataV1.xsd.

#### **Error Codes**

| Code   | Message                                             |  |
|--------|-----------------------------------------------------|--|
| 030062 | Invalid route ID is specified, for it is not found. |  |

Please review the security related errors that could occur for this method in the <u>Security Errors</u> section.

#### getAllRoutes

The *getAllRoutes* method retrieves all routes that are associated with the account of the specified AuthToken. The returned list is sorted in ascending order of route names.

#### Request Parameters: GetAllRoutesRequest

| Name       | Data Type | Comments                                                     |  |
|------------|-----------|--------------------------------------------------------------|--|
| MaxResults | int       | Optional. Max number of routes should be returned. It should |  |
|            |           | be an integer between 1 and 1000.                            |  |

#### Response Parameters: GetRoutesResponse

| Name  | Data Type             | Comments                         |
|-------|-----------------------|----------------------------------|
| Route | WSRouteWithIdDetailed | Zero or more of these may occur. |

The definitions of GetAllRoutesRequest, GetRoutesResponse and WSRouteWithIdDetailed can be found at http://services.discretewireless.com/v2009 2/xsd/RouteManagerV1.xsd.

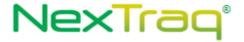

#### **Error Codes**

| Code | Message   |
|------|-----------|
| Couc | 141633486 |

Please review the security related errors that could occur for this method in the <u>Security Errors</u> section.

### getRoutesByNameContains

The *getRoutesByNameContains* method retrieves routes that has route name containing the specified string, and are associated with the account of specified AuthToken. The returned list is sorted in ascending order of route names.

### Request Parameters: GetRoutesByNameContainsRequest

| Name         | Data Type | Comments                                                     |
|--------------|-----------|--------------------------------------------------------------|
| MaxResults   | int       | Optional. Max number of routes should be returned. It should |
|              |           | be an integer between 1 and 1000.                            |
| NameContains | String    | Required. String that is part of a route name.               |

#### Response Parameters: GetRoutesResponse

| Name   | Data Type                    | Comments                                    |
|--------|------------------------------|---------------------------------------------|
| Routes | <u>WSRouteWithIdDetailed</u> | This element may repeat zero or more times. |
|        |                              |                                             |

The definitions of GetRoutesByNameContainsRequest, GetRoutesResponse and WSRouteWithIdDetailed can be found at http://services.discretewireless.com/v2009 2/xsd/RouteManagerV1.xsd.

#### **Error Codes**

| Code | l Message |
|------|-----------|
| Code | MESSAGE   |
|      |           |

Please review the security related errors that could occur for this method in the <u>Security Errors</u> section.

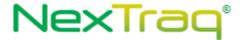

# FleetManagerV1

Fleet Manager Version 1 Web Service offers creation, modification, deletion and listing of fleets. You can use Fleet Manager Version 1 Web Service to create/ update a fleet with specified list of mobiles and a list of users who would have access right of this fleet. You could also list them all or some by specified fleet name string.

#### **Service Location**

http://services.discretewireless.com/v2009\_2/FleetManagerV1 (HTTP GET is disabled for security reasons on service URIs.)

#### **WSDL** Location

http://services.discretewireless.com/v2009 2/FleetManagerV1.wsdl

#### Methods

- createFleet
- updateFleet
- <u>deleteFleet</u>
- findAllFleets
- <u>findFleetsByNameContains</u>
- getFleetById
- <u>getFleetByName</u>

#### createFleet

The createFleet method creates a fleet with specified fleet name (required for creation), MapColor, UserAccessList and MobileAssignment. The UserAccessList and MobileAssignment are expandable lists.

#### Request Parameters: CreateFleetRequest

| Name             | Data Type  | Comments                                                         |
|------------------|------------|------------------------------------------------------------------|
| Name             | String     | Required. A unique string that identifies this fleet.            |
| MapColor         | String     | Optional. Six hexadecimal characters representing a map color.   |
|                  |            | See Enumerations section for list of acceptable colors. Defaults |
|                  |            | to white/no color if not specified.                              |
| UserAccessList   | StringList | Optional. A list made up of entries of user ID, which has access |
|                  |            | to this fleet.                                                   |
| MobileAssignment | StringList | Required. A list made up of entries of mobile hardware ID.       |
|                  |            | There should be at least one entry.                              |

### **Response Parameters: CUDResponse**

| Name   | Data Type | Comments                                                           |
|--------|-----------|--------------------------------------------------------------------|
| Result | String    | String representation of 'long' value identifying this fleet. '-1' |
|        |           | indicates operation failure.                                       |

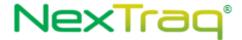

The definitions of CreateFleetRequest can be found at

http://services.discretewireless.com/v2009 2/xsd/FleetManagerV1.xsd.

The definitions of StringList can be found at

http://services.discretewireless.com/v2009 2/xsd/DW JWS DataV1.xsd.

The definitions of CUDResponse can be found at

http://services.discretewireless.com/v2009 2/xsd/DW JWS DataV1.xsd.

#### **Error Codes**

| Code   | Message                                                 |
|--------|---------------------------------------------------------|
| 030066 | Invalid fleet name. Please provide a unique fleet name. |
| 030067 | There should be at least one mobile in a fleet.         |
| 030068 | Invalid hexadecimal string for color specification.     |

#### updateFleet

The *updateFleet* method updates a fleet by specified fleet system ID with updated value for fleet name, MapColor, UserAccessList and/or MobileAssignment. If new UserAccessList and/or MobileAssignment specified, they would override original ones.

#### Request Parameters: UpdateFleetRequest

| Name             | Data Type  | Comments                                                         |
|------------------|------------|------------------------------------------------------------------|
| Id               | String     | String representation of 'long' value identifying this fleet.    |
| Name             | String     | Optional. A unique string that identifies this fleet.            |
| MapColor         | String     | Optional. Six hexadecimal characters representing a map color.   |
|                  |            | See Enumerations section for list of acceptable colors. Defaults |
|                  |            | to white/no color if not specified.                              |
| UserAccessList   | StringList | Optional. A list made up of entries of user ID, which has access |
|                  |            | to this fleet.                                                   |
| MobileAssignment | StringList | Optional. A list made up of entries of mobile hardware ID.       |
|                  |            | There should be at least one entry, if the list is specified.    |

#### **Response Parameters: CUDResponse**

| Name   | Data Type | Comments                                                                                        |
|--------|-----------|-------------------------------------------------------------------------------------------------|
| Result | String    | String representation of 'long' value identifying this fleet. '-1' indicates operation failure. |

The definitions of UpdateFleetRequest can be found at

http://services.discretewireless.com/v2009 2/xsd/FleetManagerV1.xsd.

The definitions of StringList can be found at

http://services.discretewireless.com/v2009 2/xsd/DW JWS DataV1.xsd.

The definitions of CUDResponse can be found at

http://services.discretewireless.com/v2009 2/xsd/DW JWS DataV1.xsd.

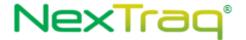

#### **Error Codes**

| Code   | Message                                                 |  |  |  |
|--------|---------------------------------------------------------|--|--|--|
| 030045 | nvalid fleet ID is specified, for it is not found.      |  |  |  |
| 030066 | Invalid fleet name. Please provide a unique fleet name. |  |  |  |
| 030067 | There should be at least one mobile in a fleet.         |  |  |  |
| 030068 | Invalid hexadecimal string for color specification.     |  |  |  |

#### deleteFleet

The *deleteFleet* method deletes a fleet associated with the specified fleet system ID.

#### Request Parameters: DeleteFleetRequest

| Name | Data Type | Comments                                                      |
|------|-----------|---------------------------------------------------------------|
| Id   | String    | String representation of 'long' value identifying this fleet. |

#### **Response Parameters: CUDResponse**

| Name   | Data Type | Comments                                                           |
|--------|-----------|--------------------------------------------------------------------|
| Result | String    | String representation of 'long' value identifying this fleet. '-1' |
|        |           | indicates operation failure.                                       |

The definitions of  ${\tt DeleteFleetRequest}\,$  can be found at

http://services.discretewireless.com/v2009 2/xsd/FleetManagerV1.xsd.

The definitions of CUDResponse can be found at

http://services.discretewireless.com/v2009 2/xsd/DW JWS DataV1.xsd.

#### **Error Codes**

| Code   | Message                                             |
|--------|-----------------------------------------------------|
| 030045 | Invalid fleet ID is specified, for it is not found. |

#### findAllFleets

The *findAllFleets* method retrieves all fleets in alphabetical order of fleet names, up the optional 'MaxResult' number of fleets.

#### Request Parameters: FindAllFleetsRequest

| Name       | Data Type | Comments                                                     |
|------------|-----------|--------------------------------------------------------------|
| MaxResults | int       | Optional. Max number of routes should be returned. It should |
|            |           | be an integer between 1 and 1000.                            |

#### Response Parameters: FindFleetsResponse

| Name  | Data Type    | Comments                                   |
|-------|--------------|--------------------------------------------|
| Fleet | <u>Fleet</u> | This element man occur zero or more times. |

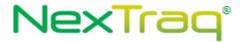

The definitions of FindAllFleetsRequest and FindFleetsResponse can be found at  $http://services.discretewireless.com/v2009\_2/xsd/FleetManagerV1.xsd$ .

#### **Error Codes**

| Code   | Message                                                                          |
|--------|----------------------------------------------------------------------------------|
| 030009 | Invalid 'MaxResult' integer (should be an integer between 1 and 1000 inclusive). |

## findFleetsByNameContains

The *findFleetsByNameContains* method retrieves fleets with name containing specified string in alphabetical order of fleet names up the optional 'MaxResult' number of fleets.

#### Request Parameters: FindFleetsByNameContainsRequest

| Name              | Data Type | Comments                                                                                       |  |
|-------------------|-----------|------------------------------------------------------------------------------------------------|--|
| MaxResults        | int       | Optional. Max number of routes should be returned. It should be an integer between 1 and 1000. |  |
| FleetNameContains | String    | Required. A string that would be used as searching criteria of fleet name.                     |  |

### Response Parameters: FindFleetsResponse

| Name  | Data Type    | Comments                                   |  |
|-------|--------------|--------------------------------------------|--|
| Fleet | <u>Fleet</u> | This element man occur zero or more times. |  |

The definitions of FindFleetsByNameContainsRequest and FindFleetsResponse can be found at  $\underline{\text{http://services.discretewireless.com/v2009}}$  2/xsd/FleetManagerV1.xsd.

#### **Error Codes**

| Code   | Message                                                                          |
|--------|----------------------------------------------------------------------------------|
| 030009 | Invalid 'MaxResult' integer (should be an integer between 1 and 1000 inclusive). |

### getFleetById

The *getFleetById* method retrieves detailed fleet information with specified ID.

### Request Parameters: GetFleetByldRequest

| Name    | Data Type | Comments                                                      |  |
|---------|-----------|---------------------------------------------------------------|--|
| FleetId | String    | Required. String representation of 'long' value identifying a |  |
|         |           | fleet.                                                        |  |

### **Response Parameters: GetFleetResponse**

| Name     | Data Type   | Comments                                                     |  |
|----------|-------------|--------------------------------------------------------------|--|
| Name     | String      | A unique name represents the fleet.                          |  |
| MapColor | String      | Hexadecimal character string to represent fleet map color.   |  |
| User     | <u>User</u> | Zero or more. 'AccountUserWithId' is the schema element name |  |

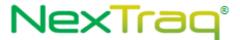

|        |             | for 'User' object. Please refer to FleetManagerV1.xsd and its associated XSD's. |  |
|--------|-------------|---------------------------------------------------------------------------------|--|
| Mobile | MobileBrief | One or more. 'MobileBrief' is the schema element name for                       |  |
|        |             | 'Mobile' object. Please refer to FleetManagerV1.xsd and its                     |  |
|        |             | associated XSD's.                                                               |  |

The definitions of FindFleetByIdRequest and GetFleetResponse can be found at <a href="http://services.discretewireless.com/v2009">http://services.discretewireless.com/v2009</a> 2/xsd/FleetManagerV1.xsd.

#### **Error Codes**

| Code   | Message                                             |
|--------|-----------------------------------------------------|
| 030045 | Invalid fleet ID is specified, for it is not found. |

### getFleetByName

The *getFleetByName* method retrieves detailed fleet information with specified fleet name.

# Request Parameters: GetFleetByNameRequest

| Name      | Data Type | Comments                                   |
|-----------|-----------|--------------------------------------------|
| FleetName | String    | Required. Unique name identifying a fleet. |

### **Response Parameters: GetFleetResponse**

| Name     | Data Type                                                         | Comments                                                                                                    |  |
|----------|-------------------------------------------------------------------|----------------------------------------------------------------------------------------------------|--|
| Name     | String                                                            | A unique name represents the fleet.                                                                                                    |  |
| MapColor | String Hexadecimal character string to represent fleet map color. |                                                                                                    |  |
| User     | <u>User</u>                                                       | Zero or more. 'AccountUserWithId' is the schema element name for 'User' object. Please refer to FleetManagerV1.xsd and its associated XSD's. |  |
| Mobile   | MobileBrief                                                       | One or more. 'MobileBrief' is the schema element name for 'Mobile' object. Please refer to FleetManagerV1.xsd and its associated XSD's.      |  |

The definitions of FindFleetByNameRequest and GetFleetResponse can be found at <a href="http://services.discretewireless.com/v2009">http://services.discretewireless.com/v2009</a> 2/xsd/FleetManagerV1.xsd.

#### **Error Codes**

| Code   | Message                                               |  |
|--------|-------------------------------------------------------|--|
| 030055 | Invalid fleet name is specified, for it is not found. |  |

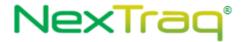

# **Security Error Codes**

The following table outlines all of the security related errors that could occur across all methods.

| Generic Security Error | 900001 | Security error code for all.                          |
|------------------------|--------|-------------------------------------------------------|
| Login Failure          | 900002 | The username and password supplied for authentication |
|                        |        | is not correct.                                       |
| Invalid Token          | 900003 | Authorization token doesn't exist. You must           |
|                        |        | reauthenticate.                                       |
| Expired Token          | 900004 | The token provided has expired.                       |
| Over Usage Limit       | 900005 | The usage limit for the web service method has been   |
|                        |        | exceeded.                                             |
| Service Unavailable    | 900006 | The service is not available for consumption.         |
| Access Denied          | 900007 | Access has been denied to the service.                |

# **Complex Types**

# **Complex Type: DWHeader**

| Name       | Data Type  | Comments                            |
|------------|------------|-------------------------------------|
| SenderInfo | SenderInfo | Information specific to the sender. |

# **Complex Type: SenderInfo**

| Name          | Data Type   | Comments                                                                                           |
|---------------|-------------|----------------------------------------------------------------------------------------------------|
| ApplicationID | String      | Application ID The max size of the Application ID is 50.                                           |
| Credentials   | Credentials | Contains the Authorization Token which authorizes a user to use web services for a 24 hour period. |

# **Complex Type: Credentials**

| Name      | Data Type | Comments                                          |  |
|-----------|-----------|---------------------------------------------------|--|
| AuthToken | String    | Is obtain from the GetAuthenticationToken method. |  |

# **Complex Type: Address**

| Name          | Data Type | Comments                                                       |
|---------------|-----------|----------------------------------------------------------------|
| Number        | String    | Number for the address.                                        |
| Street        | String    | Street Name                                                    |
| City          | String    | Name of the city in which the address is located.              |
| StateProvince | String    | Name of the state or province in which the address is located. |
| Country       | String    | Name of the country in which the address is located            |
| PostalCode    | String    | Zip code or postal code in which the address is located.       |

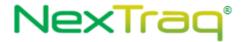

# **Complex Type: AlertEvent**

| Name                 | Data Type | Comments                                   |  |
|----------------------|-----------|--------------------------------------------|--|
| Туре                 | Int       | System ID for the Alert Type.              |  |
| DateTime             | dateTime  | Description of the Alert Type.             |  |
| MobileUnitId         | String    | System Id, in string format, for a Mobile. |  |
| MobileName           | String    | Description of an Mobile.                  |  |
| TrackId              | String    | System Id, in string format, for a Track.  |  |
| AlertId              | String    | System Id, in string format, for an Alert. |  |
| AlertType            | Long      | System Id for an AlertType.                |  |
| AlertTypeDescription | String    | Description of an AlertType.               |  |

# **Complex Type: AlertType**

| Name        | Data Type | Comments                       |  |
|-------------|-----------|--------------------------------|--|
| Туре        | Int       | System ID for the Alert Type.  |  |
| Description | String    | Description of the Alert Type. |  |

# **Complex Type: Point**

| Name | Data Type | Comments  |
|------|-----------|-----------|
| х    | double    | Latitude  |
| у    | double    | Longitude |

# **Complex Type: Location for PointCandidate**

| Name        | Data Type    | Comments                            |
|-------------|--------------|-------------------------------------|
| Address     | Address      | Address of the location.            |
| Description | String       | Description of the location.        |
| Point       | <u>Point</u> | Latitude/Longitude of the location. |

# **Complex Type: Location**

| Name              | Data Type | Comments                               |  |
|-------------------|-----------|----------------------------------------|--|
| Name              | String    | A string to identify a location.       |  |
| CenterLat         | double    | The central latitude of the location.  |  |
| CenterLon         | double    | The central longitude of the location. |  |
| UtcExpirationDate | DateTime  | Optional expiration date for the       |  |
| Id                | String    | System ID                              |  |

# **Complex Type: TransactionDetail**

| Name          | Data Type | Comments                            |
|---------------|-----------|-------------------------------------|
| TransactionID | String    | A string to identify a Transaction. |
| Timestamp     | DateTime  |                                     |

# **Complex Type: Mobile**

| Name | Data Type | Comments                |
|------|-----------|-------------------------|
| Name | String    | The name of mobile unit |

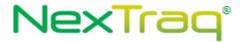

| VIN                | String | The mobile hardware Id.                                                                                     |
|--------------------|--------|----------------------------------------------------------------------------------------------------|
| Notes              | String | Description                                                                                                 |
| ActivationDateTime | String | System ID.                                                                                                  |
| MapColor           | String | Optional. Six hexadecimal characters representing a map color. 0000ff for blue, 7fffd4 for aquamarine, etc. |
| DeviceMan          |        | is synonymous with the unit's phonenumber/hardwareid.                                                       |
| DeviceType         | String | Mobile type.                                                                                                |
| Msisdn             |        |                                                                                                    |
| Id                 | String | System ID.                                                                                                  |

# **Complex Type: WSMobile**

| Name                       | Data Type | Comments                                                                                                    |
|----------------------------|-----------|----------------------------------------------------------------------------------------------------|
| Name                       | String    | The name of mobile unit                                                                                     |
| VIN                        | String    | The mobile hardware Id.                                                                                     |
| Notes                      | String    | Description                                                                                                 |
| ActivationDateTime         | String    | System ID.                                                                                                  |
| MapColor                   | String    | Optional. Six hexadecimal characters representing a map color. 0000ff for blue, 7fffd4 for aquamarine, etc. |
| DeviceMan                  |           | is synonymous with the unit's phonenumber/hardwareid.                                                       |
| DeviceType                 | String    | Mobile type.                                                                                                |
| Msisdn                     |           |                                                                                                    |
| Id                         | String    | System ID.                                                                                                  |
| CurrentOdometer            | Int       | The calculated current Odometer based on the Tracks distances.                                              |
| CurrentOdometerDateTime    | DateTime  | The last time the odometer was calculated.                                                                  |
| CurrentEngineHours         | Double    | The number of hours the engine has run.                                                                     |
| CurrentEngineHoursDateTime | DateTime  | The last time the number of hours the engine has run was calculated.                                        |

# **Complex Type: Fleet**

| Name     | Data Type | Comments                                   |
|----------|-----------|--------------------------------------------|
| Id       | String    | System ID.                                 |
| Name     | String    | The name of mobile unit                    |
| MapColor | String    | Optional. Six hexadecimal characters       |
|          |           | representing a map color. 0000ff for blue, |
|          |           | 7fffd4 for aquamarine, etc.                |

# **Complex Type: MobileWithLocation**

| Name     | Data Type       | Comments                |
|----------|-----------------|-------------------------|
| Mobile   | <u>Mobile</u>   | System ID.              |
| Location | Location(below) | The name of mobile unit |

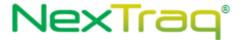

| Distance | String | Optional. Six hexadecimal characters |
|----------|--------|--------------------------------------|
|          |        | representing a map color. 0000ff for |
|          |        | blue, 7fffd4 for aquamarine, etc.    |

# **Complex Type: Location for MobileWithLocation**

| Name        | Data Type | Comments                            |
|-------------|-----------|-------------------------------------|
| Address     | Address   | Address of the location.            |
| Description | String    | Description of the location.        |
| Point       | Point     | Latitude/Longitude of the location. |

### **Complex Type: SensorEvent**

| Name        | Data Type             | Comments                            |
|-------------|-----------------------|-------------------------------------|
| SensorEvent | String                | Description of the event.           |
| Date        | dateTime              | Date when event occurred.           |
| Mobile      | <u>Mobile</u>         | Mobile on which the event occurred. |
| Address     | <u>PointCandidate</u> | Location where the event occurred.  |

### **Complex Type: MileageByState**

| Name       | Data Type | Comments                                                          |  |
|------------|-----------|-------------------------------------------------------------------|--|
| MobileId   | String    | Mobile hardware ID.                                               |  |
| MobileName | String    | Mobile name.                                                      |  |
| Date       | DateTime  | Date and time when this event occurred.                           |  |
| State      | String    | State of this 'MileageByState' object. Note that this response    |  |
|            |           | includes a list of more than one 'MileageByState', if this mobile |  |
|            |           | travels more than one state.                                      |  |
| Mileage    | double    | Total mileage travel for specified date within this state.        |  |

# **Complex Type: ActiveDays**

| Name       | Data Type        | Comments            |
|------------|------------------|---------------------|
| DayChoices | ActiveDayChoices | Mobile hardware ID. |
| CustomDays | CustomDays       | Mobile name.        |

# Complex Type: AppliesTo (1 of the 3 elements listed in table)

| Name            | Data Type  | Comments                                          |
|-----------------|------------|---------------------------------------------------|
| AllMobiles      | AllMobiles | The only option in the enumeration is AllMobiles. |
| SelectedMobiles | StringList | List of Mobile Ids                                |
| SelectedFleets  | StringList | List of Fleet Ids                                 |

# Complex Type: AllOrBetweenTimes (1 of the 2 elements listed in table)

| Name                  | Data Type             | Comments                              |
|-----------------------|-----------------------|---------------------------------------|
| TwentyFourHoursPerDay | TwentyFourHoursPerDay | The only option in the enumeration is |
|                       |                       | 24hoursPerDay.                        |
| BetweenTimes          | BetweenTimes          | Starting and ending hours             |

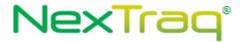

# Complex Type: BetweenTimes (1 of the 2 elements listed in table)

| Name               | Data Type          | Comments                            |
|--------------------|--------------------|-------------------------------------|
| TimeZone           | String             | String representation of time zone. |
| UseDaylightSavings | String             | 'true' or 'false'.                  |
| StartTime          | HourChoices        | Starting hour.                      |
| EndTime            | <u>HourChoices</u> | Ending hour.                        |

# **Complex Type: LocalTime**

| Name               | Data Type | Comments                            |
|--------------------|-----------|-------------------------------------|
| TimeZone           | String    | String representation of time zone. |
| UseDaylightSavings | String    | 'true' or 'false'.                  |

# **Complex Type: BeforeAfterTimes**

| Name   | Data Type          | Comments       |
|--------|--------------------|----------------|
| Before | <u>HourChoices</u> | Starting hour. |
| After  | HourChoices        | Ending hour.   |

# **Complex Type: MobilesWithSensors**

| Name       | Data Type              | Comments                                                            |
|------------|------------------------|---------------------------------------------------------------------|
| Name       | String                 | Mobile name.                                                        |
| HardwareId | String                 | Mobile hardware ID.                                                 |
| DeviceType | String                 | Mobile type.                                                        |
| Id         | String                 | Mobile's system ID.                                                 |
| Sensor     | List <string></string> | List of Sensor names. It could be used to set up alert definitions. |
|            |                        | There could be multiple sensors equipped with a mobile.             |

# Complex Type: ActiveTimes (1 of the 3 elements listed in table)

| Name              | Data Type         | Comments                                                     |
|-------------------|-------------------|--------------------------------------------------------------|
| AllOrBetweenTimes | AllOrBetweenTimes | One of two members should be used to indicate hours of       |
|                   |                   | a day when this alert definition is active. The options are: |
|                   |                   | 'TwentyFourHoursPerDay' and 'Between'.                       |
| BeforeTime        | <u>BeforeTime</u> | Time before which an activity should occur,                  |
| BeforeAfterTimes  | AllOrBetweenTimes | One of two members should be used to indicate hours of       |
|                   |                   | a day when this alert definition is active. The options are: |
|                   |                   | 'TwentyFourHoursPerDay' and 'Between'.                       |

# **Complex Type: BeforeTime**

| Name               | Data Type   | Comments                            |
|--------------------|-------------|-------------------------------------|
| TimeZone           | String      | String representation of time zone. |
| UseDaylightSavings | String      | 'true' or 'false'.                  |
| Before             | HourChoices |                                     |

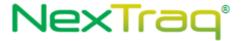

# **Complex Type: AlertDefinitionBrief**

| Name        | Data Type              | Comments                                                                                                    |
|-------------|------------------------|----------------------------------------------------------------------------------------------------|
| Name        | String                 | Alert definition name.                                                                                                    |
| Enabled     | String                 | Whether an alert definition is turned on or off.                                                                                                    |
| Туре        | String                 | 'Enter Zip Code', 'Arrive Location', etc.                                                                                                    |
| ParamName   | String                 | 'Zip Codes', 'Location', 'Sensor', etc. It is related to 'Type' parameter.                                                                                 |
| ParamValue  | List <string></string> | There could be one or more parameters based on 'Type' parameter. The meaning of this value is displayed by 'ParamName'.                                    |
| AppliesTo   | AppliesTo              | One of three options should be used to indicate target of this alert definition. The options are: 'AllMobiles', 'SelectedMobiles', and 'SelectedFleets'.   |
| Emails      | List <string></string> | Email list.                                                                                                    |
| ActiveTimes | ActiveTimes            | One of two members should be used to indicate hours of a day when this alert definition is active. The options are: 'TwentyFourHoursPerDay' and 'Between'. |
| ActiveDays  | ActiveDays             | One of two members, 'DaysChoices', 'CustomDays', would be used to indicate days during a week when this alert definition is active.                        |
| Id          | String                 | Alert definition system ID                                                                                                    |

# **Complex Type: WSStopList**

| Name       | Data Type                                | Comments               |
|------------|------------------------------------------|------------------------|
| RoutePoint | Collection <wsroutepoint></wsroutepoint> | Alert definition name. |

# **Complex Type: WSRoutePoint**

| Name       | Data Type    | Comments                             |
|------------|--------------|--------------------------------------|
| Coordinate | <u>Point</u> | Optional. Lat/Long of the Stop       |
| Address    | Address      | Optional. Address of the Stop.       |
| LocationId | String       | Optional. System Id of the Location. |
| MobileHwld | String       | Optional. Mobile hardware ID.        |

# Complex Type: WSRouteWithIdDetailed

| Name           | Data Type          | Comments                                           |
|----------------|--------------------|----------------------------------------------------|
| ID             | String             | Required. Route system ID that identified a route. |
| Name           | String             | A unique string that identifies a new route.       |
| ExpirationDate | DateTime           | Optional.                                          |
| RoutePoints    | WSStopListDetailed | Optional. A list made up of WSStopListDetailed     |
|                |                    | object.                                            |

# Complex Type: WSStopListDetailed

| Name       | Data Type            | Comments                                    |
|------------|----------------------|---------------------------------------------|
| RoutePoint | WSRoutePointDetailed | This element may repeat zero or more times. |

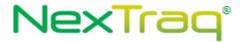

# **Complex Type: WSRoutePointDetailed**

| Name       | Data Type       | Comments                                            |
|------------|-----------------|-----------------------------------------------------|
| Coordinate | <u>Point</u>    | Optional. Lat/Long of the Route Stop                |
| Address    | String          | Optional. Address of the Route Stop.                |
| Location   | <u>Location</u> | Optional. Location of the Route Stop                |
| Mobile     | MobileBrief     | Optional. Mobile the Route Stop is associated with. |
| Track      | Track           | Optional. Track for the Route Stop.                 |

# **Complex Type: Track**

| Name           | Data Type | Comments                                                              |
|----------------|-----------|-----------------------------------------------------------------------|
| Id             | String    | Please enter empty string " for this field.                           |
| TimeStamp      | DateTime  | UTC satellite datetime stamp.                                         |
| HardwareId     | String    | The mobile hardware ID that this track is related to.                 |
| MobileName     | String    | This mobile name.                                                     |
| Lat            | double    | Latitude.                                                             |
| Lon            | double    | Longitude.                                                            |
| Heading        | short     | Heading degree.                                                       |
| Speed          | short     | Speeding or not.                                                      |
| GPSLock        | boolean   | Having GPS signal or not.                                             |
| Old            | boolean   | Old track or not (when mobile out of cell-phone signal, current track |
|                |           | is submitted later and this flag is set to true).                     |
| Ping           | boolean   | Whether this track is generated in response to a ping request or not. |
| Motion         | boolean   | Moving or not.                                                        |
| Speeding       | Boolean   | Speeding or not.                                                      |
| Ignition       | Boolean   | Ignition on or not.                                                   |
| IgnitionStatus | String    | String representation of ignition on or off.                          |
| Street         | String    | Street number and street name of this track.                          |
| City           | String    | City name of this track.                                              |
| StateProvince  | String    | State name of this track.                                             |
| PostalCode     | String    | Postal code of this track.                                            |
| County         | String    | County name of this track.                                            |
| Rssi           | short     | Cell-phone signal strength.                                           |
| Sats           | short     | GPS satellite strength.                                               |
| TimeZone       | int       | Number of minutes of the time-zone where the track is in.             |
| Sensor1        | boolean   | Sensor 1 is on or off.                                                |
| Sensor2        | boolean   | Sensor 2 is on or off.                                                |

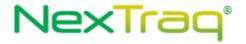

# Complex Type: TrackWithDistanceTraveled

| Name             | Data Type | Comments                                                               |
|------------------|-----------|------------------------------------------------------------------------|
| Id               | String    | Please enter empty string " for this field.                            |
| TimeStamp        | DateTime  | UTC satellite datetime stamp.                                          |
| HardwareId       | String    | The mobile hardware ID that this track is related to.                  |
| MobileName       | String    | This mobile name.                                                      |
| Lat              | double    | Latitude.                                                              |
| Lon              | double    | Longitude.                                                             |
| Heading          | short     | Heading degree.                                                        |
| Speed            | short     | Speeding or not.                                                       |
| GPSLock          | boolean   | Having GPS signal or not.                                              |
| Old              | boolean   | Old track or not (when mobile out of cell-phone signal, current track  |
|                  |           | is submitted later and this flag is set to true).                      |
| Ping             | boolean   | Whether this track is generated in response to a ping request or not.  |
| Motion           | boolean   | Moving or not.                                                         |
| Speeding         | Boolean   | Speeding or not.                                                       |
| Ignition         | Boolean   | Ignition on or not.                                                    |
| IgnitionStatus   | String    | String representation of ignition on or off.                           |
| Street           | String    | Street number and street name of this track.                           |
| City             | String    | City name of this track.                                               |
| StateProvince    | String    | State name of this track.                                              |
| PostalCode       | String    | Postal code of this track.                                             |
| County           | String    | County name of this track.                                             |
| Rssi             | short     | Cell-phone signal strength.                                            |
| Sats             | short     | GPS satellite strength.                                                |
| TimeZone         | int       | Number of minutes of the time-zone where the track is in.              |
| Sensor1          | boolean   | Sensor 1 is on or off.                                                 |
| Sensor2          | boolean   | Sensor 2 is on or off.                                                 |
| DistanceTraveled | int       | Distance traveled in tenths of a mile since the previous track i.e. if |
|                  |           | the value is 8 then the distance represented is 8/10ths of a mils      |
|                  |           | traveled since the previous track.                                     |
|                  |           |                                                                        |

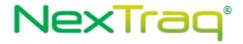

# Complex Type: TrackWithDistanceTraveled2

| Name             | Data Type | Comments                                                               |  |
|------------------|-----------|------------------------------------------------------------------------|--|
| Id               | String    | Please enter empty string " for this field.                            |  |
| TimeStamp        | DateTime  | UTC satellite datetime stamp.                                          |  |
| HardwareId       | String    | The mobile hardware ID that this track is related to.                  |  |
| MobileName       | String    | This mobile name.                                                      |  |
| Lat              | double    | Latitude.                                                              |  |
| Lon              | double    | Longitude.                                                             |  |
| Heading          | short     | Heading degree.                                                        |  |
| Speed            | short     | Speeding or not.                                                       |  |
| GPSLock          | boolean   | Having GPS signal or not.                                              |  |
| Old              | boolean   | Old track or not (when mobile out of cell-phone signal, current track  |  |
|                  |           | is submitted later and this flag is set to true).                      |  |
| Ping             | boolean   | Whether this track is generated in response to a ping request or not.  |  |
| Motion           | boolean   | Moving or not.                                                         |  |
| Speeding         | Boolean   | Speeding or not.                                                       |  |
| Ignition         | Boolean   | Ignition on or not.                                                    |  |
| IgnitionStatus   | String    | String representation of ignition on or off.                           |  |
| Street           | String    | Street number and street name of this track.                           |  |
| City             | String    | City name of this track.                                               |  |
| StateProvince    | String    | State name of this track.                                              |  |
| PostalCode       | String    | Postal code of this track.                                             |  |
| County           | String    | County name of this track.                                             |  |
| Rssi             | short     | Cell-phone signal strength.                                            |  |
| Sats             | short     | GPS satellite strength.                                                |  |
| TimeZone         | int       | Number of minutes of the time-zone where the track is in.              |  |
| Sensor1          | boolean   | Sensor 1 is on or off.                                                 |  |
| Sensor2          | boolean   | Sensor 2 is on or off.                                                 |  |
| DistanceTraveled | int       | Distance traveled in tenths of a mile since the previous track i.e. if |  |
|                  |           | the value is 8 then the distance represented is 8/10ths of a mils      |  |
|                  |           | traveled since the previous track.                                     |  |
| InsertedDate     |           | UTC datetime stamp the track been received/inserted into database      |  |
|                  |           | by Nextraq platform. This is an additional field compared to its       |  |
|                  |           | parent type < <u>TrackWithDistanceTraveled</u> >.                      |  |

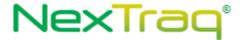

### **Complex Type: DispatchJob**

| Name             | Data Type | Comments                                                                                                    |
|------------------|-----------|----------------------------------------------------------------------------------------------------|
| JobName          | String    | A string to identify a job                                                                                                    |
| Mobile           | Mobile    | A complex type related to mobile unit                                                                                                    |
| Location         | Location  | A complex type related to Location                                                                                                    |
| MessageForDriver | String    | Text message describe the job/content                                                                                                    |
| ExtRef           | String    | External reference of this location                                                                                                    |
| CreatedTime      | DateTime  | Date and time of the job when it was created                                                                                                    |
| Status           | String    | Job status. Values include: "ASSIGNED", "PENDING", "EN ROUTE", "COMPLETED", "CANCELLED", "UNASSIGNED", "QUEUED", "ARRIVED", "STARTED", "REJECTED", "PAUSED" |
| LastComDate      | DateTime  | Date and time mobile communicated back last time. This should be considered with 'Status' field.                                                            |
| ETA              | DateTime  | Date and time of estimated time of arrival.                                                                                                    |
| DeliveryStatus   | String    | Possible values include 'SENT', 'UNDELIVERABLE_GARMIN', 'UNDELIVERABLE_NETWORK', 'FIRST_RETRY', 'DELIVERED'                                                 |

<sup>\*</sup>Note: The location Id of the Location returned with the job relates to location used when creating the job. If an extRefId was used, it will be returned. If a previously created location was used to create the job, then it will be returned if it exists. If any other type of location was used to create the job (ex: Address or Point) then -1 will be returned in the location Id field.

# **Complex Type: DispatchJobWithId**

| Name             | Data Type | Comments                                                                                  |
|------------------|-----------|-------------------------------------------------------------------------------------------|
| JobName          | String    | A string to identify a job                                                                |
| Mobile           | Mobile    | A complex type related to mobile unit                                                     |
| Location         | Location  | A complex type related to Location                                                        |
| MessageForDriver | String    | Text message describe the job/content                                                     |
| ExtRef           | String    | External reference of this location                                                       |
| CreatedTime      | DateTime  | Date and time of the job when it was created                                              |
| Status           | String    | Job status                                                                                |
| LastComDate      | DateTime  | Date and time mobile communicated back last time. This should be considered with 'Status' |
|                  |           | field.                                                                                    |
| ETA              | DateTime  | Date and time of estimated time of arrival.                                               |
| DeliveryStatus   | String    | Possible values include 'SENT',                                                           |
|                  |           | 'UNDELIVERABLE_GARMIN',                                                                   |
|                  |           | 'UNDELIVERABLE_NETWORK',                                                                  |
|                  |           | 'FIRST_RETRY', 'DELIVERED'                                                                |
| JobId            | String    | System ID.                                                                                |

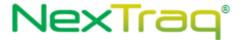

\*Note: The location Id of the Location returned with the job relates to location used when creating the job. If an extRefld was used, it will be returned. If a previously created location was used to create the job, then it will be returned if it exists. If any other type of location was used to create the job (ex: Address or Point) then -1 will be returned in the location Id field.

### **Complex Type: StatusAndReceiveTime**

| Name         | Data Type | Comments                              |
|--------------|-----------|---------------------------------------|
| ReceivedTime | dateTime  | Identifies when a status is received. |
| Status       | String    | Status of a Job                       |

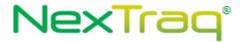

# **Complex Type: InVehicleMessage**

| Name           | Data Type | Comments                                  |
|----------------|-----------|-------------------------------------------|
| From           | String    | User name or 'Web Service' who            |
|                |           | initiated this message                    |
| То             | String    | The name of mobile unit                   |
| Message        | String    | Message content                           |
| Туре           | Туре      | One of 'Ok', 'Yes/No', or a text string   |
| Reply          | String    | Response from mobile unit to this         |
|                |           | message. It could be an empty string      |
|                |           | (i.e. no response), 'Ok', 'Yes', or 'No'. |
| SentDate       | DateTime  | Date and time when this message was       |
|                |           | sent                                      |
| ReceivedDate   | DateTime  | Date and time when a reply was            |
|                |           | received                                  |
| DeliveryStatus | String    | Possible values include 'SENT',           |
|                |           | 'UNDELIVERABLE_GARMIN',                   |
|                |           | 'UNDELIVERABLE_NETWORK',                  |
|                |           | 'FIRST_RETRY', 'DELIVERED'                |

# **Complex Type: AccountUser**

| Name                  | Data Type | Comments                              |
|-----------------------|-----------|---------------------------------------|
| FirstName             | String    | First name.                           |
| LastName              | String    | Last name.                            |
| EmailAddress          | String    | Email-address.                        |
| UserName              | String    | User name to log into NexTraq system. |
| TimeZone              | String    | String representation of time zone.   |
| UseDaylightSavings    | String    | 'true' or 'false'.                    |
| ViewAllFleet          | String    | 'true' or 'false' to be able to.      |
| ViewUnassignedMobiles | String    | 'true' or 'false' to be able to.      |
| Id                    | String    | System ID.                            |
| IsAdministrator       | String    | 'true' or 'false'.                    |

# **Complex Type: DriverPlusMobile**

| Name           | Data Type   | Comments             |
|----------------|-------------|----------------------|
| FirstName      | String      | First name.          |
| LastName       | String      | Last name.           |
| EmailAddress   | String      | Email-address.       |
| PhoneNumber    | String      | Driver phone number. |
| DriverId       | String      | System ID.           |
| AssignedMobile | MobileBrief | Mobile Object.       |

# **Complex Type: DriverPlusAttributes**

| Name Data Type Comments | ame |
|-------------------------|-----|
|-------------------------|-----|

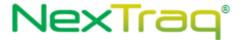

| FirstName            | String       | First name.                                |
|----------------------|--------------|--------------------------------------------|
| LastName             | String       | Last name.                                 |
| EmailAddress         | String       | Email-address.                             |
| PhoneNumber          | String       | Driver phone number.                       |
| DriverId             | String       | System ID.                                 |
| AdittionalAttributes | AdditionalAt | Additional attributes used to describe the |
|                      | tributes     | driver.                                    |

#### Current Additional Attributes include the following key/value pairs for DriverPlus Attributes.

|          | 0 7    |                                   |
|----------|--------|-----------------------------------|
| Key      | Value  | Description                       |
| keyFobId | String | Key fob id assigned to the driver |
| stateDl  | String | State driver's license            |
| otherDl  | String | Other driver's license            |

### **Complex Type: Additional Attributes**

| Name          | Data Type     | Comments                            |
|---------------|---------------|-------------------------------------|
| Key           | String        | Key used to reference a given value |
| IntValue      | Int           | Any integer value                   |
| DoubleValue   | Double        | Any double value                    |
| BooleanValue  | Boolean       | Any Boolean value                   |
| LongValue     | Long          | Any long value                      |
| StringValue   | <u>String</u> | Any string value                    |
| DateTimeValue | Datetime      | Any datatime value.                 |
| ObjectValue   | anyType*      | Populated with complex data types.  |

<sup>\*</sup>By setting the data type of ObjectValue to anyType, we are stating that the field can be populated with any object. This object need to be cast to it's actual type. When used, this type will be defined within our documentation, as well as within the object itself.

The AdditionalAttributes object will be populated with a predefined key that maps to a specific value. Only one value type will be set for any given key.

#### **Complex Type: MobilePlusAttributes**

| Name                 | Data Type     | Comments                                   |
|----------------------|---------------|--------------------------------------------|
| Mobile               | <u>Mobile</u> | Mobile information                         |
| AdittionalAttributes | AdditionalAt  | Additional attributes used to describe the |
|                      | tributes      | mobile.                                    |

### Current Additional Attributes include the following key/value pairs for Mobile Plus Attributes.

| Key             | Value  | Description                                                                                                    |
|-----------------|--------|----------------------------------------------------------------------------------------------------|
| mobileFieldName | String | Returns the value of the given mobile field. Each mobile field will be returned with each field being the key for the particular value. |

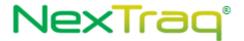

| currentOdometer            | Int      | Mobile's current odometer reading          |
|----------------------------|----------|--------------------------------------------|
| currentOdometerDateTime    | dateTime | Date the mobile's odometer was last reset. |
| currentEngineHours         | Int      | Mobile's current engine hours              |
| currentEngineHoursDateTime | dateTime | Date the mobile's engine hours were last   |
|                            |          | reset.                                     |

### **Complex Type: LocationPlusAttributes**

| Name                 | Data Type       | Comments                                   |
|----------------------|-----------------|--------------------------------------------|
| locationId           | String          | Id associated with the location            |
| AdittionalAttributes | AdditionalAt    | Additional attributes used to describe the |
|                      | <u>tributes</u> | Location.                                  |

# Current Additional Attributes include the following key/value pairs for Location Plus Attributes

| Key        | Comments                                                |
|------------|---------------------------------------------------------|
| PostalCode | Used to specifiy the 'StringValue' additional attribute |
|            | as the postal code to be used if the zip field is not   |
|            | specified in the request.                               |

# **Complex Type: JobPlusAttributes**

| Name                 | Data Type             | Comments                                        |
|----------------------|-----------------------|-------------------------------------------------|
| Jobid                | String                | Id associated with the job                      |
| AdittionalAttributes | AdditionalAt tributes | Additional attributes used to describe the job. |

# Current Additional Attributes include the following key/value pairs for JobPlus Attributes

| Кеу        | Comments                                                |
|------------|---------------------------------------------------------|
| isArchived | Specifies whether a job is archied or not. Posible      |
|            | values are True or False                                |
| driverId   | Driver id assigned to the mobile that is assigned to    |
|            | the job. Value will be 0 if no driver is assigned.      |
| userId     | User Id that is assigned to the job. Value will be 0 if |
|            | no user is assigned.                                    |
| History    | Changes that have occurred during the job. Object       |
|            | will include status changes and any added notes.        |

# **Complex Type: JobHistory**

| Name         | Data Type                                                               | Comments                   |
|--------------|-------------------------------------------------------------------------|----------------------------|
| JobChangeLog | List <jobchange< td=""><td>A list of job change logs.</td></jobchange<> | A list of job change logs. |
|              | Log>                                                                    |                            |

### **Complex Type: JobChangeLog**

| Name Bata type Comments | Name | Data Type | Comments |
|-------------------------|------|-----------|----------|
|-------------------------|------|-----------|----------|

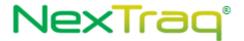

| UserName    | String   | User name of the user that created the       |
|-------------|----------|----------------------------------------------|
|             |          | change.                                      |
| Note        | String   | Note text.                                   |
| CreatedDate | dateTime | Date the change occurred.                    |
| Point       | Point    | Lattitude and Longitude of where the change  |
|             |          | occurred (not applicable in all situations). |
| OldStatus   | String   | Previous Job status                          |
| NewStatus   | String   | New Job status                               |

# **Complex Type: MobileBrief**

| Name       | Data Type | Comments                |
|------------|-----------|-------------------------|
| Name       | String    | The name of mobile unit |
| HardwareId | String    | The mobile hardware Id. |
| DeviceType | String    | Mobile type.            |
| Id         | String    | System ID.              |

# **Complex Type: MobileFieldType**

| Name        | Data Type | Comments                                              |
|-------------|-----------|-------------------------------------------------------|
| Name        | String    | Mobile field name. It has to be non-blank and unique. |
| ListDisplay | boolean   |                                                       |
| Id          | String    | System ID.                                            |

# **Complex Type: FilterCriteria**

| Name       | Data Type | Comments                                    |
|------------|-----------|---------------------------------------------|
| FilterKey  | String    | Key used to identify field to apply filter. |
| SearchTerm | String    | Value used to filter the result set.        |

# **Complex Type: LocationGroup**

| Name      | Data Type | Comments                                           |
|-----------|-----------|----------------------------------------------------|
| Name      | String    | Name of Locaton group, unique and non-blank.       |
| Locations | Locations | List of Location identifiers assigned to the group |

# **Complex Type: LocationGroupWithId**

| Name      | Data Type | Comments                                           |
|-----------|-----------|----------------------------------------------------|
| Id        | String    | Key used to identify Location group.               |
| Name      | String    | Name of Locaton group, unique and non-blank.       |
| Locations | Locations | List of Location identifiers assigned to the group |

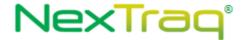

### **Complex Type: Locations (Location Group)**

| Name | Data Type | Comments                                                      |
|------|-----------|---------------------------------------------------------------|
| Id   | String    | Key used to identify a Location assigned to a location group. |

#### **Complex Type: GForce**

| Name        | Data Type | Comments                                                                |
|-------------|-----------|-------------------------------------------------------------------------|
| Х           | double    | Forward/reverse G-force component for vehicle. Positive values indicate |
|             |           | acceleration; negative values deceleration                              |
| Υ           | double    | Left/right lateral acceleration/deceleration G-force component for      |
|             |           | vehicle. Positive values indicate acceleration; negative values         |
|             |           | deceleration                                                            |
| Z           | double    | Up/down vertical acceleration/deceleration G-force component for        |
|             |           | vehicle. Positive values indicate acceleration; negative values         |
|             |           | deceleration                                                            |
| Sensitivity | double    | Accelerometer sensitivity                                               |

### **Complex Type: AccelerometerEvent**

| Name      | Data Type     | Comments                                                       |
|-----------|---------------|----------------------------------------------------------------|
| Timestamp | dateTime      | Event action date.                                             |
| MobileId  | string        | Mobile unit hardware ID.                                       |
| Vin       | string        | Vehicle identification number.                                 |
| Туре      | string        | Accelerometer event action type ("Accel", "Decel", "Lateral"). |
| Point     | <u>Point</u>  |                                                                |
| Address   | Address       |                                                                |
| TzOffset  | int           | Local time zone offset from UTC in minutes.                    |
| GForce    | <u>GForce</u> | Forward/reverse G-force for vehicle. Positive values indicate  |
|           |               | acceleration; negative values deceleration.                    |
| Speed     | short         | Vehicle speed at time of event.                                |
| Heading   | short         | Vehicle compass heading in degrees at time of event.           |

#### **Enumerations**

```
ActiveDayChoices values are: 7daysPerWeek, Weekdays, Weekends
CustomDays values are: Su, Mo, Tu, We, Th, Fr, Sa
HourChoices values are: 12am, 1am, 2am, 3am, 4am, 5am, 6am, 7am, 8am, 9am, 10am, 11am, 12pm, 1pm, 2pm, 3pm, 4pm, 5pm, 6pm, 7pm, 8pm, 9pm, 10pm, 11pm
Map and Fleet color hex values are taken from the UI:
7FFFD4, 000000, 0000FF, 8A2BE2, A52A2A, DEB887, 7FFF00, 6495ED, DC143C, 00008B, 008B8B, B8860B, 006400, A9A9A9, BDB76B, 8B008B, 556B2F, FF8C00, 9932CC, 8B0000, E9967A, 9400D3, FF1493, 696969, B22222, 228B22, FF00FF, FFD700, 008000, ADFF2F, 4B0082, ADD8E6, F08080, 90EE90, FFB6C1, FFA07A, 20B2AA, 87CEFA, B0C4DE, 00FF00, 800000, 0000CD, 191970, 000080, FFA500, FF4500, DA70D6, 98FB98, FFC0CB, DDA0DD, 800080, FF0000, 4169E1, 2E8B57, C0C0CO, 87CEEB, D2B48C, 008080, FF6347, FFFF00, 9ACD32
```

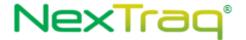

# **Code Samples**

A sample application to access the web services can be obtained from the following location:

http://services.nextraq.com/resources/sample-client.zip

# Tips

• Try using compression of content where possible. This can be enabled on a .NET client via the EnableDecompression property of the service object.

# **Troubleshooting**

Contact NexTraq support at webserviceshelp@nextraq.com.

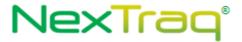

# Intentionally Left Blank